## **Universit`a Politecnica delle Marche**

Facoltà di Ingegneria

Dipartimento di Ingegneria dell'Informazione

Corso di Laurea Magistrale in Ingegneria Informatica e dell'Automazione

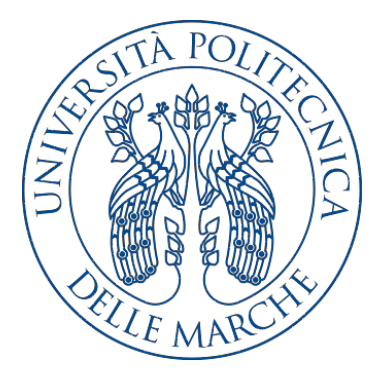

**Tesi di Laurea**

## **Progettazione e sviluppo di un approccio per la realizzazione di una chatbot RASA con knowledge base memorizzata su graphDB**

**Design and development of an approach to realize a RASA chatbot with a knowledge base stored on graphDB**

Relatore Candidato

Prof. Domenico Ursino Alessandro Mentuccia

**Anno Accademico 2018-2019**

# **Indice**

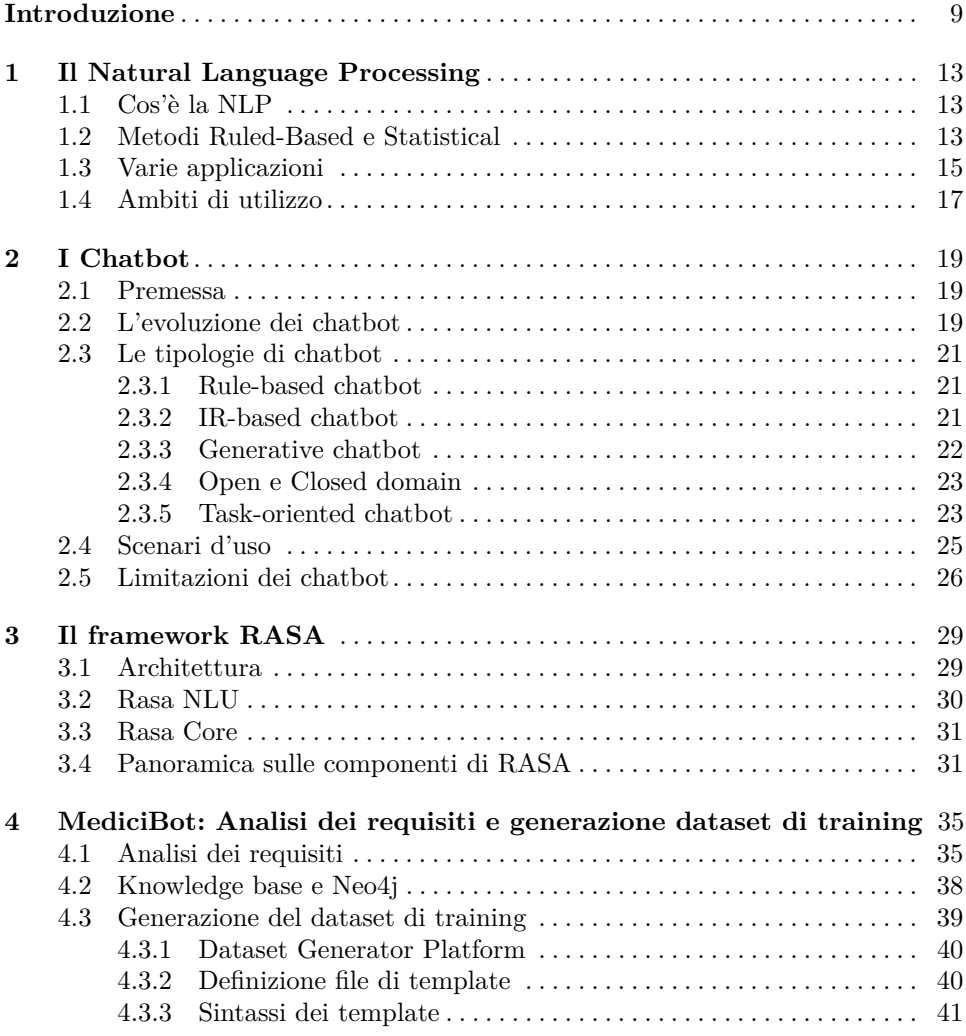

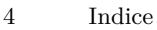

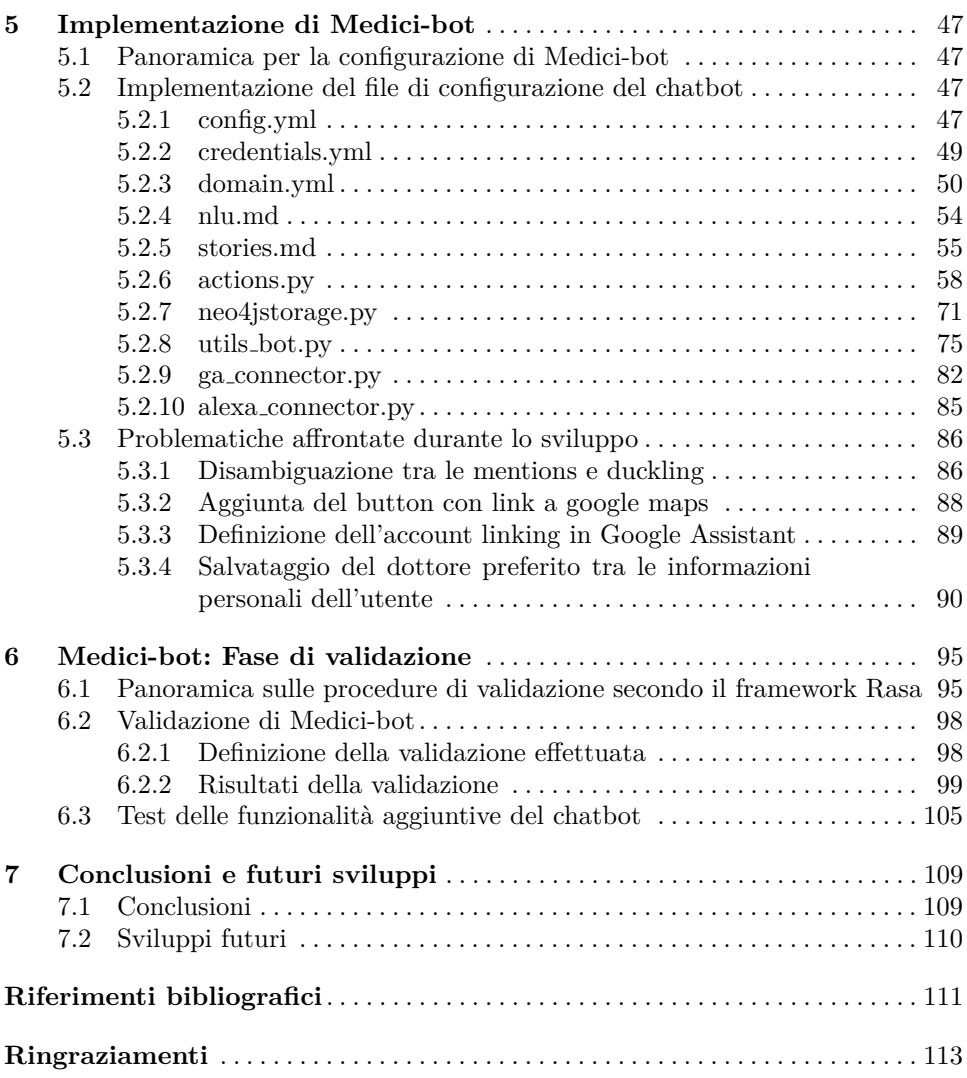

# **Elenco delle figure**

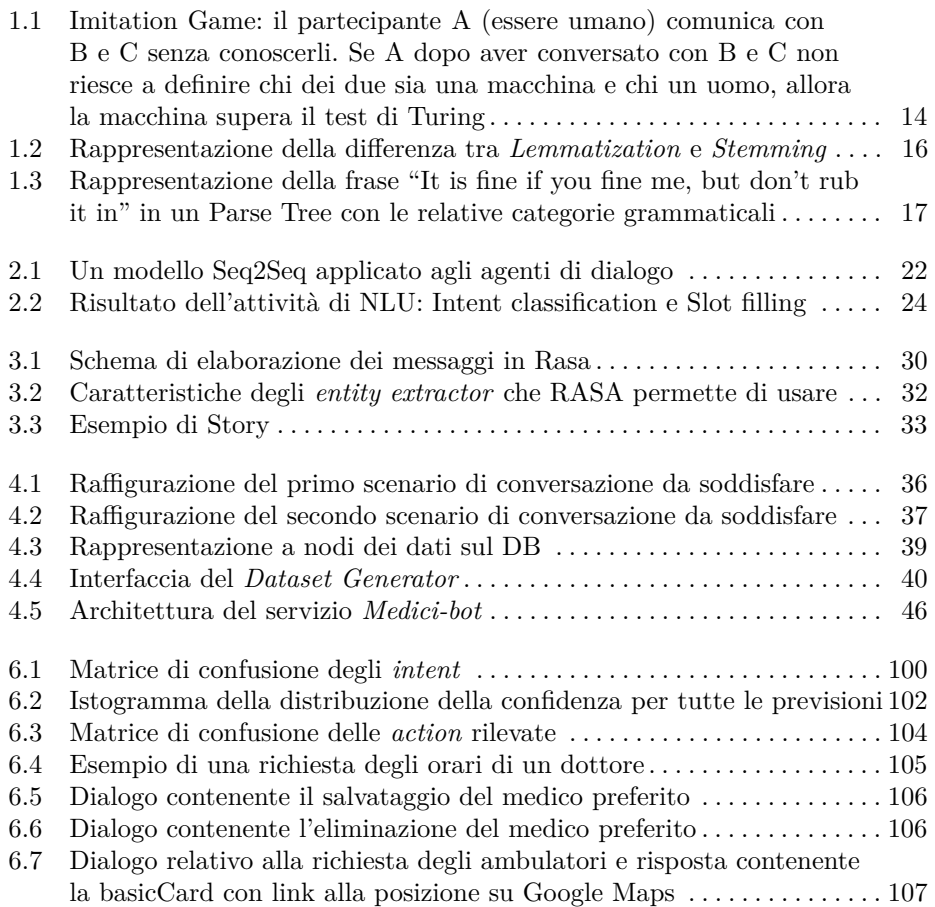

# **Elenco dei listati**

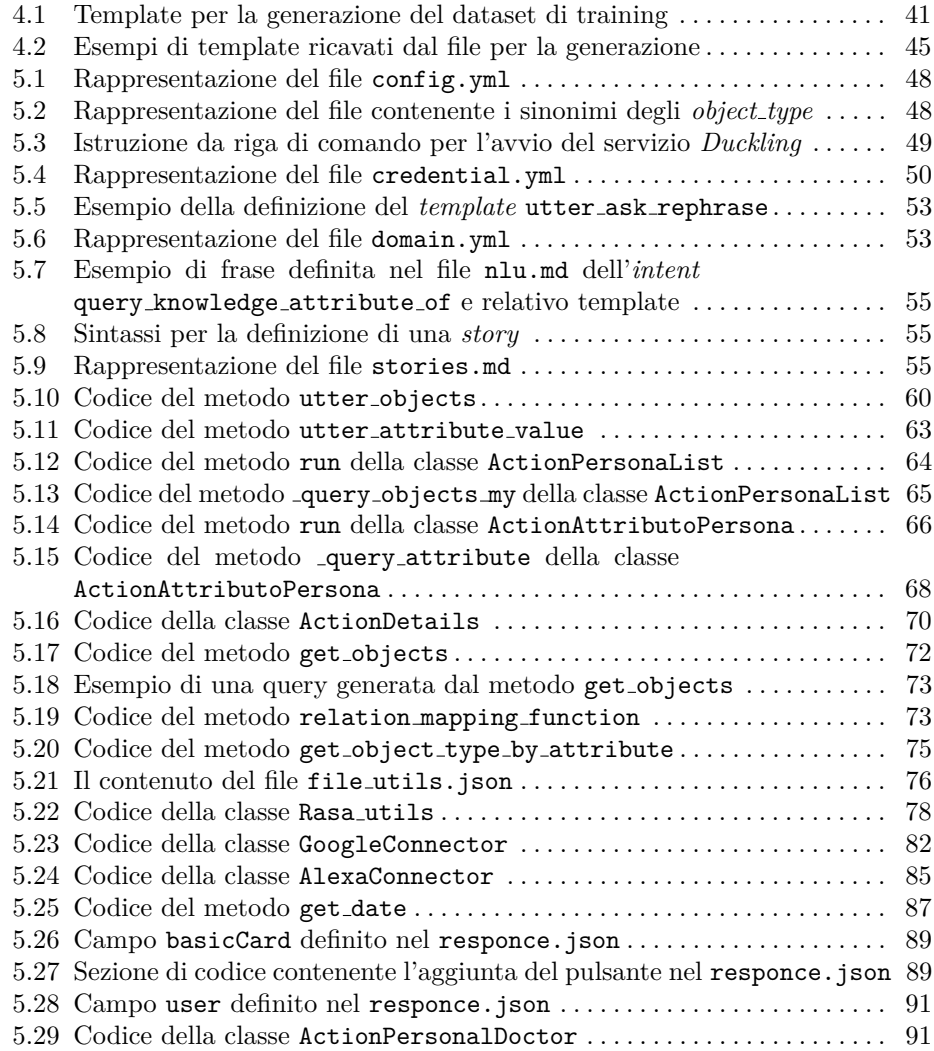

#### 8 **Elenco dei listati**

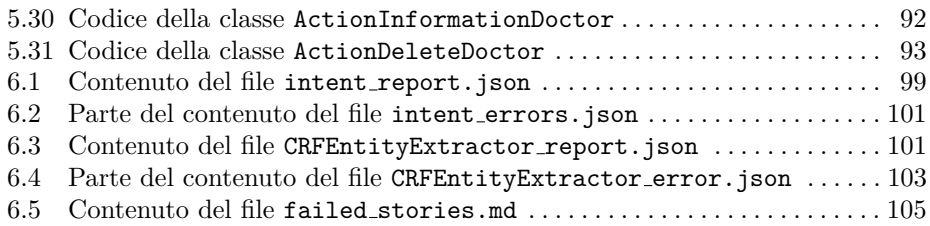

## <span id="page-8-0"></span>**Introduzione**

Le macchine possono pensare? Erano gli anni '50 quando Alan Turing, nel suo articolo *Computing machinery and intelligence*, si chiese se le macchine fossero capaci di concatenare idee e di poterle esprimere, ma, soprattutto, si domandò secondo quale criterio fosse possibile stabilirlo. Il test di Turing, nato, appunto, per rispondere a tale quesito, definisce una macchina "intelligente" se, a seguito di un'interazione con una persona, quest'ultima non `e in grado di distinguere se la conversazione  $s$ ia avvenuta con una macchina o, al contrario, con un interlocutore umano. E così che si inizi`o a parlare di chatbot, ovvero dei software in grado di intrattenere delle conversazioni con umani.

Uno dei primi chatbot ad aver superato il test di Turing fu ELIZA, ideato presso il MIT AI Laboratory da Joseph Weizenbaum nel 1966. ELIZA era capace di intrattenere una conversazione testuale, simulando una prima visita psichiatrica con un paziente; dava, inoltre, l'impressione di essere realmente intelligente e di saper rispondere riformulando le risposte dell'utente, anche se, in verità, il software si basava su un meccanismo di pattern matching e sulla sostituzione delle parole chiave con frasi predefinite.

Nel corso dei decenni, molte altre soluzioni furono presentate, come, ad esempio, il progetto ALICE (*Artificial Linguistic Internet Computer Entity*), proposto da Richard Wallace nel 1995, che vinse il Loebner Prize negli anni 2000, 2001 e 2004. ALICE era un chatbot basato sul Natural Language Processing e programmato nel linguaggio AIML (*Artificial Intelligence Markup Language*); quest'ultimo `e utilizzato per dichiarare regole di corrispondenza tra le parole e le frasi date in input dall'utente con categorie di argomenti.

Nel 1997, Rollo Carpenter lanci`o per la prima volta su Internet il chatbot Jabberwacky, capace di utilizzare un linguaggio ricavato da milioni di interazioni online con persone. Grazie a ciò, si riuscì a definire una innovazione rispetto alle precedenti soluzioni chatbot che, invece, basavano il recupero delle risposte da database statici.

Quello che, però, mancava a questi chatbot era uno scenario di lavoro nel quale poter ricoprire un ruolo assistenziale, fornendo dei servizi utili all'uomo. Ciò cambiò all'inizio del nuovo millenio, quando fu presentato, dalla startup ActiveBuddy Inc., il chatBot SmarterChild. Il progetto, che inizialmente era stato presentato come un gioco di avventura basato sul linguaggio naturale, possedeva la capacità di collegarsi a grandi quantità di informazioni in diversi domini di conoscenza; esso spaziava e

#### 10 Introduzione

ricercava informazioni riguardanti il meteo, le notizie e gli orari di eventi. Tale caratteristica ha permesso al chatbot di essere riconosciuto come un precursore dei più recenti assistenti vocali, e cioè una macchina capace di fornire un servizio utile all'utente.

Dopodichè, nel corso di quest'ultimo decennio, vi è stato l'avvento degli assistenti personali virtuali, tra cui Siri (sviluppato da Apple), Google Assistant (sviluppato da Google), Cortana (sviluppato da Microsoft) e Alexa (sviluppato da Amazon).

Anche se creati in modi diversi e da aziende differenti, essi si accomunano per delle caratteristiche specifiche. In particolare, le loro funzionalità si appoggiano nella possibilit`a di avere, attraverso una connessione Internet, un'interazione con un sistema centrale in grado di ricevere ed elaborare i comandi vocali di un'utente.

Nel frattempo, i chatbot, con il passare degli anni, si sono introdotti nella routine giornaliera delle persone e, così, anche nelle loro case. Oggigiorno troviamo assistenti virtuali nei cellulari, computer, televisori, ed anche in alcuni dispositivi domestici. Ad esempio, di mattina, è possibile alzarsi, chiedere al chatbot le temperature, ed avere una chiara idea del meteo della giornata senza neanche aprire le finestre. Inoltre, tali chatbot sono in grado di svolgere compiti sempre più complessi, come leggere ed inviare messaggi, gestire le chiamate, i promemoria, controllare le applicazioni per la riproduzione di contenuti multimediali e i dispositivi connessi (come termostati o luci) attraverso l'*Internet Of Things*. Di conseguenza, con l'obiettivo di rispondere alle richieste più comuni degli utenti, molte aziende hanno iniziato ad implementare nei loro servizi di assistenza al cliente delle soluzioni che comprendessero dei chatbot. Alcuni di questi sono stati distribuiti all'interno delle applicazioni di messaggistica istantanea (ad esempio Telegram, Messenger, etc.), oppure altri attraverso gli assistenti virtuali, i quali permettono di agganciare le singole soluzioni chatbot e fornire all'utente delle piattaforme complete di servizi da poter richiamare.

E proprio all'interno di quest'ultimo contesto applicativo, ovvero l'assistenza ` al cliente attraverso gli assistenti virtuali, che si colloca il lavoro descritto nella presente tesi che descrive la creazione di un chatbot basato sul framework Rasa. Esso dovr`a operare all'interno di uno scenario di assistenza riguardante, nello specifico, le informazioni relative ai medici e pediatri della regione Piemonte. Per di più, si `e voluto sviluppare un approccio per la realizzazione di chatbot basati su Rasa gestendo la corrispettiva base di conoscenza su un graphDB Neo4j.

Nel dettaglio, durante la creazione di tale bot riguardante i medici, si sono voluti definire un approccio, un ambiente ed un'architettura generale per lo sviluppo di futuri chatbot basati su Rasa.

Tale progetto, che chiameremo d'ora in avanti *Medici-bot*, è stato sviluppato in collaborazione e per conto del CSI-Piemonte (Consorzio per il Sistema Informativo del Piemonte). Esso presenta una *knowledge base* formata dalle informazioni relative a tre entit`a, che sono i medici, gli ambulatori e gli orari di ricevimento. Inoltre, il chatbot sar`a capace di rispondere, fondamentalmente, a due tipologie di domande:

- 1. la richiesta di una lista di entit`a che corrispondono ad un parametro di ricerca, ad esempio, *"Mi diresti i pediatri che lavorano a Torino?"*.
- 2. la richiesta di un attributo relativo ad una specifica entit`a, ad esempio, *"Vorrei sapere il telefono del dottor Rossi"*.

Oltre alle due richieste descritte, il chatbot sarà in grado di dialogare attraverso strutture conversazionali naturali e più comuni ai costumi dell'uomo, ad esempio, esso consente di richiedere approfondimenti su un risultato o aggiungere dei campi di ricerca per la richiesta.

Tale chatbot sarà in grado di fornire delle funzionalità ausiliarie al suo operato; l'utente potr`a essere reinderizzato sulla posizione degli ambulatori su Google Maps, oppure, potrà salvare il medico di fiducia nel caso in cui, prima di accedere, si è autenticato.

La presente tesi è strutturata come di seguito specificato:

- Nel Capitolo 1 verrà introdotto il Natural Language Processing.
- Nel Capitolo 2 si parlerà dei chatbot, in particolare delle loro caratteristiche e delle loro applicazioni.
- Nel Capitolo 3 si descriverà il framework Rasa, ovvero la tecnologia su cui è basato il chatbot proposto.
- Nel Capitolo 4 verrà illustrata la fase di analisi dei requisiti e la generazione automatica del dataset di training del bot attraverso il servizio *Dataset Generator*.
- Nel Capitolo 5 saranno proposte l'implementazione di Medici-bot e le soluzioni sviluppate.
- $\bullet$  Nel Capitolo 6 sarà illustrata la fase di validazione del chatbot Medici-bot.
- Nel Capitolo 7 saranno tratte le conclusioni e verranno presentati alcuni possibili sviluppi futuri di tale progetto.

## <span id="page-12-0"></span>**Il Natural Language Processing**

*In questo primo capitolo verranno introdotti il Natural Language Processing ed alcuni approcci utilizzati per i sistemi di elaborazione del linguaggio*

## <span id="page-12-1"></span>**1.1 Cos'è la NLP**

Il *Natural Language Processing*, o *NLP*, è una branca dell'Intelligenza Artificiale che si focalizza nella progettazione di sistemi informatici in grado di analizzare e comprendere il linguaggio umano (detto linguaggio naturale) e di elaborare risposte in tale linguaggio. In particolare, l'NLP studia i problemi riguardanti la generazione automatica e la comprensione del linguaggio umano, sia scritto che parlato. Quando si parla di *Natural Language* ci si riferisce a linguaggi nati spontaneamente nel corso della storia umana e usati dalle persone per comunicare (ad esempio, Italiano, Inglese, Cinese, etc); linguaggi, in ogni caso, diversi da quelli usati sui computer  $(Python, Java, C++)$ .

All'interno del campo di ricerca dell'informatica, l'NLP ha suscitato fin da sempre molta curiosit`a ed attenzioni. A tal proposito, nel 1950 Alan Turing presenta un test chiamato *The Imitation Game* o *Test di Turing* (Figura [1.1\)](#page-13-0), ideato per valutare il grado di sostitutività comunicativa tra uomo e macchina. Se una macchina passava il test, doveva essere considerata intelligente, dato che era risultata indistinguibile da un essere umano.

## <span id="page-12-2"></span>**1.2 Metodi Ruled-Based e Statistical**

I primi sistemi di *Natural Language Processing* erano basati sull'utilizzo di approcci *rule-based* e *statistical*.

Inizialmente, il primo metodo si sviluppa soprattutto grazie a Noam Chomsky e all'influenza che portò, attraverso le sue teorie sintattiche, nella linguistica e nelle grammatiche generative. L'ultime contrappongono le competenze (conoscenze linguistiche che consentono di produrre messaggi verbali) alle esecuzioni (messaggi verbali realizzati); la sola esperienza non è sufficiente per raggiungere una reale padronanza e consapevolezza del linguaggio se ad essa non si affiancano le competenze

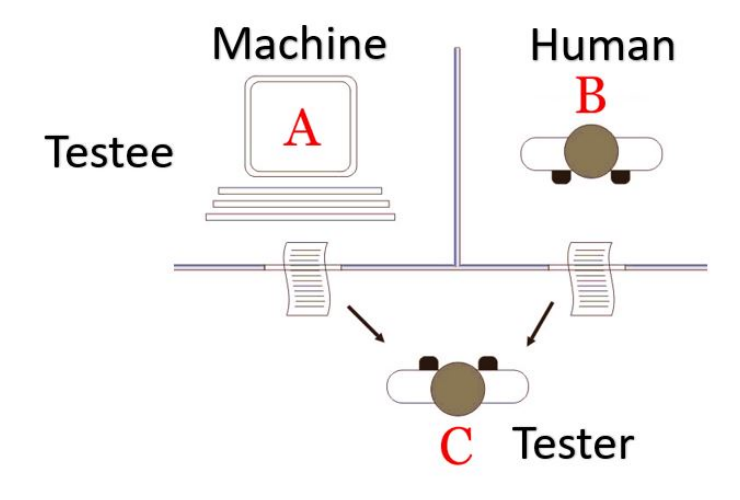

<span id="page-13-0"></span>**Figura 1.1.** Imitation Game: il partecipante A (essere umano) comunica con B e C senza conoscerli. Se A dopo aver conversato con B e C non riesce a definire chi dei due sia una macchina e chi un uomo, allora la macchina supera il test di Turing

innate che gli esseri umani possiedono. L'approccio *rule-based* crea sistemi di elaborazione del linguaggio codificando a mano un insieme di regole, ossia definendo delle grammatiche successivamente tradotte in programmi comprensibili per il calcolatore. Queste regole e relazioni vengono classificati, secondo la linguistica, in *fonetica*, *morfologia*, *sintattica*, *semantica* e *pragmatica*. Grazie a questo metodo, `e possibile ottenere degli ottimi risultati. Tuttavia, i programmi tendono a raggiungere un'alta complessità a causa delle numerose regole definite, anche se è doveroso specificare che questo problema di apprendimento è un ostacolo evidente solo per le macchine; l'uomo lo affronta facilmente con capacità innate durante i primi anni di crescita, in modo inconsapevole e naturale. Inoltre, si deve tenere conto della necessità di sviluppare algoritmi diversi per ognuna delle lingue in considerazione in un progetto, [\[6\]](#page-110-1).

Tra la fine degli anni '80 e la metà degli anni '90, si assiste ad un cambiamento in cui, in contrapposizione ai metodi *ruled based*, gran parte della ricerca sull'elaborazione del linguaggio naturale si basa sull'apprendimento automatico. Questo metodo richiede l'uso dell'inferenza statistica per apprendere automaticamente tali regole attraverso l'analisi di grandi corpora $^1$  $^1$  tipici del mondo reale. Diverse classi di algoritmi di apprendimento automatico sono state applicate alle attività di elaborazione del linguaggio naturale. Questi algoritmi prendono come ingresso un ampio set di "caratteristiche" generate dai dati di input. Alcuni dei primi algoritmi utilizzati sono gli alberi decisionali. Tuttavia, questa tipologia di algoritmo produceva regole rigide e, quindi, restituiva risultati simili ai sistemi *ruled based*. Col passare del tempo, però, la ricerca si è concentrata sempre più su modelli statistici, che prendono decisioni "morbide" e probabilistiche, basate sull'attribuzione di pesi di valore reale a ciascuna caratteristica di input.

<span id="page-13-1"></span> $<sup>1</sup>$  La forma plurale di corpus, è un insieme di documenti, libri, articoli, possibilmente con</sup> annotazioni umane o al computer

Gli approcci statistici sono stati favoriti dal progressivo incremento delle capacità computazionali dei calcolatori e dalla disponibilità di grandi quantità di dati. Questi metodi, definiti anche di Machine Learning e Deep Learning, hanno permesso, indubbiamente, di risolvere problemi complessi e ottenere risultati soddisfacenti in molte applicazioni, come question answering e le chatbot. Tali modelli hanno il vantaggio di poter esprimere la relativa certezza di diverse possibili risposte, piuttosto che di una sola, producendo, così, risultati più affidabili quando sono inclusi come componenti di un sistema più ampio.

I sistemi basati su algoritmi di apprendimento automatico presentano molti vantaggi rispetto alle regole prodotte manualmente. Infatti, le procedure di apprendimento automatico possono fare uso di algoritmi di inferenza statistica per produrre modelli robusti per input non familiari (ad esempio, contenenti parole o strutture che non sono mai state viste prima) e per input errati (ad esempio, con parole errate o parole omesse per errore). Generalmente, gestire tali input con regole scritte a mano, che prendono decisioni "morbide", risulta essere un'operazione estremamente difficile, soggetta ad errori e poco rapida.

I sistemi basati sull'apprendimento automatico delle regole, invece, hanno il vantaggio di poter essere resi più precisi con una semplice operazione: basta, infatti, fornire più dati in ingresso ad essi. Tale operazione, inoltre, richiede soltanto un relativo aumento del numero di ore di lavoro impiegate, senza che ciò comporti un significativo incremento della complessità del processo di elaborazione. Al contrario, per quanto riguarda i sistemi basati su regole scritte a mano, esiste un limite alla loro complessità oltre il quale esse diventano sempre più ingestibili.

### <span id="page-14-0"></span>**1.3 Varie applicazioni**

Le tecniche di elaborazione del linguaggio sono utilizzate in varie applicazioni ed in molti contesti. Uno dei più importanti scenari è il web, dove è presente un elevato numero di informazioni testuali, e dove è possibile sviluppare applicazioni che si servono dell'NLP per l'estrazione delle informazioni, per la ricerca di documenti e per la loro classificazione. Ulteriori sistemi che basano il loro funzionamento sull' NLP sono gli assistenti virtuali ed i chatbot. Le fasi che compongono un'applicazione di elaborazione del linguaggio naturale vengono identificate nelle seguenti attività:

- *Tokenizzazione*: La fase di tokenizzazione permette di individuare dei token, ossia delle sottosequenze significative di caratteri, che identificano le parole, i numeri, la punteggiatura ed altri elementi in una frase. La tecnica più semplice `e la Whitespace Tokenizer, che individua i token attraverso i caratteri di spazio presenti in una sequenza di caratteri.
- *POS tagging*: Effettua un'analisi della Part Of Speech di ogni parola. Ciò significa che, per ogni token o parola, viene definita la categoria grammaticale a cui appartiene. Nella lingua italiana queste categorie sono: *Nome*, *Verbo*, *Aggettivo*, etc. Questa fase importante permette di effettuare una prima disambiguazione riconoscendo la categoria lessicale di un token e, quindi, riuscendo ad attribuire ad esso un significato all'interno di un contesto.

#### 16 1 Il Natural Language Processing

- *Stemming*: E un metodo di accorpamento di termini che sono varianti della ` stessa parola. Permette di individuare la parte invariante di una parola, ovvero la radice.
- *Lemmatization*: Questa attività è l'evoluzione dello *Stemming* ed ha l'obiettivo di riportare la parola nella sua forma base, non alla sua radice. A tal proposito, viene effettuata un'analisi del contesto della parola, e ciò offre la possibilità di ricercare la parola lemmatizzata in dizionari.

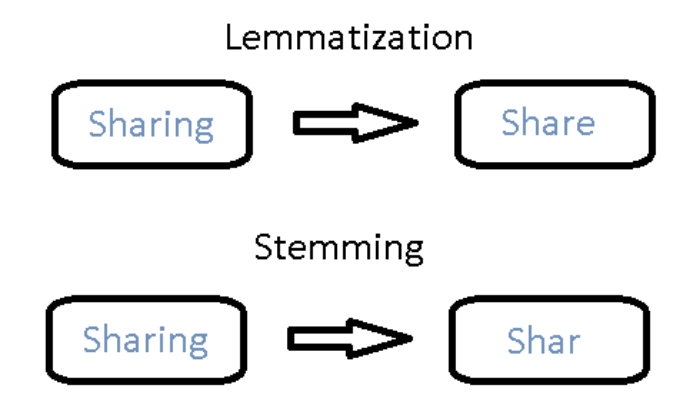

<span id="page-15-1"></span>**Figura 1.2.** Rappresentazione della differenza tra *Lemmatization* e *Stemming*

- *Parsing*: L'analisi delle dipendenze (*dependency marking*) consente di estrarre la struttura della frase per capire quali termini sono in relazione tra di loro. Questa fase permette di identificare i sintagmi e di costruire l'albero sintattico, (Figura [1.3](#page-16-0) *Parse tree*). Due approcci possibili sono i seguenti:
	- 1. *rule based*: richiede la conoscenza delle regole grammaticali della lingua considerata.
	- 2. *statistico*: richiede un corpus annotato rispetto alle dipendenze.
- *Named Entity Recognition (NER)*: Questa fase, conosciuta anche come *Entity Extraction*, si occupa dell'individuazione e della classificazione di entità predefinite. Queste ultime possono essere i nomi di personaggi famosi, luoghi, brand, organizzazioni, numeri, date, etc.
- <span id="page-15-0"></span>• *Stop Words Removal*: Si occupa di rimuovere parole di basso contenuto informativo, in quanto molto frequenti all'interno di frasi. Questi token possono essere, ad esempio, articoli oppure verbi ausiliari. Alcune delle tecniche applicate sono le liste di stop words con cui tenere traccia di questi token. In alternativa, si pu`o effettuare una valutazione del valore informativo della parola attraverso la tecnica TF-IDF.

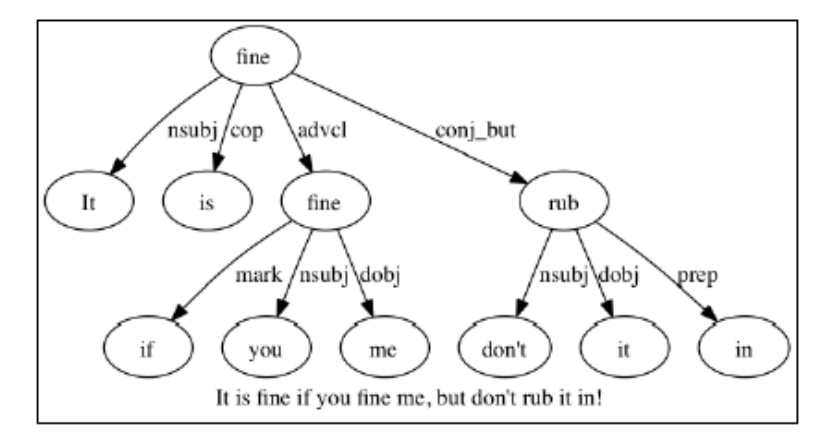

<span id="page-16-0"></span>**Figura 1.3.** Rappresentazione della frase "It is fine if you fine me, but don't rub it in" in un Parse Tree con le relative categorie grammaticali

## **1.4 Ambiti di utilizzo**

Il *Natural Language Processing* ha visto il suo utilizzo in diversi scenari applicativi. Alcuni dei più rilevanti sono riportati di seguito:

- *Sentiment analysis*: si occupa di costruire sistemi per l'estrazione di opinioni da dei testi di riferimento. Si basa sui principali metodi di linguistica computazionale e di text mining. L'analisi del sentiment si rileva utile in molteplici settori, dalla politica ai mercati azionari, dal marketing alla comunicazione, nell'ambito sportivo, dall'analisi dei social media alla valutazione delle preferenze del consumatore.
- *Question answering*: è un sistema di recupero automatico delle informazioni, progettato per rispondere alle domande che gli sono poste nel linguaggio naturale. Per fare ciò, adopera approcci di deep learning e tecniche di information retrieval (per l'individuazione della risposta in uno o più documenti), in grado di analizzare e classificare domande ed estrarre risposte in linguaggio naturale, interrogando basi di conoscenza strutturate di grosse dimensioni e/o collezioni di documenti testuali (anche il Web), [\[7\]](#page-110-2).
- *Machine translation*: Per Machine Translation (MT) si intende la traduzione di un testo di partenza verso una lingua di arrivo da parte di un computer, senza l'intervento umano. Questi sistemi vengono normalmente impiegati per la traduzione di grandi quantit`a di informazioni e testi. La Machine Translation Neurale (NMT) è la tecnologia che, al momento, sta riscuotendo maggiore successo, poich`e utilizza le reti neurali per processare i dati. Una caratteristica che porta molti vantaggi a tale applicazione è l'isolamento dei segmenti tradotti; tale attivit`a consente di poter riutilizzare i segmenti stessi in ogni momento, con la certezza che saranno precisi e immediatamente disponibili in futuro, [\[5\]](#page-110-3).
- *Automatic summarization*: Quest'applicazione permette di riassumere un contenuto testuale, preservandone le informazioni principali e la correttezza sintattica. Quest'ultimo è uno dei problemi più impegnativi nell'NLP, ma si rivela utile in

#### 18 1 Il Natural Language Processing

diversi contesti, come, ad esempio, nei motori di ricerca o nella generazione automatica di contenuti.

## <span id="page-18-0"></span>**I Chatbot**

Nel capitolo corrente si fornirà una panoramica sui chatbot e sulle loro caratteristi*che.*

## <span id="page-18-1"></span>**2.1 Premessa**

I chatbot sono dei software progettati per simulare una conversazione in linguaggio naturale con un essere umano all'interno di una piattaforma di messaggistica istantanea. La parola "chatbot" deriva dall'unione di due parole: "bot" (abbreviazione di robot) ad indicare un software in grado di automatizzare delle attività ripetitive svolte dall'uomo e "chat" (dall'inglese "dialogo") a rappresentare modalità di interazione tra il bot e l'utente. [\[3\]](#page-110-4)

Questa interfaccia conversazionale viene utilizzata da aziende o enti per erogare dei servizi di dialogo, ma senza la necessità di un'interazione con personale umano. Infatti, i chatbot sono impiegati, ad esempio, in attività di supporto ai clienti, di risposta alle FAQ degli utenti e di esecuzione degli ordini a seguito di una richiesta di un utente.

## <span id="page-18-2"></span>**2.2 L'evoluzione dei chatbot**

Dalla formulazione del test di Turing ad oggi, i chatbot hanno avuto una lunga evoluzione, sia dal punto di vista tecnologico che dal punto di vista applicativo. Di seguito, verrà proposta una panoramica sulla loro evoluzione, da Eliza ai più recenti assistenti virtuali:

*Eliza* (1966): ha rappresentato il primo chatbot della storia. È stato sviluppato da Joseph Weizenbaum per simulare uno psicoterapeuta rogersiano e viene ricordato come il primo programma ad aver mai superato il test di Turing. Nonostante ciò, non è possibile definirlo realmente intelligente, poichè non era capace di "pensare" da solo, ma si serviva di un database contenente funzioni e regole,

#### 20 2 I Chatbot

usate per rispondere alle domande dell'interlocutore. Eliza basava il suo funzionamento sulla riformulazione delle affermazioni del paziente stesso, facendo uso delle tecniche di pattern matching, [\[10\]](#page-110-5).

• *Parry* (1972): il chatbot creato dallo psichiatra Kenneth Colby simulava il comportamento di un individuo paranoico e schizofrenico. Una caratteristica importante, che lo rendeva più complesso di Eliza, era la rappresentazione del modello del proprio stato mentale, il quale era variabile durante la conversazione in funzione dei propri livelli di paura o rabbia che aveva raggiunto.

Inoltre, Parry fu il primo agente di dialogo a passare il test di Turing. Per realizzare tale verifica, furono sottoposte a degli psichiatri delle trascrizioni di interviste di pazienti unite a quelle di Parry. Come risultato si constatò una indistinguibilità tra quelle prodotte da veri pazienti e il chatbot, [\[12\]](#page-110-6).

- *Jabberwocky* (1981): il programmatore Rollo Carpenter ha sviluppato il chatbot Jabberwacky e, nel 1997, lo ha lanciato per la prima volta su Internet. Tale chatbot era capace di utilizzare un linguaggio ricavato da milioni di interazioni online con persone. Grazie a ciò, proponeva un'innovazione rispetto alle precedenti soluzioni chatbot che, invece, basavano il recupero delle risposte da database statici. Lo scopo con cui fu creato Jabberwacky era di conversare in linguaggio naturale in modo divertente ed umoristico.
- *ALICE, Artificial Linguistic Internet Computer Entity* (1995): il progetto ALI-CE, proposto da Richard Wallace nel 1995, vinse il Loebner Prize negli anni 2000, 2001 e 2004. ALICE era un chatbot basato sul Natural Language Processing e programmato nel linguaggio AIML (Artificial Intelligence Markup Language) per dichiarare regole di corrispondenza in grado di collegare parole e frasi date in input dall'utente con categorie di argomenti.
- *Smarterchild* (2001): quando la startup ActiveBuddy Inc. presentò il chatbot SmarterChild, inizialmente fu pensato come un gioco di avventura basato sul linguaggio naturale. Esso aveva la possibilità di collegarsi a grandi quantità di informazioni in diversi domini di conoscenza; esso spaziava e ricercava informazioni riguardanti il meteo, le notizie e gli orari di eventi. Tale caratteristica ha permesso al chatbot di essere riconosciuto come un precursore dei più recenti assistenti vocali, cioè una macchina capace di fornire un servizio utile all'utente.
- *Watson* (2006): è un sistema di Intelligenza Artificiale sviluppato dalla IBM che, attraverso un'avanzata elaborazione del linguaggio naturale (rappresentazione della conoscenza, ragionamento automatico e tecnologie di apprendimento automatico) è capace di rispondere automaticamente a delle domande poste dagli utenti. La IBM, dopo che, nel 1997, il sistema Deep Blue sconfisse durante una partita a scacchi il campione Garry Kasparov, iniziò a cercare nuove sfide in cui far competere un'intelligenza artificiale. Questa ricerca portò allo sviluppo di Watson e alla sua partecipazione al famoso quiz statunitense Jeopardy!. In questa sfida, che ha visto il sistema di Intelligenza Artificiale gareggiare contro i campioni Ken Jennings e Brad Rutter, Watson ne è uscito vincitore. Tale vittoria è stata favorita da alcuni importanti fattori; i più rilevanti sono stati i suoi avanzati algoritmi di analisi linguistica e i 4 terabytes di informazioni nel suo database che, anche in assenza di un accesso alla rete, fornivano una vasta conoscenza di base.
- *Siri* (2010): è un assistente vocale intelligente di grande successo sviluppato dalla

Apple. Attualmente `e ancora parte integrante dei sistemi iOS e nasce con l'obiettivo di supportare gli utenti rispondendo a domande, cercando informazioni in rete e interfacciandosi direttamente agli altri servizi di base dello smartphone (agenda, rubrica, calendario, messaggistica, etc.).

*Alexa* (2014): è l'assistente vocale di Amazon basato su cloud ed è l'intelligenza che alimenta Amazon Echo e altri dispositivi compatibili. L'idea è quella di un servizio in continua evoluzione, che può essere continuamente arricchito e che, proprio tramite le interazioni con l'utente, è in grado di apprendere nuove capacità, nuovi tipi di risposte e nuove sfumature dialettiche in grado di aumentare l'empatia tra la macchina e la persona. Alexa è progettata per poter essere inserita in un ecosistema complesso, come, per esempio, i sistemi domotici, essendo essa in grado di gestire e controllare altri dispositivi intelligenti tramite appositi *skill* ( software plugin che permettono di riconoscere comandi vocali definiti da aziende terze).

## <span id="page-20-0"></span>**2.3 Le tipologie di chatbot**

Per quanto riguarda l'architettura su cui viene basata la progettazione dei chatbot, `e possibile effettuare una prima distinzione in due macrocategorie: *rule-based* e *corpus-based*. Questa classificazione ha origine dalle omonime tecniche di NLP utilizzate dai chatbot per dialogare in linguaggio naturale. Di seguito verranno esaminate le caratteristiche delle varie tecniche.

#### <span id="page-20-1"></span>**2.3.1 Rule-based chatbot**

I chatbot basati su regole fanno uso della tecnica del pattern matching per formulare delle risposte basandosi su un complesso insieme di regole predefinite in fase di sviluppo. Il pattern matching permette di rilevare informazioni significative nei messaggi inviati da un interlocutore.

I chatbot, sviluppati sulla base di questa tecnologia, riescono a rispondere adeguatamente solo all'interno del dominio applicativo in cui vengono progettati, ma non al di fuori di esso; quindi, la bontà di questi sistemi rule-based è fortemente legata alla complessità delle conversazioni che il chatbot dovrà intrattenere, poichè maggiore è tale conversazione e maggiore sarà la complessità delle regole da definire.

La tecnica rule-based è una delle prime ad essere ideata; tant'è che i primi chatbot nella storia, come Eliza o ALICE, furono sviluppati secondo questo metodo. Tuttavia, considerando l'elevata complessità di questa soluzione, negli anni, si è cercato di abbandonare questo approccio, anche se ancora è funzionale in contesti d'uso semplici.

#### <span id="page-20-2"></span>**2.3.2 IR-based chatbot**

Gli IR-based chatbot, come i rule-based chatbot, fanno parte dei *modelli Retreivalbased*. Questi sistemi non generano nuove risposte, ma si limitano a selezionarne una da una lista predefinita.

#### 22 2 I Chatbot

Nel momento in cui un utente effettua una domanda, il chatbot identifica la risposta migliore rispetto a quelle che custodisce nel corpus (chiamate *candidate responses*). Per rispondere all'utente, essi scelgono all'interno del corpus la risposta appropriata mediante tecniche di IR che analizzano la similarità tra la conversazione in corso e quelle immagazzinate. Questo calcolo è spesso implementato con la funzione coseno applicata sulla frequenza delle parole  $(TF\text{-IDF}^1)$  $(TF\text{-IDF}^1)$  $(TF\text{-IDF}^1)$  o su word embeddings<sup>[2](#page-21-3)</sup>. Questa tecnica ha visto la sua implementazione nel rinomato Cleverbot, un'evoluzione di Jabberwacky in grado di estendere la sua base di conoscenza andando a memorizzare lo storico delle conversazioni e apprendendo ogni volta.

### <span id="page-21-0"></span>**2.3.3 Generative chatbot**

I chatbot di tipo generative-based sono caratterizzati dalla generazione dinamica della risposta che avviene ad ogni nuova interazione con l'utente. La loro più comune architettura `e basata sulle reti neurali di tipo *sequence-to-sequence o Seq2Seq* (Figura [2.1\)](#page-21-1), costituite da due RNN (meglio se LSTM), che fungono una da encoder e l'altra da decoder. L'input dell'utente (ossia la domanda dell'utente) passa per l'encoder che lo elabora, parola per parola, e ne codifica uno stato, che rappresenta il contesto. Questo vettore generato dalla prima rete verrà, poi, passato al decoder, che lo utilizza come stato iniziale da cui generare la risposta.

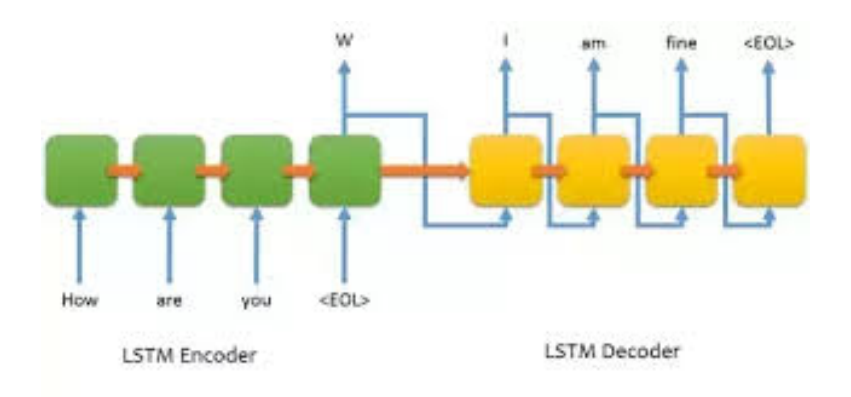

<span id="page-21-1"></span>**Figura 2.1.** Un modello Seq2Seq applicato agli agenti di dialogo

Uno dei maggiori vantaggi che questa architettura permette di avere è l'assenza di un lista di risposte predefinite da cui derivare quella ottima in funzione della domanda. Generando automaticamente le risposte, questa soluzione non necessita nemmeno delle regole, bens`ı solo delle informazioni relative allo storico delle conversazioni usate nella fase di training della rete neurale.

<span id="page-21-2"></span> $^{\rm 1}$  TF-IDF è una funzione utilizzata in information retrieval per misurare l'importanza di un termine rispetto ad un documento o ad una collezione di documenti. Tale funzione aumenta proporzionalmente al numero di volte che il termine è contenuto nel documento.

<span id="page-21-3"></span> $^2$  La word embeddings è una tecnica impiegata in NLP per rappresentare le parole e le frasi come vettori di numeri reali.

L'utilizzo di questa tecnica comporta, però, altri tipi di problematiche. La principale `e la difficolta di realizzazione, sia in termini di costi che di performance. Con questa affermazione si intende la possibilità di generare delle risposte grammaticalmente scorrette, oppure la possibilità di rispondere in modo diverso ad una stessa domanda posta due volte. Inoltre, vi sono delle problematiche legate all'utilizzo di una rete neurale. La necessit`a di utilizzare un insieme di dati di grandi dimensioni `e indispensabile, in quasi tutti i casi, per riuscire a generare delle risposte accurate.

#### <span id="page-22-0"></span>**2.3.4 Open e Closed domain**

Un ulteriore modo di classificare i chatbot è in base al loro dominio applicativo.

#### **Open Domain**

I chatbot che fanno parte di questa tipologia sono in grado di rispondere senza nessun limite negli argomenti e nelle tematiche che un interlocutore può chiedere. Questi sistemi sono progettati per rispondere a domande senza un contesto definito, oppure di un obiettivo voluto.

La realizzazione di questi sistemi è molto complessa; essi si possono ottenere solo attraverso le tecniche generative-based. Non sarebbe possibile avere lo stesso risultato con sistemi rule-based, dove le regole sono predefinite e fanno riferimento a specifici contesti di lavoro del bot.

#### **Closed Domain**

I chatbot closed domain sono capaci di svolgere le loro attività solo per uno specifico dominio o problema. Questa tipologia viene sviluppata per rispondere alle domande rivolte al solo dominio di competenza. Ad esempio, un chatbot realizzato per la gestione degli ordini di un ristorante sarà in grado di rispondere alla richiesta "vorrei ordinare delle pizze da asporto", ma non a "come è il tempo oggi?". Il chatbot Medici-bot, che verrà illustrato nel corso di questa trattazione, è di tipo retrieval-based e closed domain. Come verr`a approfondito nei capitoli successivi dell'elaborato, il chatbot sarà responsabile di rispondere alle domande rivolte dagli utenti selezionando una delle risposte predefinite.

#### <span id="page-22-1"></span>**2.3.5 Task-oriented chatbot**

I chatbot *task-oriented* sono una tipologia di agenti di dialogo progettati con l'obiettivo di portare a compimento un'attività richiesta da un utente. Fanno parte di questa famiglia gli assistenti digitali come Siri, Google Now, Cortana e Alexa, i quali ci permettono di svolgere delle attività di diverso genere. E possibile chiedere informazioni (indicazioni stradali, previsioni metereologiche, etc.), far svolgere azioni ad altre applicazioni (chiamate, messaggi, memorizzazione promemoria, etc.) o interagire con altri oggetti interconnessi (smart device).

#### 24 2 I Chatbot

#### **Architettura**

Questi chatbot generalmente sono progettati secondo la seguente struttura a tre componenti:

1. *Natural Language Understanding (NLU)*: questo modulo `e uno strumento di elaborazione del linguaggio naturale utile per la comprensione del messaggio dell'utente facendo uso della classificazione degli intenti (Intent classification) e dello slot filling. Gli intent possono essere visti come le intenzioni dell'utente, ovvero le tipologie di richieste ricevibili e comprensibili dall'agente di dialogo. Gli slot, invece, corrispondono alle variabili del chatbot di cui è necessario conoscere il valore per riuscire a formulare una risposta. Prendendo in esempio la frase: "*Sto cercando un ristorante messicano in centro citt`a*", l'intent ottenuto costituisce l'intenzione di prenotare un ristorante, mentre gli slot che dovranno essere riconosciuti sarebbero quelli relativi alla tipologia di ristorante e alla sua posizione. Tutto ciò può essere osservato anche in Figura [2.2.](#page-23-1)

"I am looking for a Mexican restaurant in the center of town"

and returning structured data like

```
Ł
  "intent": "search_restaurant",
  "entities": {
    "cuisine" : "Mexican",
    "location" : "center"
  <sup>1</sup>
3
```
<span id="page-23-1"></span>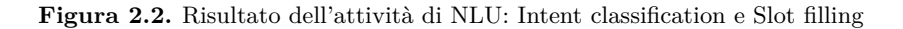

- 2. *Dialog Management (DM)*: si divide in due componenti, dialog state tracker e dialog policy. Il primo si occupa di mantenere lo stato della conversazione, aggiornandolo ad ogni messaggio dell'utente, comprendendo anche gli slot ottenuti in fase di NLU. Il secondo componente, invece, sulla base dell'andamento della conversazione, sceglie la prossima azione da compiere, cercando di capire quale sia la migliore per il completamento del task nel minor numero possibili di turni.
- <span id="page-23-0"></span>3. *Natural Language Generation (NLG)*: è il processo di generazione della risposta; esso costruisce una frase in linguaggio naturale contenente le informazioni che si vogliono comunicare all'utente. Spesso tale componente è di tipo rule-based; in questi casi esso dispone di una serie di frasi template, da completare con le informazioni opportune.

## **2.4 Scenari d'uso**

I chatbot, oggi giorno, sono utilizzati in molti ambiti applicativi e con attività ed obiettivi molto diversi tra loro. Secondo uno studio presentato dalla Myclever Agency sono tre le categorie in cui essi possono essere classificati, [\[9\]](#page-110-7):

- 1. *Commerce bots:* all'interno di una piattaforma di e-commerce, essi consentono di navigare, selezionare e acquistare prodotti senza mai abbandonare la finestra di messaggistica. In questo scenario, i chatbot hanno permesso di modificare l'esperienza utente, nei processi di acquisto sui negozi online, introducendo il concetto di commercio conversazionale. Alcuni esempi noti di aziende che hanno sviluppato questa soluzione sono  $H\&M$  e Shopspring; quest'ultima è stata, anche, la prima ad integrare tale innovazione nel proprio sito.
- 2. *Customer service bots:* sono dei servizi resi disponibili in ogni istante della giornata ed hanno il compito di rispondere alle richieste dei clienti (offrendo informazioni e rispondendo ai reclami) nel minor tempo possibile. Un esempio reale riguarda la compagnia aerea KLM, la quale è stata la prima compagnia aerea a offrire questo servizio, sulla piattaforma Facebook Messenger, per la gestione dei check-in dei biglietti dei passeggeri.
- 3. *Content bots:* forniscono informazioni e avvisi in tempo reale su determinati argomenti selezionati dai singoli clienti. In verità, in molti casi, non serve nemmeno una esplicita scelta del cliente, ma il chatbot è in grado di promuovere dei contenuti o prodotti in base alle informazioni personali che ricava dal cliente (ad esempio, il *The Guardian News Bot*) e può suggerire articoli a seconda del topic preferito dell'utente).

Oltre a questa classificazione dei chatbot, è possibile categorizzare gli stessi secondo le applicazioni nelle diverse funzioni aziendali, [\[1\]](#page-110-8). Le aziende utilizzano i chatbot sia nei loro processi interni, sia nei processi esterni di interazione con il cliente. Di seguito sono riportati i principali campi applicativi all'interno delle aziende.

#### **Servizi**

All'interno di questà categoria, i chatbot sono utilizzati per le seguenti attività:

- *Assistenza al cliente post vendita*: sono utilizzati per assistere il cliente durante la gestione del prodotto o del servizio acquistato. Nei settori bancari, assicurativi, finanziari e delle telecomunicazioni i chatbot sono largamente diffusi; questo `e proprio il settore in cui essi mostrano il più diffuso ambito di utilizzo.
- *Corporate Knowledge*: questi chatbot sono in grado di rispondere alle domande sull'azienda che vengono poste dal personale o da figure esterne. (ad esempio, "In quale piano lavora l'ing. Luca Rossi?").

#### **Sales & Marketing**

All'interno di questà categoria, i chatbot sono utilizzati per le seguenti attività:

#### 26 2 I Chatbot

- *Shop Assistant*: i chatbot progettati con questa finalità forniscono ai clienti le informazioni riguardanti i prodotti o servizi che l'azienda può offrire. Solitamente, le informazioni riguardano le caratteristiche, la disponibilità in magazzino o i tempi di consegna del prodotto.
- *Guida all'acquisto*: attraverso le informazioni personali che un'azienda (e quindi il chatbot) possiede sui clienti, e identificando le sue intenzioni di acquisto, il chatbot è capace di suggerire il prodotto o il servizio più adatto ai suoi interessi.
- *Brand reputation*: questi chatbot hanno lo scopo di mostrare un'immagine positiva del brand, fornendo ai clienti le informazioni relative all'azienda e a ciò che offre.
- *Supporto alle vendite*: questi chatbot sostengono le attività di vendita del personale aziendale, ad esempio fornendo a loro i dettagli su prodotti o servizi.

#### **Prodotto, Risorse Umane e Ricerca & Sviluppo**

All'interno di questà categoria, i chatbot sono utilizzati per le seguenti attività:

- *Prodotto*: i chatbot di questa categoria sono, principalmente, degli assistenti virtuali, poich`e sono sviluppati all'interno di un prodotto. Essi sono progettati per gestire da remoto, ad esempio, i dispositivi smart di un'abitazione domotica (ad esempio, illuminazione, regolatori di temperatura e videosorveglianza).
- *Risorse Umane*: i chatbot, progettati con questa finalità, vengono utilizzati, appunto, per supportare le attivit`a di recruiting e di gestione del personale. Possono fornire informazioni contrattuali ai dipendendenti, informazioni sui giorni di ferie maturate durante il periodo lavorativo, o anche rispondere alle richieste su eventuali posizioni aperte nell'azienda.
- *Ricerca e Sviluppo*: i chatbot supportano il personale addetto ai sistemi informatici nelle attività come la gestione del data center o sull'identificazione della fonte di un dato.

## <span id="page-25-0"></span>**2.5 Limitazioni dei chatbot**

L'enorme potenziale di questi sistemi è chiaro, ma ovviamente sono presenti anche degli svantaggi e limitazioni. La prima è legata a come un chatbot si identifica durante un'interlocuzione con un utente, dal momento che esso può optare tra il presentarsi come un'intelligenza artificiale oppure come una vera persona.

Detto ciò, il problema sussiste poichè i clienti hanno aspettative diverse in base all'interlocutore presente; quindi, nel momento in cui un chatbot si presenta come umano, i clienti si aspettano un certo livello di conversazione e comprensione da esso. Inoltre, sempre presentandosi come umani, le persone potrebbero esternare i loro sentimenti e la loro emotività nella conversazione ed i chatbot potrebbero non riuscire a gestire tale dialogo, fornendo un esperienza negativa al cliente.

Tuttavia l'imitazione del comportamento umano, concetto diverso dall'impersonificazione, è una caratteristica necessaria per poter offrire un servizio migliore. Inoltre, un utente, si aspetta da un chatbot risposte rapide e accurate ad un livello tale che un essere umano non potrebbe offrire.

Nonostante i molti usi, i benefici per i consumatori e le aziende che attualmente utilizzano questo servizio, l'adozione di massa dei sistemi di conversazione automatizzata nei prossimi anni non è una conclusione scontata. Allo stato attuale, i chatbot presentano, ovviamente, ancora i limiti propri dell'Intelligenza Artificiale. Se grazie al machine learning il tasso di errore dei chatbot diminuisce con l'incremento del loro uso, capita, tuttavia, che alcuni sistemi chatbot fraintendano le domande, forniscano le risposte sbagliate e non raggiungano l'obiettivo. Tutto ciò, anche se può avvenire con frequenza molto bassa, può portare i clienti a giudicare negativamente le loro esperienze con i bot. Inoltre, se ci si aggiungono tutti quei consumatori che non sono intenzionati assolutamente ad abbandonare le interazioni umane, possiamo vedere, come già anticipato, che i chatbot non hanno una evoluzione futura scontata.

Infine, è possibile, per ovvi motivi, osservare che il servizio reso da un chatbot è privo della capacità di stabilire una vera connessione con il cliente, il quale sentirà distacco nella conversazione. Tuttavia, una richiesta che viene presa in carico da un chatbot può essere conclusa con più efficienza ed efficacia rispetto ad una richiesta portata a termine da una persona. Date le caratteristiche esposte in precedenza, l'utilizzo dei chatbot presenta chiaramente sia dei vantaggi sia dei limiti rispetto all'interazione umana, ma il concetto fondamentale è che le due cose non si possono autoescludere: i bot possono essere utilizzati all'occorrenza, ad esempio per rispondere a domande brevi e ripetitive (ad esempio, le FAQ di un sito o servizio), prevedendo l'intervento umano ad hoc in un successivo momento.

Anche se i chatbot offrono miglioramenti concreti a livello di user experience, per il momento possono solo supportare, ma non rimpiazzare del tutto, la presenza umana.

## <span id="page-28-0"></span>**Il framework RASA**

*In questo capitolo si parler`a del framework RASA, il quale `e stato scelto in questo progetto come piattaforma per lo sviluppo del chatbot medici-bot*

### <span id="page-28-1"></span>**3.1 Architettura**

Rasa è un framework open source in Python per la creazione di un chat-bot basato sul machine learning supervisionato.

Esistono altri framework in commercio, come DialogFlow (Google), Lex (Amazon) oppure Luis (Microsoft), ma la scelta è ricaduta su Rasa soprattutto per un motivo principale; ovvero la possibilità di utilizzare un prodotto open-source per il quale si possa avere accesso ai sorgenti del software e modificarlo in base alle esigenze.

L'architettura di Rasa si compone di due moduli chiamati *Rasa NLU* (Natural Language Understanding) e *Rasa Core*, i quali verranno approfonditi nei paragrafi successivi del capitolo. Poichè, in primo luogo è bene, attraverso lo schema in Figura [3.1,](#page-29-2) descrivere l'architettura con la quale Rasa processa i messaggi (domande) dell'utente, [\[2\]](#page-110-9):

- 1. *Message In* ⇒ *Interpreter*: in questa prima fase, il messaggio inviato dal cliente viene ricevuto dall'interpreter, che costituisce una componente di Rasa NLU. Il suo compito è quello di identificare l'intent (l'intento o l'intenzione che viene espressa nel messaggio) e di estrarre le entità presenti nella domanda;
- 2. *Interpreter* ⇒ *Tracker*: il Tracker è l'oggetto che tiene traccia dello stato della conversazione; esso riceve le informazioni che un nuovo messaggio è arrivato;
- 3. *Tracker*  $\Rightarrow$  *Policy:* questo componente riceve lo stato del tracker;
- 4. *Policy ⇒ Action*: il componente Policy sceglie qual è l'azione da intraprendere anche in base all'ultimo messaggio ricevuto;
- 5. *Policy*  $\Rightarrow$  *Tracker*: l'azione scelta viene conservata nel tracker;
- 6. Policy  $\Rightarrow$  *Message Out*: il messaggio viene rispedito all'utente.

Le componenti di Rasa precedentemente descritte sono in realtà contenute in due moduli distinti: Rasa NLU e Rasa Core; i due moduli possono anche essere utilizzati in modo indipendente l'uno dall'altro.

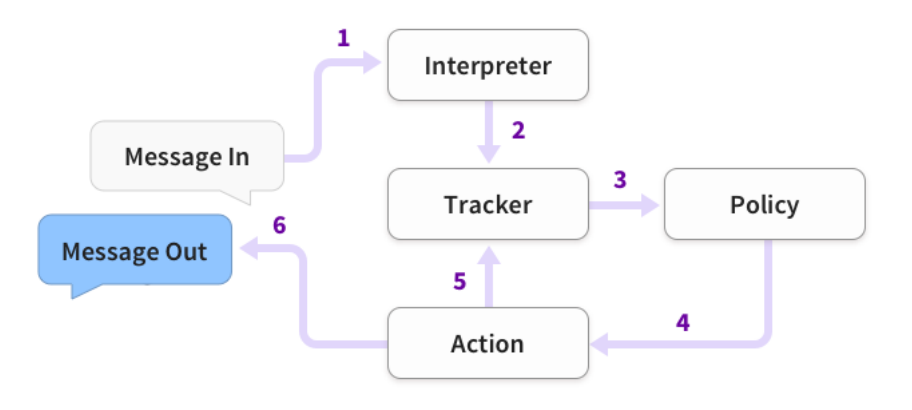

<span id="page-29-2"></span>**Figura 3.1.** Schema di elaborazione dei messaggi in Rasa

## <span id="page-29-0"></span>**3.2 Rasa NLU**

Rasa NLU, è il modulo di Rasa che si occupa della comprensione del messaggio inviato dall'utente in linguaggio naturale.

Principalmente, le attività che svolge sono la classificazione degli *Intent* e l'estrazione delle *Entity* (entit`a, ovvero le variabili del chatbot) dal messaggio attraverso l'utilizzo di un modello generato secondo le tecniche di machine learning. Dunque, per svolgere le attività successive, è necessario addestrare un modello definendo fin dall'inizio *Intent* ed *Entity* che tale modello dovrà riconoscere. Si avrà, altresì, bisogno di un dataset di frasi gi`a annotate secondo una sintassi riconosciuta dal modulo NLU. Segue un esempio di sintassi:

 $\overline{a}$ 1 puoi dirmi i [pediatri](object\\_type:medico) che lavorano in [via l. Vanvitelli](indirizzo) [64 INT. 14](civico )?  $\overline{\phantom{a}}$ 

Osservando l'esempio si pu`o notare che i segmenti della frase marcati corrispondono alle *Entity*; queste ultime serviranno per addestrare il modello a riconoscere le parole o i segmenti della frase importanti all'interno dello scenario di utilizzo.

<span id="page-29-1"></span>La comprensione del testo, però, segue una pipeline definita dagli sviluppatori e stabilisce la sequenza e i componenti che verranno utilizzati per processare il testo prima e durante la creazione del modello. All'interno della pipeline, tra i tanti componenti, vengono definiti anche i moduli dell'*Intent Classifier* e dell'*Entity Extraction*, che si occupano, per l'appunto, delle attività descritte in precedenza. Dunque, seguendo l'intera pipeline, viene, infine, restituito un modello ottenuto dal dataset di frasi annotate.

### **3.3 Rasa Core**

Rasa Core è il modulo che si occupa della gestione del dialogo e permette di creare delle vere conversazioni scegliendo le risposte secondo i modelli creati durante le fasi di addestramento.

Dopo le attività di NLU svolte dal modulo descritto in precedenza (sulla base dell'*Intent* e delle *Entity* ricavate), Rasa Core ha il compito di decidere le azioni che il chatbot deve portare avanti in base al messaggio inviato dall'utente. Le *Policy* con cui il modulo sceglie le azioni da attivare a seguito di una richiesta sono determinate secondo dei modelli probabilistici (utilizzando, ad esempio, le reti neurali LSTM). Spetta, invece, allo sviluppatore definire le azioni di risposta ad un messaggio utente. Queste ultime possono essere basate su template di messaggi predefiniti, oppure è possibile implementare delle risposte personalizzate, grazie all'opportunità di collegare una base di dati da cui attingere informazioni sul dominio applicativo (utilizzo di una *knowledge base*).

## <span id="page-30-0"></span>**3.4 Panoramica sulle componenti di RASA**

Affinchè il chatbot sia in grado di dialogare è necessario definire vari componenti e file per la configurazione, [\[4\]](#page-110-10).

Il principale file `e domain.yml. Tale file presenta la definizione del dominio del bot; al suo interno vengono salvati gli elenchi delle risposte, le azioni relative a queste ultime, gli intenti della conversazione, le variabili del chatbot e, anche, tutte le altre componenti utili per riconoscere e rispondere ai messaggi. Di seguito verranno illustrati i componenti che formano il dominio del bot.

#### **Intent**

Gli *intent* corrispondono alle intenzioni dell'utente all'interno del dialogo, ovvero costituiscono le tipologie dei messaggi o le richieste che egli pu`o effettuare. Se si prende in considerazione l'esclamazione "Ciao", questa ricade all'interno dell'intent "saluto".

Quando il bot analizza la frase in ingresso, cerca di identificarne lo scopo, riconducendolo a uno degli intent definiti all'interno del file domain.yml. Per fare ciò utilizza un modello generato da un algoritmo di machine learning supervisionato che si avvale degli esempi forniti dentro un file chiamato nlu.md.

#### **Entity**

Le entity rappresentano dei segmenti, all'interno delle frasi, che il chatbot deve essere in grado di riconoscere poichè contengono un'informazione utile per ogni specifico intent. Ad esempio, nella frase: "Sto cercando un ristorante giapponese", "giapponese" è l'entity, ovvero una specifica dell'intent "restaurant research". Non è detto, per`o, che ogni intent preveda delle entity. Infatti, se si prende in considerazione il messaggio "Buongiorno", che fa parte dell'intent "saluto", non vi è la presenza di alcun entity. Al contrario, è possibile che vi siano più entity specificate all'interno di un messaggio.

Le entity vengono rilevate nelle frasi in ingresso attraverso diversi componenti che sono contenute nella pipeline stabilita nel file config.yml.

| Component             | <b>Requires</b>      | Model                       | <b>Notes</b>                         |
|-----------------------|----------------------|-----------------------------|--------------------------------------|
| CRFEntityExtractor    | sklearn-<br>crfsuite | conditional random<br>field | good for training custom<br>entities |
| SpacyEntityExtractor  | spaCy                | averaged perceptron         | provides pre-trained entities        |
| DucklingHTTPExtractor | running<br>duckling  | context-free grammar        | provides pre-trained entities        |
| MitieEntityExtractor  | <b>MITIF</b>         | structured SVM              | good for training custom<br>entities |
| EntitySynonymMapper   | existing<br>entities | N/A                         | maps known synonyms                  |

<span id="page-31-0"></span>**Figura 3.2.** Caratteristiche degli *entity extractor* che RASA permette di usare

#### **Slot**

Gli slot rappresentano la "memoria" del chatbot e permettono di salvare i valori delle entity, nonchè altri importanti parametri tramite cui è possibile di tracciare il filo logico all'interno di un dialogo.

Alla richiesta "Vorrei sapere gli orari di domani del dr Rossi", Il bot potrebbe ribattere "Ho trovato molti risultati, potresti dirmi il suo nome o il comune del suo ambulatorio?". A questo punto, l'utente risponderà alle richieste del bot, che salverà le informazioni ricevute negli slot specifici. Da questo esempio si deduce che gli slot rappresentano i valori che permettono alla conversazione di mantenere il filo del discorso.

#### **Template**

I template sono semplici frasi che il bot può utilizzare per rispondere a specifici intent. Ogni template, per convenzione, ha un nome rappresentato nel formato "*<*utter nome template*>*". Inoltre, ad un singolo template possono corrispondere pi`u risposte, come nell'esempio del template "*<*utter greet*>*" al quale si possono associare "Salve" e "Bentornato": il bot sceglier`a in modo casuale una tra le risposte fornite. E importante aggiungere che i template sono risposte statiche, dunque non ` modificabili in stato di esecuzione.

#### **Action**

Le *Actions*, definite all'interno del file actions.py, costituiscono una lista delle azioni che il bot pu`o compiere in risposta ad un messaggio dell'utente.

Più precisamente, un'azione è una funzione che il chatbot esegue al manifestarsi di uno o più intent. Tale azione può eseguire una serie di istruzioni anche complesse, come, ad esempio, recuparare i dati da un database, richiedere un servizio attraverso delle API, e tante altre possibili attività che si concludono con un return di una stringa contenente la risposta da fornire.

A differenza dei *template*, che sostanzialmente si limitano ad eseguire un return di una stringa statica, senza alcuna logica aggiuntiva, le *action* restituiscono una stringa generata in modo dinamico. Per necessità architetturali, questi due componenti sono entrambi elencati nel domain.yml sotto la voce *actions*, anche se le *action*, per convenzione, vengono dichiarate nel formato action *<*nome azione*>*".

All'interno del file actions.py, ogni azione viene associata a una classe ("class ActionNomeAzione") per la quale è necessario definire almeno due metodi: il primo `e name(self), il quale esegue un semplice return di una stringa contenente il nome dell'azione (lo stesso nome che abbiamo definito in domain.yml); il secondo è il metodo run (self, dispatcher, tracker, domain) dentro al quale viene scritto il codice da eseguire quando l'azione viene richiamata dal bot. I tre parametri in ingresso rappresentano, rispettivamente, il *dispatcher*, che permette di mandare messaggi di risposta all'utente, il *tracker*, che tiene in memoria l'intent e l'entity dell'input, e, infine, il *domain*, che rappresenta il percorso del file domain.yml.

Le azioni vengono eseguite attraverso un server chiamato action endpoints, il quale viene specificato nel file endpoints.yml. Esso viene eseguito di default sull'indirizzo locale localhost:5055/weebhook. Dunque, affinché il bot possa eseguire le azioni personalizzate è necessario far partire il server weebhook attraverso il comando "rasa run actions".

#### **Story**

Le *Story* sono la rappresentazione dei dialoghi che possono intercorrere tra il chatbot ed un utente; esse vengono definite per favorire l'addestramento del modello, che si occupa del dialog management, a scegliere la migliore azione con cui il bot deve rispondere in un dato momento della conversazione.

Le storie vengono definite nel file stories.md e vengono rappresentate come uno scambio di messaggi tra gli utenti (espressi come *intent*) e il bot (risposta espressa attraverso l'*action)*. Di seguito `e riportato un esempio della sintassi appena descritta:

```
## Happy path 1
* greet
  - utter_greet
* query_knowledge_list
  - action_query_list
* goodbye
  - utter_goodbye
```
<span id="page-32-0"></span>**Figura 3.3.** Esempio di Story

Nell'esempio riportato sopra, la prima riga identifica il nome della storia, le righe che iniziano col carattere \* rappresentano gli *intent*, e, infine, quelle che iniziano

#### 34 3 Il framework RASA

col carattere - sono le action o i template con cui il bot risponde alle richieste dell'utente.

#### **Pipeline NLU**

La pipeline definisce l'insieme dei componenti che hanno l'obiettivo di processare, in modo sequenziale, il testo ricevuto in ingresso. Le attività delineate nella pipeline consentendo, quindi, la classificazione degli intent e l'estrazione delle eventuali entità. Con Rasa sono già disponibili tre pipeline predefinite:

- pretrained embeddings convert: viene consigliata nel caso in cui le domande fossero brevi e si disponesse di un dataset in inglese e di dimensioni ridotte. Un punto di forza di questa scelta `e dovuto al fatto che non tratta in modo indipendente ogni parola del messaggio dell'utente, ma crea una rappresentazione vettoriale contestuale per la frase completa.
- pretrained embeddings spacy: viene consigliata, come nel caso precedente, nel caso in cui non si disponga di una grande quantità di dati per l'addestramento; essa permette, comunque, di avere dei modelli in grado di rappresentare la similarit`a tra due parole diverse. Ad esempio, se un utente chiedesse "mi puoi dare due mele", questo modello riesce a mappare la richiesta, la quale non è gestita dal chatbot, nell'intent "ottieni pere" poichè rileva una similarità tra le due parole.
- supervised embeddings: questa pipeline non utilizza un modello specifico che tiene conto della lingua; quindi funziona con qualsiasi lingua che è possibile tokenizzare (con questo termine si intende il processo di riduzione della frase in segmenti delimitati da caratteri speciali). Inoltre, questo modello viene consigliato nel caso in cui si possieda un dataset con molti esempi.

Sebbene queste pipeline siano consigliate e, generalmente, ben funzionanti per ogni tipo di chatbot, `e possibile personalizzarle definendo ed integrando i componenti che si desiderano, ed anche creandone di nuovi. In questo caso, le componenti più importanti da considerare in una pipeline sono l'estrattore delle entità e il classificatore degli intent, che vanno allenati per lo specifico dominio.

## <span id="page-34-0"></span>**MediciBot: Analisi dei requisiti e generazione dataset di training**

*In questo capitolo si parler`a del processo di analisi dei requisiti a partire dalle specifiche fornite dagli stakeholder del CSI Piemonte. Verranno, inoltre, approfondite le funzionalit`a richieste, le tecnologie usate e verranno illustrate delle osservazioni implementative.*

## <span id="page-34-1"></span>**4.1 Analisi dei requisiti**

Il CSI Piemonte, nell'ambito dello sviluppo di servizi legati al cittadino e di soluzioni di analytics, ha ritenuto strategico avviare dal 2018 un nucleo di progetti che si avvalessero delle tecniche di machine learning applicate alla realizzazione di soluzioni di tipo conversazionale. Tra queste, in particolare, i chatbot vengono considerati in rapida diffusione tra i diversi ambiti applicativi.

La raccolta dei requisiti si è basata sulle specifiche fornite nel corso di più incontri avvenuti con i responsabili dei servizi informatici legati alla sanità del CSI Piemonte. Nel corso di questi colloqui è stata presentata la richiesta di creazione di un chatbot che fosse in grado di rispondere ai quesiti relativi ai medici e ai pediatri della regione Piemonte.

Il primo requisito necessario era rappresentato dalla capacità del chatbot di fornire informazioni sui medici, sugli ambulatori e sugli orari di visita (entit`a che definiranno, successivamente, le tipologie di "oggetti" che sarà possibile ricercare) rispondendo a due tipologie di domande che gli utenti ponevano in linguaggio naturale:

Prima tipologia: richiesta di uno o più medici che soddisfino una condizione di ricerca, con la possibilità di ricevere informazioni riguardanti anche gli ambulatori o gli orari di visita. Chiameremo tale tipologia "*query list*, in riferimento al nominativo dell'*intent*" che rappresenta.

Ad esempio, *"Mi puoi dire i medici che operano ad Asti?"*

- 36 4 MediciBot: Analisi dei requisiti e generazione dataset di training
- Seconda tipologia: richiesta di un attributo di un medico, di un ambulatorio o di un orario (specificando un campo identificativo dell'oggetto ricercato). Chiameremo tale tipologia "*query attribute of* ".

Ad esempio, *" Vorrei sapere il telefono del dr Luca Rossi"*

Gli stakeholder, oltre alle tipologie di domande a cui il bot dovrà essere capace di rispondere, hanno fornito due scenari di conversazione da rispettare.

In Figura [4.1](#page-35-0) è rappresentato il primo dialogo composto da tre fasi. La prima `e la richiesta del numero di telefono di uno specifico dottore da parte dell'utente (la domanda `e del tipo *query attribute of*). Come risposta (seconda fase), il chatbot pu`o fornire diverse informazioni in base al numero di risultati che possiede. Se le informazioni in suo possesso non risultano univoche, esso chiede all'utente di specificare un altro attributo relativo al dottore che sta ricercando. In questo modo il dialogo termina nel momento in cui il bot raggiunge un risultato unico (si ritiene risultato unico anche l'eventualità che il dottore sia in possesso di più cellulari per lo stesso ambulatorio o studio), o nel caso in cui non trovi neanche una corrispondenza (terza fase).

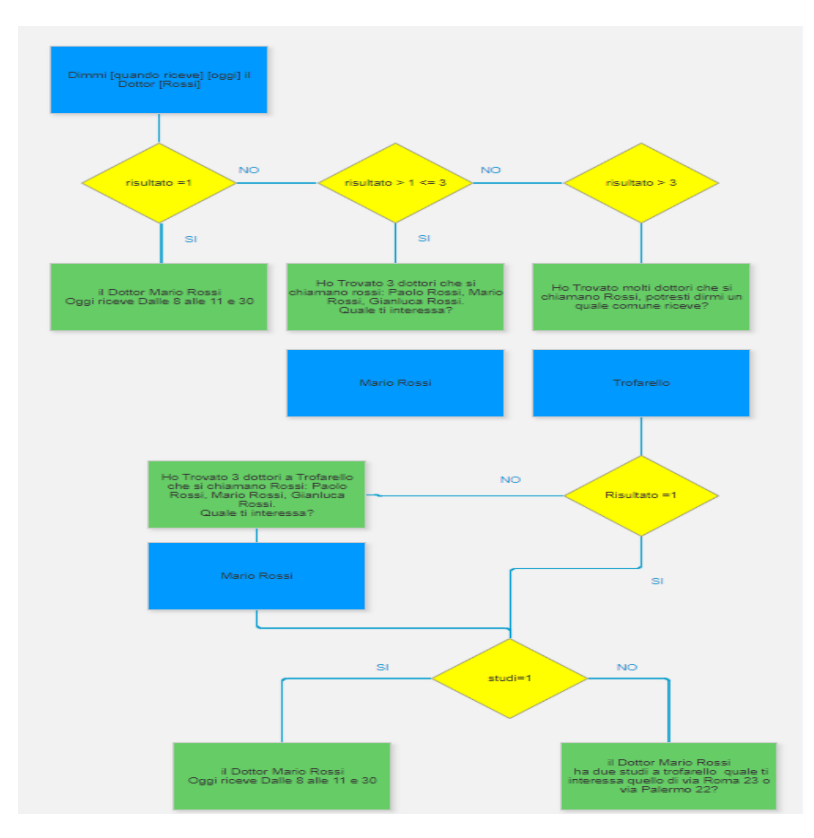

<span id="page-35-0"></span>**Figura 4.1.** Raffigurazione del primo scenario di conversazione da soddisfare
La Figura [4.2](#page-36-0) è la rappresentazione di un ipotetico dialogo di tipo *query list*. In questo caso, viene proposto uno scenario nel quale un utente richiede al bot la lista dei pediatri che operano in un determinato comune. Il bot, come nel dialogo precedente, a seconda del numero di risultati ottenuti dal database, ha la possibilità di rispondere con due differenti esiti. Tuttavia, successivamente, gli stakeholder hanno richiesto la sostituzione dello scenario nel quale il bot risponde inviando una e-mail comprendente la lista dei pediatri, con una richiesta all'utente di fornire maggiori informazioni al fine di filtrare con più successo i risultati.

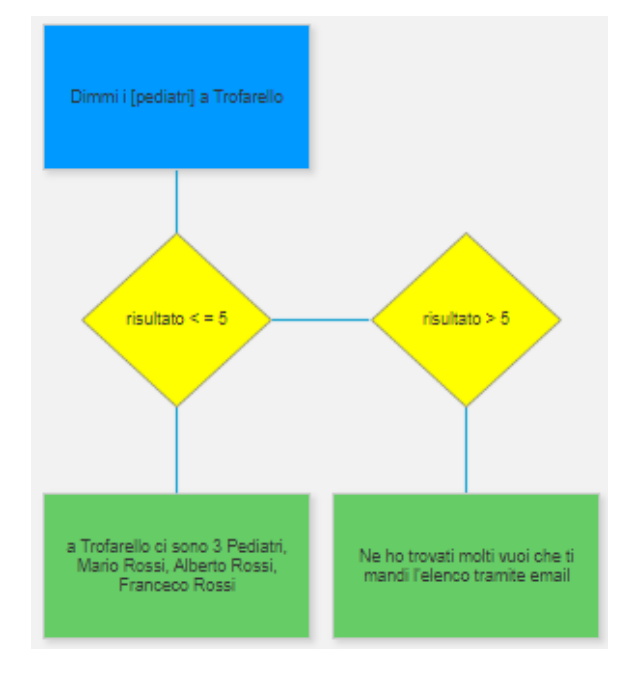

<span id="page-36-0"></span>**Figura 4.2.** Raffigurazione del secondo scenario di conversazione da soddisfare

La richiesta di produzione di risultati limitati è dovuta agli stakeholder, i quali ritenevano necessario che il chatbot avesse la capacità di rispondere attraverso frasi brevi, al fine di garantire una conversazione più fluida all'interno di uno scenario di distribuzione come le piattaforme di assistenza virtuale (ad esempio, Google assistant e Alexa).

Oltre agli scenari di dialogo da soddisfare, è stato richiesto che il bot fosse progettato su una struttura software generale, in grado di permettere la creazione di successivi chatbot che avessero Medici-bot come modello e che, quindi, fossero sviluppati a partire dalla sua architettura, modificando soltanto la knowledge base e un file JSON per la definizione delle caratteristiche personali.

Di fatto, l'obiettivo degli stakeholder non era soltanto la creazione di un chatbot, bens`ı lo sviluppo di un approccio e di un sistema che supportassero la generazione semi-automatica dei chatbot, fornendo loro soltanto la knowledge base del contesto applicativo e un file di configurazione (in formato .json) da definire all'inizio. Questo approccio doveva comprendere anche la fase di generazione degli esempi delle domande su cui il chatbot venisse addestrato per riconoscere le richieste dell'utente in linguaggio naturale. Ciò ha portato alla realizzazione di una piattaforma per la generazione automatica del dataset di esempi di training, necessari per la creazione del modello NLU (Natural Language Understanding). Il software è stato denominato *Dataset Generator*.

## **4.2 Knowledge base e Neo4j**

Con il termine "knowledge base", in generale, si fa riferimento ad un ambiente volto a facilitare la raccolta, l'organizzazione e la distribuzione della conoscenza, ovvero una tipologia speciale di database. Dunque, le informazioni archiviate nella knowledge base rappresentano la "memoria" del chatbot e determinano anche la conoscenza che esso possiede in merito allo scenario in cui opera.

Per quanto riguarda la tecnologia utilizzata per la memorizzazione dei dati, la scelta `e ricaduta sul DBMS *Neo4j*, una base di dati non relazionale open-source che permette una rappresentazione a grafo dei dati. Questo DBMS è stato scelto grazie alle caratteristiche sopracitate e al suo linguaggio di interrogazione dei dati.

Il suo essere non relazionale consente una raffigurazione dei dati basata su nodi di tipologia diversa ed in relazione tra loro. Quindi, l'interrogazione e la gestione dei dati all'interno di questo caso di studio sono favorite da questi fattori, poichè consentono di recuperare le informazioni dal database senza avere conoscenza della precisa alberatura dei dati sul grafo. Dunque, questa tecnologia ha permesso di usufruire di una soluzione scalabile sia in termini dimensionali dei dati, sia nel modello della loro rappresentazione, senza dover ogni volta modificare le funzioni di interrogazioni del database.

Pertanto, le informazioni, fornite dagli stessi stakeholder, sono raccolte in tre file in formato .csv e rappresentano ciascuno una tabella.

- j25 medici new.csv: contiene le informazioni personali dei medici della regione Piemonte. I principali campi sono: *"nome"*, *"cognome"*, *"codice fiscale"*, *"sesso"*, "*data\_nascita"*, "*desc\_categoria"* (rappresenta la tipologia di medico; può assumere i valori "MMG", per i medici generali, e "PLS" per i pediatri), *"postidisponibili"* (il campo rappresenta il numero dei posti disponibili per i pazienti che decidono di avere quel dottore come medico di famiglia). Contiene 3425 record.
- j25 medici ambulatori new: contiene i dati di tutti gli ambulatori della regione. Ogni dottore può avere più di un ambulatorio o luogo di lavoro. Nel file, i campi più rilevanti sono: "indirizzi", "telefono", "indirizzo\_email", "comune", "civi*co"*, *"cap"*, *"descrizione"* (quest'ultimo campo assume i valori "ambulatorio" o "studio medico"). Contiene 5750 record.
- j25 medici orari new: contiene gli orari settimanali per ciascuno dei medici e per ciascuno dei luoghi in cui egli esercita la sua professione. I campi più importanti sono: *"ora fine"*, *"ora inizio"*, *"giorno"*. Contiene 27639 record.

Di seguito, i file sono stati importati all'interno della base di dati Neo4j. Una volta inseriti, i tre file rappresentano i rispettivi tipi di nodi, ovvero Medici,

Ambulatori e Orari. Dopodichè, le tre classi di nodi sono state unite attraverso la definizione di due relazioni, denominate WORK-IN e Orario.

Lo schema dei dati che si è formato è il seguente:

*"(Medici)-[WORK IN]-(Ambulatori)-[Orario]-(Orari)"*

In Figura [4.3](#page-38-0) è possibile osservare, sotto forma di nodi e relazioni, una sezione rappresentativa dei dati sul database (nodo arancione: "Medici", nodo azzuro: "Ambulatori", nodo rosso: "Orari").

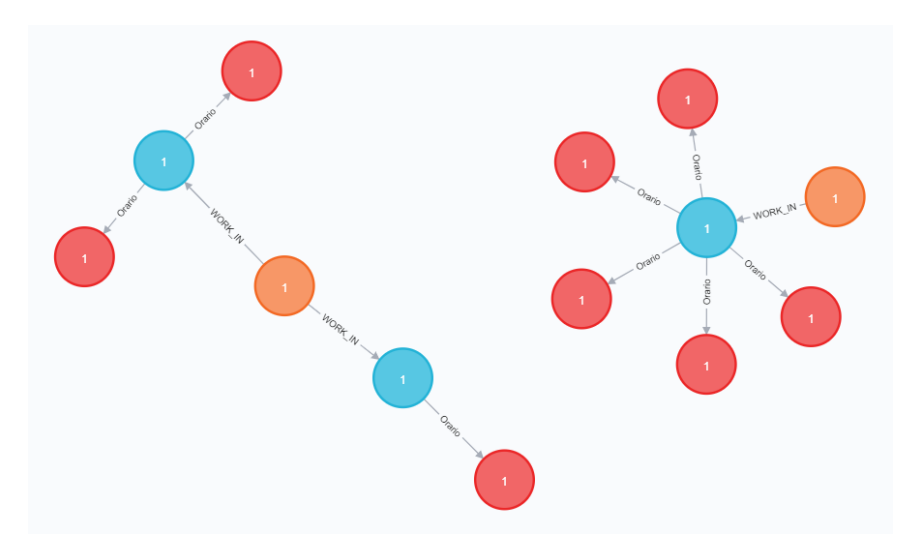

<span id="page-38-0"></span>**Figura 4.3.** Rappresentazione a nodi dei dati sul DB

## **4.3 Generazione del dataset di training**

Dopo il caricamento dei dati sul database, si è passati alla fase di generazione del dataset di training del modello NLU. Esso è composto da un insieme di frasi di esempio, suddivise nei diversi *intent*, che saranno utilizzate per definire un modello per il riconoscimento del linguaggio naturale. Inoltre, nel modello, per ogni frase, vengono evidenziate ed etichettate le eventuali *entity* allo scopo di addestrare il chatbot ad estrarre tali informazioni dalle richieste degli utenti.

Questa fase essenziale per la costruzione del chatbot è stata realizzata attraverso l'utilizzo di un servizio costruito appositamente per generare automaticamente tali training dataset.

#### 40 4 MediciBot: Analisi dei requisiti e generazione dataset di training

## **4.3.1 Dataset Generator Platform**

Il *Dataset Generator* è un servizio sviluppato durante la progettazione del chatbot Medici-bot. Esso consente di generare un dataset di frasi per il training del bot a partire da un file  $\cdot$ json contenente i template<sup>[1](#page-39-0)</sup> delle frasi.

Dopo aver eseguito l'upload del file dei template sul servizio dedicato alla generazione, ogni singolo template viene elaborato, e per esso, vengono generate automaticamente un massimo di 25 frasi. Al fine di garantirne la diversit`a costruttiva, per ogni frase viene utilizzato un sinonimo che la rappresenti e si inseriscono, di volta in volta, informazioni diverse prelevate dalla *knowledge base*.

Come si può osservare dall'interfaccia del *Dataset Generator* (Figura [4.4\)](#page-39-1), esso permette di caricare un file .json che, dopo la fase di elaborazione, viene scaricato ed il cui contenuto viene copiato nel file nlu.md

#### Generate examples from json template file

Scegli file Nessun file selezionato Generate

### Download json template file example - MINI version

Download mini template example

#### Download json template file example - WORKING version

Remember to insert user and pass inside the file before testing it

Download working template example

**LOG** 

<span id="page-39-1"></span>**Figura 4.4.** Interfaccia del *Dataset Generator*

## **4.3.2 Definizione file di template**

Nel file contenente i template i campi definiti sono tre: *database entities*, *local entities*, *intent template*. Il primo campo è stato ideato per rappresentare le variabili delle informazioni contenute nel database e, perciò, è "valorizzato" dalle seguenti proprietà:

• *database entities*: contiene, a sua volta, tre diverse chiavi: *uri*, l'indirizzo dove ricercare il database Neo4j; *user*, lo username dell'account Neo4j; *password*.

<span id="page-39-0"></span><sup>1</sup> con questo termine si intendono le strutture sintattiche delle frasi rappresentate dai token che le compongono. Inoltre, tramite essi vengono etichettati le *entity* e vengono definiti anche i sinonimi delle parole.

• *entities*: contiene i riferimenti ai valori degli attributi dei *data node* che il generatore scarica dal database per formare le frasi di training. Dunque, al suo interno, per ogni attributo dei nodi sul database da cui si vogliono prelevare i valori, vengono specificati *nodo\_type* e *attribute\_name*. Il primo servirà a definire il tipo del nodo (l'equivalente di tabella nei DBMS relazionali), il secondo per specificare l'attributo a cui si fa riferimento.

Nel secondo campo, *local entities*, sono presenti le variabili utilizzate per semplificare la rappresentazione degli attributi nei template delle frasi da generare. Un esempio è la variabile contenente i vari sinonimi della parola "dottore" con cui, poi, vengono generate le frasi. Si avrà, quindi, la possibilità di generare frasi con tutti i sinonimi descritti nelle variabili *local\_entities*. Inoltre, è possibile definire variabili contenenti al loro interno delle *local\_entities* o *database\_entities*, così da permettere una generazione delle frasi il più possibile casuale.

Sempre all'interno di questo campo sono definite le *mention*, aggettivi ordinali utilizzati per identificare un risultato posizionato ordinatamente secondo una numerazione crescente (ad esempio, l'aggettivo "primo" nella frase "Vorrei sapere il telefono del primo dottore"). Il modello NLU da addestrare dovrà essere in grado di riconoscere tali elementi usati nel linguaggio umano e di assegnare loro l'oggetto a cui si riferiscono.

Infine, nel seguente file vengono definiti i diversi template, suddivisi a seconda degli *intent* che si ha la volontà di rappresentare; questi sono contenuti nel campo *intent templates*. In questo caso, le suddivisioni sono tre, e riportano il nome degli *intent* a cui fanno riferimento. Tale campo verrà discusso nel dettaglio nella prossima sottosezione.

Successivamente alla definizione del file e del suo caricamento sulla piattaforma Dataset Generator, viene fornito in output un file .json contenente le frasi generate attraverso le proprietà appena descritte. Esse vengono trasferite all'interno del file nlu.md, il quale risulta indispensabile nell'architettura Rasa. Il file appena accennato, oltre alle frasi per il training del modello, contiene tutte le informazioni necessarie per la creazione del modello NLU, ovvero le *lookup-table*[2](#page-40-0) , le RegEx[3](#page-40-1) ed i sinonimi delle parole più significative.

## **4.3.3 Sintassi dei template**

La sintassi del dataset degli esempi viene definita all'interno di un file .json seguendo la struttura proposta nel Listato [4.1.](#page-40-2)

<span id="page-40-2"></span>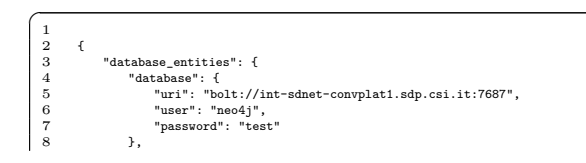

<span id="page-40-0"></span><sup>2</sup> Con questo termine si intende una tabella di ricerca contenente i nomi ed i cognomi dei medici. E utilizzata dal modello NLU per riconoscere tali elementi in una frase. `

<span id="page-40-1"></span><sup>3</sup> Con questo termine si intende una Regular Expression, ovvero espressioni regolari, come, ad esempio, "@","#","&", etc.

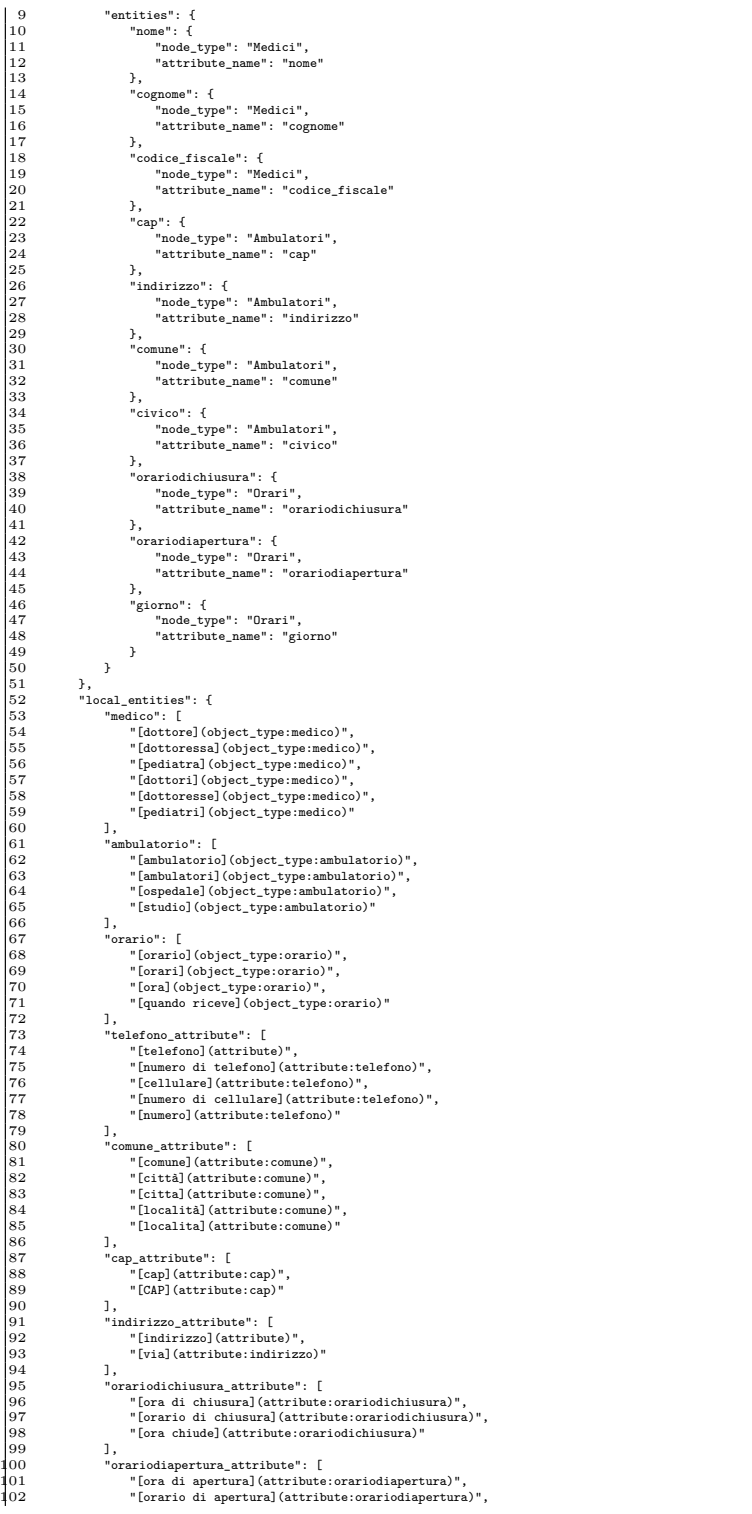

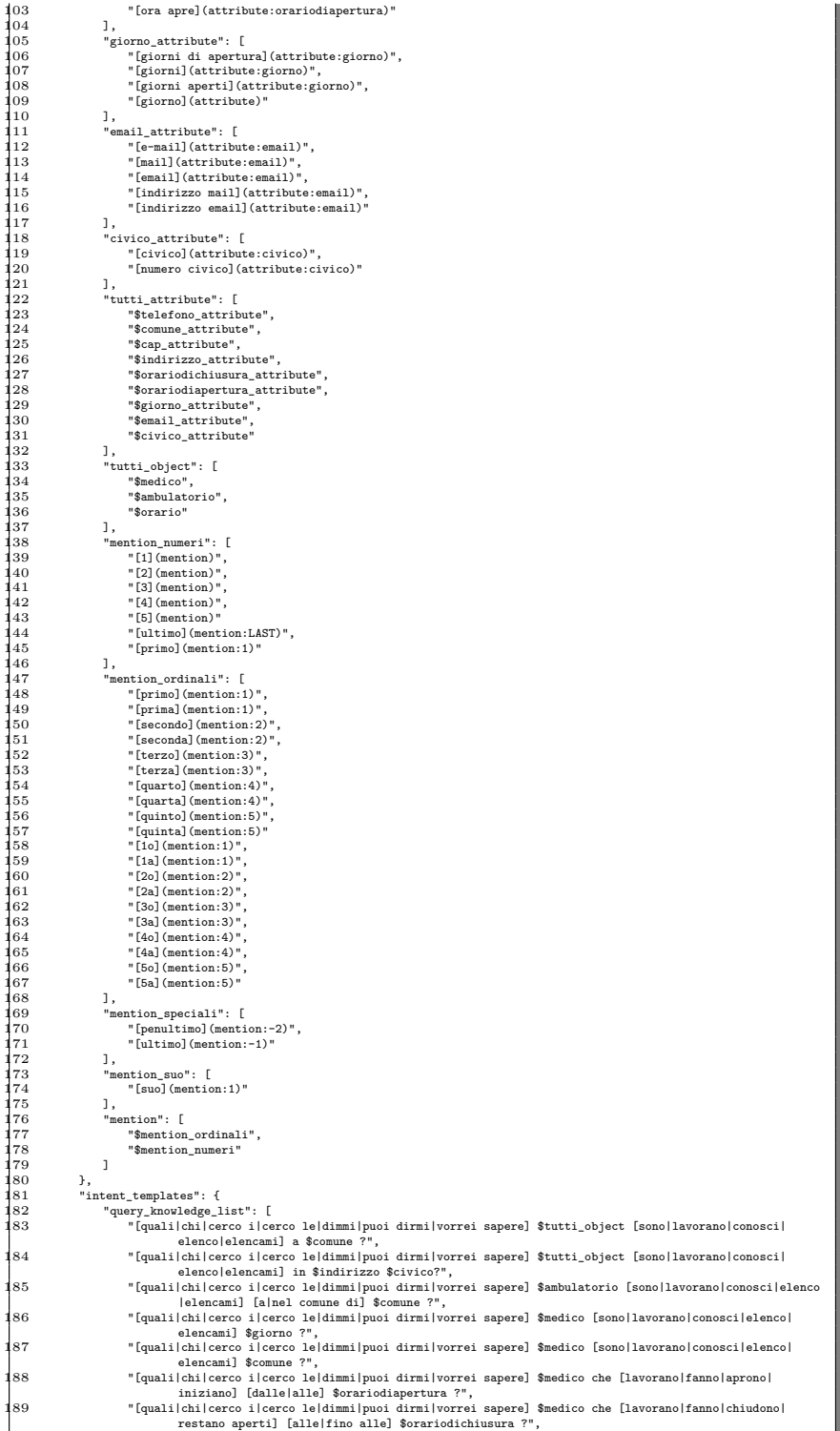

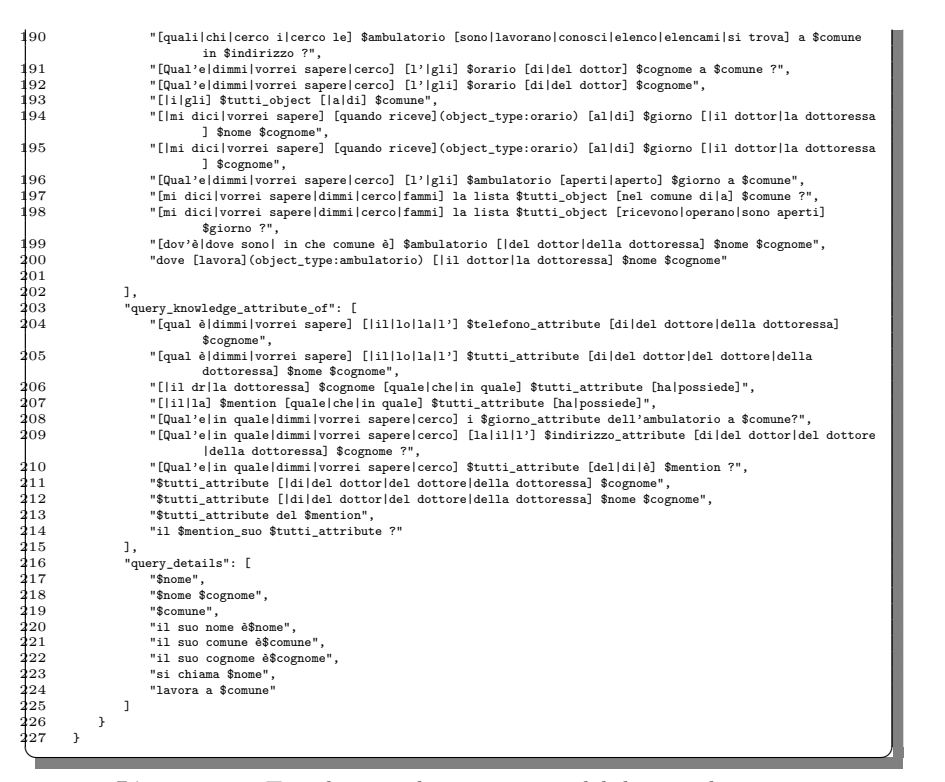

**Listato 4.1.** Template per la generazione del dataset di training

Il template per la generazione del dataset presenta una sintassi precisa e ben definita. Dunque, analizzando singolarmente i tre campi principali del file di template  $(Figura 4.1)$  $(Figura 4.1)$ , è possibile osservarne le seguenti caratteristiche:

- 1. Le variabili possono essere nominate a piacere.
- 2. Le variabili, nel momento in cui vengono inserite tra i valori che una nuova variabile pu`o assumere, devono essere richiamate con l'aggiunta del carattere "\$" a monte del loro nominativo.
- 3. Al fine di rispettare la sintassi di Rasa per la rappresentazione delle frasi nel training dataset NLU, le *entity* e l'*object type*[4](#page-43-0) sono etichettati secondo un lin-guaggio di markup<sup>[5](#page-43-1)</sup> preciso. Di seguito, vi è riportato un esempio del formato accettato da Rasa e usato per la definizione dei template.

Il modello prodotto da Rasa per l'identificazione degli *intent*, delle *entity* e degli *object type* viene addestrato utilizzando dei markdown ad etichettare e rilevare il significato dei termini, nel caso questi ne avessero uno. Di seguito, saranno illustrate le diverse etichette:

<span id="page-43-1"></span> $^5$ È un linguaggio che permette di descrivere i dati attraverso una formattazione specifica che utilizza i cosiddetti tag, che non sono altro che dei marcatori.

<span id="page-43-0"></span><sup>4</sup> Termine rilevato nell'*Entity Extraction* e utile ad identificare l'oggetto di una richiesta. Ad esempio, nella frase "Mi dici i dottori a Torino?" il termine "dottori" identifica la precisa richiesta dell'oggetto dottori. In questo caso avremo *object type* = "medico". Nel caso di studio, tale campo può assumere i valori "medico", "ambulatorio" e "orario".

- *entity*: "[<token>](attribute)" (ad esempio, "[giorno](attribute)"). Nel caso il token fosse un sinonimo dell'*entity*, si avrebbe "[<token>](attribute: <entity>)" (ad esempio, "[giorni di apertura](attribute:giorno)").
- *object type*: "[<token>](object type)" (ad esempio, "[medico](object type) "). Nel caso di sinonimo dell'object\_type, si avrebbe "[<token>](object\_type: <object type>)" (ad esempio, "[dottoressa](object type:medico)").

Dopo aver definito le etichette con le quali le frasi vengono generate, nel template rimangono da illustrare i *database entities* . Questi, come accennato in precedenza, sono delle variabili che, durante la generazione, vengono sostituite con dei token ottenuti dal database e che rappresentano gli attributi di cui prendono il posto.

A seguire, verranno illustrati il metodo di creazione del dataset ed il formato di rappresentazione dei template attraverso l'ausilio di due esempi derivati dal Listato [4.1.](#page-40-2)

1 8220

 $\overline{a}$ 

|  | [Qual'e dimmi vorrei sapere cerco] [1' gli] \$orario [di del dottor] \$cognome a \$comune ?";8220               |  |  |  |  |  |
|--|----------------------------------------------------------------------------------------------------|--|--|--|--|--|
|  | [qual e]dimmi vorrei sapere] [[il]1o[1a]1'] \$telefono\_attribute [di del dottore della dottoressa] \$cognome". |  |  |  |  |  |
|  |                                                                                                    |  |  |  |  |  |
|  |                                                                                                    |  |  |  |  |  |
|  |                                                                                                    |  |  |  |  |  |

**Listato 4.2.** Esempi di template ricavati dal file per la generazione

Il primo esempio `e tratto dai template dell'*intent "query knowledge list"*, mentre il secondo dai template *"query knowledge attribute of"*. Durante la fase di generazione, vengono riconosciuti i termini tra le parentesi quadre come possibili alternative e solo una di queste viene casualmente selezionata. Oltre a ciò, attraverso il carattere "\$", il generatore è in grado di riconoscere le variabili definite nei campi *local entities* e *database entities* e a sostituirle nella frase da creare, associando a ciascuna di queste il corrispondente valore che la variabile rappresenta. Un ipotetico risultato potrebbe essere il seguente:

- "Vorrei sapere gli orari del dottor Rossi a Torino";
- "Qual `e il telefono del dottore Bianchi?".

E importante notare che la fase di generazione produce anche frasi gramma- ` ticalmente inesatte, anche se ciò non inficia eccessivamente la bontà del modello che si andrà ad addestrare a partire dal dataset generato. Comunque sia, è sempre possibile migliorare i template affinch`e essi producano frasi grammaticalmente corrette.

#### **Osservazioni risultate dall'analisi dei requisiti**

Nel corso della realizzazione del chatbot, si sono aggiunti dei requisiti a quelli inizialmente previsti dallo stakeholder e a quelli rilevati durante la fase di progettazione.

Il primo requisito aggiunto rispondeva alla necessità del chatbot Medici-bot di essere in grado di garantire una conversazione fluida e il più naturale possibile; perci`o, oltre ai due principali *intent* (*query knowledge list* e *query attribute of*), ne `e stato creato un terzo chiamato *query details*. In quest'ultimo vengono identificati i messaggi che un utente invia al bot nei quali viene riconosciuto l'obiettivo di specificare una richiesta posta precedentemente. Questa circostanza si verifica nel momento in cui il chatbot restituisce all'utente delle risposte multiple (ad esempio, potrebbe aver trovato più medici residenti in un comune). Detto ciò, attraverso questo nuovo *intent*, il bot pu`o permettere all'utente di definire dei campi di ricerca aggiuntivi, al fine di ottenere risultati ancor più precisi o univoci.

Per implementare questa funzionalità, il bot ha necessità di mantenere in memoria il messaggio che ha ricevuto precedentemente e deve avere la capacità di aggiungere i nuovi parametri di ricerca a quelli relativi al messaggio precedente.

Dopodichè, un requisito voluto dallo stakeholder è risultato essere la capacità di distribuzione su canali di assistenza virtuale ben inseriti sul mercato. Per questa ragione è stato richiesto di connettere il chatbot alle piattaforme Google Assistant ed Alexa, insieme alla possibilità di salvataggio del medico di fiducia da parte dell'utente attraverso la funzione di *Account Linking* (Autentificazione dell'utente per mezzo della piattaforma ospitante, ad esempio, Google SIGN-In e Alexa SIGN-IN).

In Figura [4.5,](#page-45-0) si può osservare l'architettura completa del sistema che è stata definita a valle dell'analisi dei requisiti. In aggiunta alle componenti di cui si è parlato, nella figura è presente un modulo denominato GoogleConnector  $\&$ AlexaConnector. Quest'ultimo servirà al bot per interfacciarsi con le due piattaforme di assistenza virtuale.

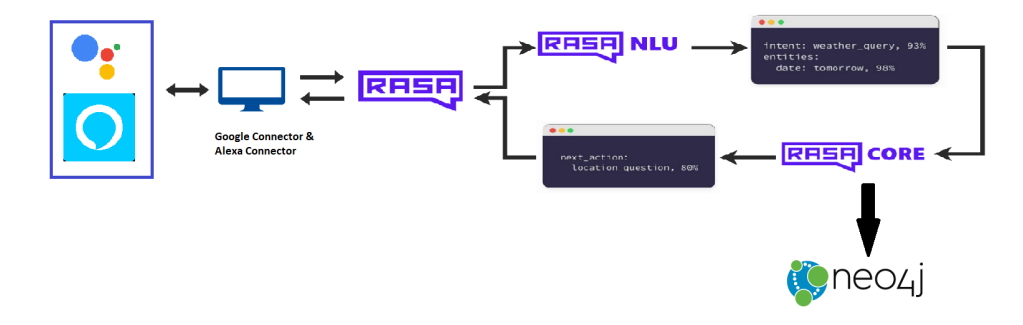

<span id="page-45-0"></span>**Figura 4.5.** Architettura del servizio *Medici-bot*

Come ultima specifica rilevata in fase di analisi, al fine di rendere il bot una soluzione generale e riutilizzabile in contesti diversi, è stato necessario definire un file di supporto contenente le informazioni sul bot che rendessero il suo funzionamento il più astratto possibile. Di conseguenza, è stata rilevata la necessità di possedere una classe per interfacciare il bot e le informazioni per il corretto funzionamento. Inoltre, all'interno del file sono state ipotizzate delle informazioni utili per personalizzare ed esprimere il corretto output del chatbot in relazione ad ogni singola richiesta dell'utente.

# **Implementazione di Medici-bot**

*Dopo aver discusso dei requisiti e della generazione del dataset di training del chatbot Medici-bot, verr`a esposta l'implementazione delle parti principali mettendo in evidenza le varie classi realizzateolte.*

## **5.1 Panoramica per la configurazione di Medici-bot**

In accordo con quanto dichiarato nel Capitolo [3,](#page-28-0) per configurare il framework Rasa e beneficiare delle sue funzionalità è necessario implementare le seguenti classi:

- config.yml
- credentials.yml
- domain.yml
- nlu.md
- stories.md
- actions.py

 $\dot{E}$  importante specificare che i file config.yml e credentials.yml vengono utilizzati da Rasa per configurare i vari moduli del framework, mentre i restanti file sono utilizzati per definire la logica e tutte le funzionalità di cui è composto.

# **5.2 Implementazione del file di configurazione del chatbot**

In questa sezione verrà proposta l'implementazione effettuata sui file config.yml e credenzials.yml.

### **5.2.1 config.yml**

Il file config.yml presenta, al suo interno, le definizioni dei parametri della configurazione della fase di training del modello NLU.

Di fatto, come si può osservare dal Listato [5.1,](#page-47-0) il primo campo definito è la lingua che il modello verr`a riconoscere, mentre nel secondo viene caratterizzata la pipeline di tipo *supervised embeddings* (tale pipeline `e stata trattata nella sottosezione [3.4\)](#page-33-0).

 $\hat{E}$  possibile definire la pipeline semplicemente attraverso il comando pipeline supervised embeddings. Tuttavia, al fine di ottenere un modello personalizzato, si `e optato di riportare, passo dopo passo, le fasi che costituiscono la pipeline desiderata.

<span id="page-47-0"></span>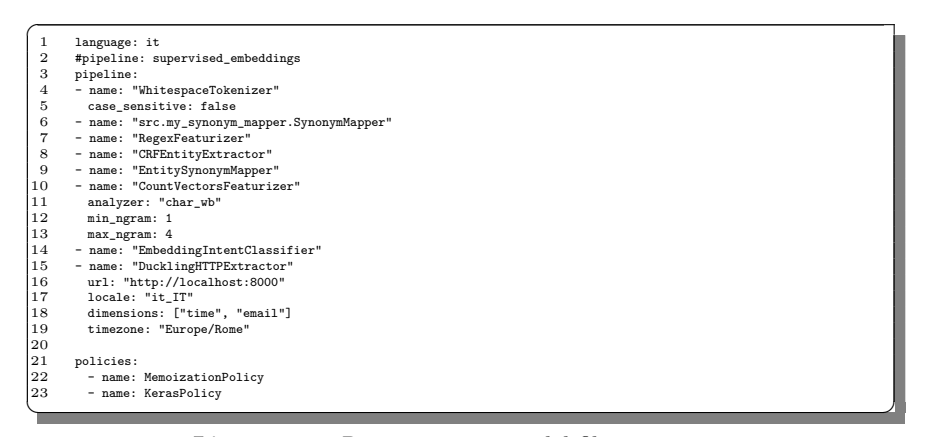

Listato 5.1. Rappresentazione del file config.yml

La pipeline è formata da un primo modulo *WhitespaceTokenizer*, che si occupa di riconoscere i token di una frase attraverso il rilevamento degli spazi tra una parola e la successiva. Il secondo modulo rappresenta una delle due fasi aggiunte rispetto alla *supervised embeddings* standard, le quali hanno motivato la scelta di definire una pipeline personalizzata. Tale fase utilizza il modulo denominato src.my synonym mapper.SynonymMapper, il quale viene usato allo scopo di riconoscere i sinonimi dei termini durante la fase di estrazione degli object type: Per svolgere la sua attività utilizza un file *JSON* i cui valori sono riportati nel seguente listato (rappresentati dal pattern "sinonimo":"elemento"):

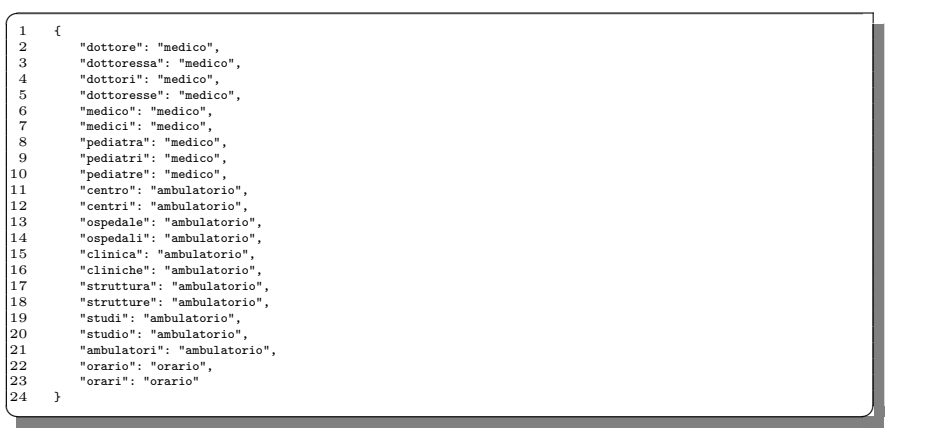

#### **Listato 5.2.** Rappresentazione del file contenente i sinonimi degli *object type*

Di seguito, il *RegexFeaturizer* permette di creare un modello capace di individuare le Regex all'interno di un messaggio dell'utente.

*CRFEntityExtractor* è un componente utilizzato per eseguire il riconoscimento delle entity attraverso l'implementazione dei *Conditional Random Fields* (CRF)[1](#page-48-0) .

Il componente *EntitySynonymMapper* è il modulo di Rasa che, a differenza del precedente "SynonymMapper", permette l'individuazione dei sinonimi delle entità.

Di seguito, il modulo *CountVectorsFeaturizer* implementa una classificazione degli intenti e la selezione della risposta. A tale scopo, esso realizza una rappresentazione bag-of-word del messaggio, dell'intent e della risposta dell'utente utilizzando la funzione CountVectorizer[2](#page-48-1) di *sklearn*. Tutti i token sono costituiti solo da cifre (come, ad esempio, 123 e 99, ma non a123d) che verranno, poi, assegnate alla stessa "feature".

L'algoritmo *EmbeddingIntentClassifier* incorpora gli input dell'utente e gli intent etichettati nello stesso spazio. In questa fase è permessa la crezione di modelli addestrati massimizzando la somiglianza tra elementi etichettati; tale algoritmo fornisce anche delle classifiche di somiglianza tra le etichette che non risultano "vincenti".

L'ultima fase rappresenta un estrattore di entity denominato *Duckling*, il quale affianca gli altri moduli per l'estrazione dei token. All'interno del file config.yml. quindi, viene definito il collegamento al suddetto servizio che permette di estrarre tutti i riferimenti agli elementi della dimensione temporale (ad esempio, domani, oggi, etc.) che si possono trovare in una frase, e mapparli in formato datetype. Inoltre, Duckling è fornito come servizio all'interno di un container Docker, il quale si avvia attraverso il comando mostrato nel seguente listato:

<del></u></del> **Listato 5.3.** Istruzione da riga di comando per l'avvio del servizio *Duckling*

### **5.2.2 credentials.yml**

Al fine di concedere al chatbot l'accesso alle piattaforme di messaggistica, è possibile utilizzare il file credential.yml per definire le credenziali delle loro connessioni. Lo stesso framework Rasa fornisce una *shell* di comando per permettere di testare ed addestrare il chatbot durante le fasi di sviluppo.

Le connessioni stabilite per il seguente chatbot sono osservabili nel Listato [5.4](#page-49-0) e sono tre.

 $\overline{a}$ 1 docker run -p 8000:8000 rasa/duckling

<span id="page-48-0"></span><sup>1</sup> I CRF, ovvero i *campi aleatori condizionali*, possono essere pensati come una catena di Markov non orientata in cui le transizioni sono parole e gli stati sono classi di entità. Le caratteristiche delle parole (lettere maiuscole, tag POS, etc.) definiscono la probabilità di rientrare in determinate classi di entità, così come le transizioni tra entità vicine; il set più probabile di entità etichettate viene, quindi, calcolato e restituito come risultato.

<span id="page-48-1"></span> $^2$ Una funzione della libreria sklearn per la conversione da collezione di documenti di testi in matrici valorizzate dal conteggio del token.

<span id="page-49-0"></span>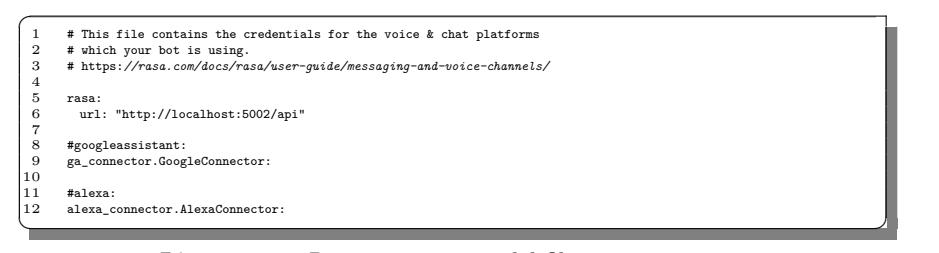

**Listato 5.4.** Rappresentazione del file credential.yml

La prima riga del Listato [5.4](#page-49-0) rappresenta il riferimento all'indirizzo del servizio da dove `e possibile raggiungere la *shell* di Rasa per effettuare delle richieste al chatbot. Di seguito, il secondo e il terzo elemento della lista definiscono le relative classi in cui all'interno sono implementati i connettori delle piattaforme Google Assistant e Alexa; entrambe le classi offrono una connessione di tipo *webhook*[3](#page-49-1) ai due assistenti virtuali.

All'interno del file credential.yml, sono specificate esclusivamente le piattaforme di messaggistica tramite cui l'utente pu`o interagire con Medici-bot, mentre la logica dietro alla base delle connessioni verrà illustratata nelle sezioni [5.2.9](#page-81-0) e [5.2.10.](#page-84-0)

### <span id="page-49-2"></span>**5.2.3 domain.yml**

Il file domain.yml definisce il contesto del chatbot; al suo interno sono contenute le action, le entity, gli intent, gli slot e i templates (questi componenti sono stati introdotti nel Capitolo [3\)](#page-28-0). Sostanzialmente, all'interno del file di cui sopra sono definite tutte le componenti che caratterizzano il chatbot.

Nel Listato [5.6,](#page-52-0) come primo elemento è possibile osservare il campo actions, costituito da dieci *action* al suo interno. Queste ultime sono classificabili in due tipologie; alla prima appartengono le 6 *action*:

- action query attribute
- action query list
- action\_query\_details
- action personal doctor
- action information personal doctor
- action delete personal doctor

La seconda tipologia `e composta dalle restanti quattro *action*. L'unica differenza che contraddistingue le due tipologie `e l'implementazione della prima all'interno del file actions.py, dove, per ciascuna di esse, viene elaborata la logica con la quale il bot formula le risposte alle richieste dell'utente. Diversamente, la seconda tipologia costituisce l'insieme dei *templates* del bot (con tale termine si sta facendo riferimento ad elementi diversi rispetto agli omonimi discussi nel capitolo precedente), ovvero i messaggi che, in funzione dell'intent, formano le risposte statiche rilevate dall'utente.

<span id="page-49-1"></span><sup>&</sup>lt;sup>3</sup> I webhook sono delle callback HTTP definite dall'utente per richiedere certe informazioni allo scatenarsi di un evento. Nel caso di studio, le piattaforme di assistenza virtuale inviano una richiesta al chatbot, il quale risponde al mittente con l'informazione ricercata.

Le frasi che appartengono a questo set di risposte sono, ad esempio, i ringraziamenti, i saluti, etc.

Successivamente, all'interno del file, sono state definite le *entity* che il chatbot dovrà essere capace di estrarre dalle domande poste dall'utente.

Tra gli elementi definiti in tale campo, è possibile osservare feedback-value (riga 14 del Listato [5.6\)](#page-52-0); questa *entity* rappresenta le risposte, affermative o negative, che l'utente esprimerà ad una richiesta a lui posta. Come sarà possibile notare di seguito, tale entità sarà riconosciuta esclusivamente se il bot riceverà in ingresso i token "Sì", "Ok" e "No". Inoltre, alla riga 33 del file, è possibile osservare l'object\_type il quale, anche se a livello semantico rappresenta un diverso elemento, dal punto di vista del modello NLU risulta essenzialmente una *entity*.

Di seguito, sono definiti gli *intent* che caratterizzano gli scenari di dialogo ai quali il bot dovrà saper rispondere (alla riga 39 del file).

- query knowledge list: esso rappresenta la richiesta di un elemento *object type* a seconda di un attributo di ricerca.
- query knowledge attribute of: esso rappresenta la richiesta di un'*entity* per mezzo di un attributo di ricerca.
- query details: all'interno di tale *intent* vengono mappate le frasi del bot in cui viene precisata una domanda attraverso la definizione di un ulteriore attributo.
- personal doctor: al suo interno vengono rappresentate le risposte positive o negative dell'utente in relazione ad una richiesta posta dal chatbot; ad esempio, la richiesta di conferma del salvataggio del medico preferito tra le informazioni personali dell'utente.
- delete personal doctor: esso definisce l'intent nel quale vengono mappate le richieste di eliminazione dell'informazione sul medico preferito dall'utente.
- information personal doctor: essa rappresenta una richiesta di informazioni riguardanti il medico personale salvato in quell'istante.
- greet: al suo interno vengono mappate le frasi del bot nel quale vengono rilevati dei ringraziamenti.
- goodbye: al suo interno vengono riconosciuti i saluti espressi da un utente.
- bot challenge: essa rappresenta l'*intent* nel quale l'utente chiede se stia interagendo con un bot o un utente.
- deny+ringraziamento: al suo interno vengono mappate le frasi del bot composte da un'affermazione negativa accompagnata da un ringraziamento (ad esempio, "no, grazie")
- ringraziamento: al suo interno vengono mappate le frasi del bot nel quale si rilevano dei ringraziamenti.
- affirm: al suo interno vengono mappate le frasi del bot nel quale sono rilevate delle frasi di affermazioni.
- affirm+ringraziamento: al suo interno vengono mappate le frasi del bot composte da un'affermazione positiva accompagnata da un ringraziamento (ad esempio, "sì, grazie").
- deny: al suo interno vengono mappate le frasi del bot nel quale vengono rilevate delle negazioni.
- saluto: al suo interno vengono riconosciuti i saluti di benvenuti di un utente.

#### 52 5 Implementazione di Medici-bot

Nel campo Slots, alla riga 56, sono definiti gli *slot* che il bot utilizza come variabili all'interno della costruzione della risposta all'utente.

Gli *slot* possono essere suddivisi in due categorie; quelli della prima categoria sono utilizzati per mappare le *entity* che vengono rilevate durante la fase di estrazione, mentre quelli della seconda sono i seguenti:

- feedback value: esso viene utilizzato all'interno dell'*action* che risponde all'*intent* personal doctor. Dunque, i valori che lo *slot* pu`o assumere sono esclusivamente "Si" e "No", poich`e il modello `e stato addestrato a rilevare l'*entity* riconoscendo tali valori dalle espressioni dell'utente. Inoltre, feedback value rappresenta l'unico *slot* valorizzato da una tipologia di dato specifica, ovvero categorical.
- personal doctor: contiene l'*id* identificativo del medico preferito dell'utente, il quale viene, poi, memorizzato tra le informazioni personali. Nello specifico, tale *slot* viene valorizzato all'interno dell'*action* action query list ed utilizzato in action personal doctor.
- attribute: al suo interno si mappa l'attributo di una tabella del database che l'utente vuole ottenere. In altre parole, con tale *slot* viene definito l'attributo di un object type; ad esempio, nel caso del termine "telefono", esso viene rilevato come *entity* di un object\_type "medico" e, di conseguenza, viene salvato in tale *slot*.
- knowledge base last object: tale *slot* mantiene nella memoria della conversazione l'identificativo del risultato dell'ultima richiesta dell'utente.
- knowledge base last object type: esso mantiene nella memoria della conversazione l'object type dell'ultima richiesta dell'utente. Questa variabile viene utilizzata per mantenere il contesto dell'oggetto con cui il bot risponder`a. Ad esempio, nel momento in cui sarà richiesto all'utente di fornire maggiori precisazioni su una particolare richiesta, tale *slot* risulter`a utile al fine di mantenere il tipo di oggetto a cui si riferisce la richiesta precedentemente posta.
- knowledge base listed object: all'interno di tale *slot* verranno conservati e rappresentati, sotto forma di lista, gli identificativi dei risultati di una richiesta dell'utente.
- last attributes: la variabile rappresenta l'intero risultato di una query al database. Tale valore, una volta memorizzato, viene utilizzato per poter prelevare informazioni utili all'interno di successive interazioni con l'utente (l'interazione si dovr`a consumare imprescindibilmente all'interno di un'unica conversazione).
- mention: al suo interno sono salvati degli identificativi numerici rilevati precedentemente come aggettivi ordinali dal modello NLU. Questi termini verranno, in seguito, utilizzati come dei riferimenti posizionali per gli elementi all'interno della lista rappresentata nello *slot* knowledge base listed object.

In conclusione, all'interno del campo *Templates*, sono elencate le risposte statiche che il chatbot `e in grado di fornire nel momento in cui il relativo *intent* si presenta. Come già detto nell'illustrazione del campo *actions*, al suo interno vi sono dieci *action*, quattro delle quali risultano essere sostanzialmente i seguenti *template*.

Detto ciò, è possibile affermare che il chatbot è in grado di rispondere con delle frasi statiche (ovvero, non generate dinamicamente dalla classe actions.py) a quattro *intent*, adoperando una scelta casuale tra le frasi che sono riportate nei singoli *template*.

Un esempio, tratto dal domain.yml, è riportato nel Listato [5.5.](#page-52-1) In esso è possibile osservare il *template* utter ask rephrase con al suo interno due opzioni che il bot può selezionare come risposta da fornire all'utente. Come si può intuire, nel seguente esempio sono riportate le risposte nel caso in cui il modello NLU non avesse avuto successo con la comprensione del messaggio dell'utente.

 utter\_ask\_rephrase 2 - text: Scusa non capisco, puoi rifrasare? 3 - text: Scusa, potresti riesprimere il concetto? <del></u></del>

<span id="page-52-1"></span> $\overline{a}$ 

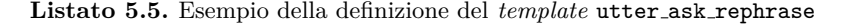

<span id="page-52-0"></span>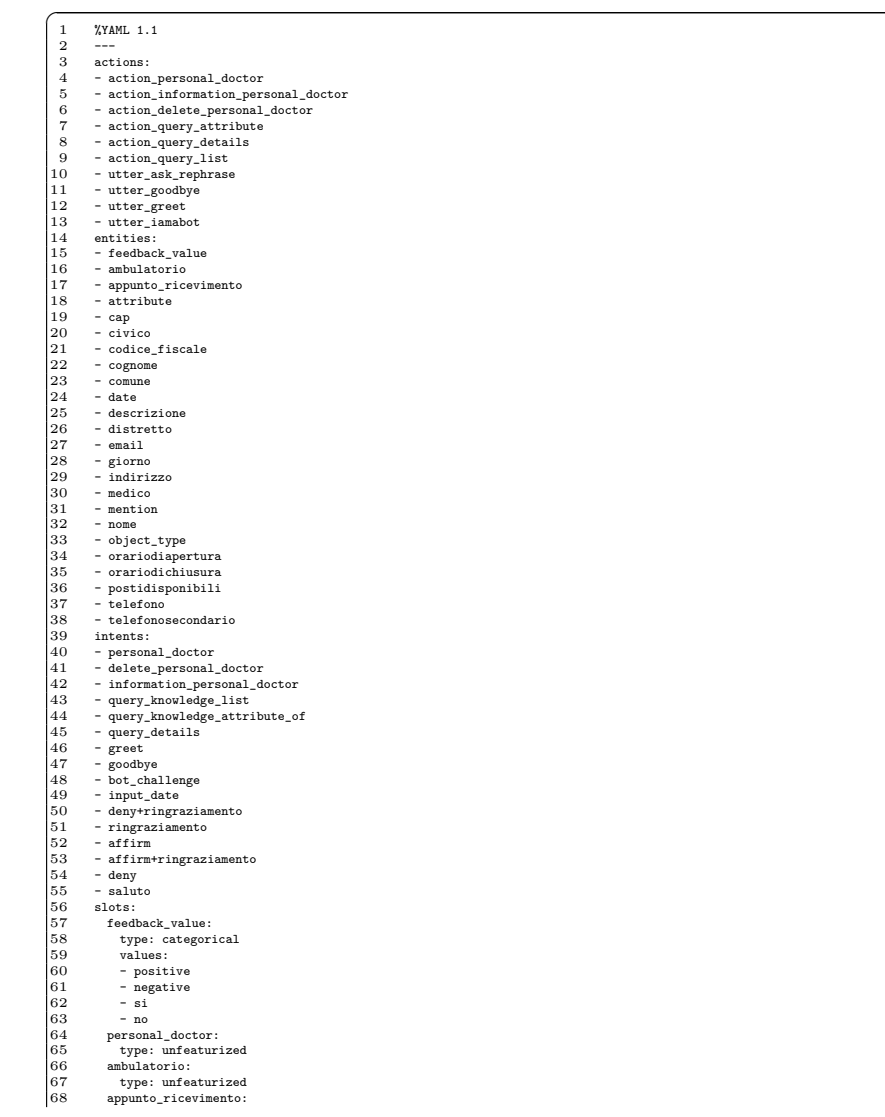

| 69     | type: unfeaturized                                                                                                    |  |
|--------|----------------------------------------------------------------------------------------------------|--|
| 70     | attribute:                                                                                                    |  |
| $7\,1$ | type: unfeaturized                                                                                                    |  |
| 72     | cap:                                                                                                    |  |
| 73     | type: unfeaturized                                                                                                    |  |
| 74     | civico:                                                                                                    |  |
| 75     | type: unfeaturized                                                                                                    |  |
| 76     | codice_fiscale:                                                                                                    |  |
| 77     | type: unfeaturized                                                                                                    |  |
| 78     | cognome:                                                                                                    |  |
| 79     | type: unfeaturized                                                                                                    |  |
| 80     | comune:                                                                                                    |  |
| 81     | type: unfeaturized                                                                                                    |  |
| 82     | date:                                                                                                    |  |
| 83     | type: unfeaturized                                                                                                    |  |
| 84     | descrizione:                                                                                                    |  |
| 85     | type: unfeaturized                                                                                                    |  |
| 86     | distretto:                                                                                                    |  |
| 87     | type: unfeaturized                                                                                                    |  |
| 88     | email:                                                                                                    |  |
| 89     | type: unfeaturized                                                                                                    |  |
| 90     | giorno:                                                                                                    |  |
| 91     | type: unfeaturized                                                                                                    |  |
| 92     | indirizzo:                                                                                                    |  |
| 93     | type: unfeaturized                                                                                                    |  |
| 94     | knowledge_base_last_object:                                                                                                    |  |
| 95     | type: unfeaturized                                                                                                    |  |
| 96     | knowledge_base_last_object_type:                                                                                                    |  |
| 97     | type: unfeaturized                                                                                                    |  |
| 98     | knowledge_base_listed_objects:                                                                                                    |  |
| 99     | type: unfeaturized                                                                                                    |  |
| 00     | knowledge_base_object:                                                                                                    |  |
| 01     | type: unfeaturized                                                                                                    |  |
| 02     | last_attributes:                                                                                                    |  |
| 03     | type: unfeaturized                                                                                                    |  |
| 04     | medico:                                                                                                    |  |
| 05     | type: unfeaturized                                                                                                    |  |
| 06     | mention:                                                                                                    |  |
| 07     | type: unfeaturized                                                                                                    |  |
| 08     | nome:                                                                                                    |  |
| 09     | type: unfeaturized                                                                                                    |  |
| 10     | object_type:                                                                                                    |  |
| 11     | type: unfeaturized                                                                                                    |  |
| 12     | orariodiapertura:                                                                                                    |  |
| 13     | type: unfeaturized                                                                                                    |  |
| 14     | orariodichiusura:                                                                                                    |  |
| 15     | type: unfeaturized                                                                                                    |  |
| 16     | postidisponibili:                                                                                                    |  |
| 17     | type: unfeaturized                                                                                                    |  |
| 18     | telefono:                                                                                                    |  |
| 19     | type: unfeaturized                                                                                                    |  |
| 20     | telefonosecondario:                                                                                                    |  |
| 21     | type: unfeaturized                                                                                                    |  |
| 22     |                                                                                                    |  |
| 23     | templates:                                                                                                    |  |
| 24     | utter_ask_rephrase:                                                                                                    |  |
| 25     | - text: Scusa non capisco, puoi rifrasare?                                                                                                    |  |
| 26     | - text: Scusa, potresti riesprimere il concetto?                                                                                                    |  |
| 27     | utter_goodbye:                                                                                                    |  |
| 28     | - text: Alla prossima                                                                                                    |  |
| 29     | - text: Arrivederci                                                                                                    |  |
| 30     | utter_greet:                                                                                                    |  |
| 31     | - text: Ciao!                                                                                                    |  |
| 32     | - text: Buongiorno! Come posso aiutarti?                                                                                                    |  |
| 33     | utter_iamabot:                                                                                                    |  |
| 34     | - text: Si, sono un bot                                                                                                    |  |
|        | the control of the control of the control of the control of the control of the control of the control of the control of the control of the control of the control of the control of the control of the control of the control |  |
|        |                                                                                                    |  |

**Listato 5.6.** Rappresentazione del file domain.yml

## **5.2.4 nlu.md**

Il file nlu.md contiene il dataset di frasi, generate dal servizio *Dataset Generator*, ed utilizzate da Rasa per effettuare il training del modello NLU del chatbot<sup>[4](#page-53-0)</sup>.

Al suo interno, oltre alle frasi di esempio definite per ogni *intent* del chatbot, sono presenti anche alcuni sinonimi di termini utilizzati in tali esempi, oltre alla definizione dei path dove raggiungere e recuperare le *lookup table* che saranno utilizzate dal modello NLU.

<span id="page-53-0"></span><sup>&</sup>lt;sup>4</sup> Il training del modello NLU viene eseguito utilizzando i file nlu.md, stories.md, domain.yml e config.yml.

| ## intent:query_knowledge_attribute_of<br>[ il dr la dottoressa] \$cognome [quale che in quale] \$tutti_attribute [ha possiede] |                                                                                  |  |  |  |  |
|----------------------------------------------------------------------------------------------------|----------------------------------------------------------------------------------|--|--|--|--|
|                                                                                                    | - la dottoressa [Rossi](cognome) che [indirizzo mail](attribute:email) possiede? |  |  |  |  |

**Listato 5.7.** Esempio di frase definita nel file nlu.md dell'*intent* query knowledge attribute of e relativo template

### **5.2.5 stories.md**

In linea con quanto introdotto nel Capitolo [3](#page-28-0) riguardante il framework Rasa, le *story*, ritenute componenti essenziali per la definizione del bot, vengono espresse nel file stories.md. Al suo interno, esse sono definite seguendo un pattern sintattico ben preciso, come si può osservare nel Listato [5.8.](#page-54-0)

Come è possibile notare, la sintassi è composta dal nome della *story* e, a seguire, da una serie di *intent*, con la relativa *action*, con cui si prevede che il chatbot risponda. Il numero degli *intent* definibili dipender`a esclusivamente dallo scenario di dialogo che la *story* rappresenterà. Inoltre, l'importanza del file stories.md è dovuta anche al fatto che al suo interno siano stabilite le *action* o i *template* che dovranno rispondere ad un determinato *intent*; tutto ciò avviene all'interno di un determinato scenario conversazionale con cui il modello NLU verrà addestrato per riconoscere il contesto del dialogo nonchè la modalità con cui esso si potrà sviluppare.

<span id="page-54-0"></span>

|                | ## << nome story>>            |  |
|----------------|-------------------------------|--|
| $\mathbf{2}$   | * < <intent>&gt;</intent>     |  |
| 3              | - < <template>&gt;</template> |  |
| $\overline{4}$ | * < <intent>&gt;</intent>     |  |
| 5              | - < <action>&gt;</action>     |  |
| 6              | * < <intent>&gt;</intent>     |  |
|                | - < <action>&gt;</action>     |  |
| 8              | * < <intent>&gt;</intent>     |  |
| 9              | - < <template>&gt;</template> |  |
|                |                               |  |

**Listato 5.8.** Sintassi per la definizione di una *story*

Per maggiore chiarezza, utilizzando la *story* nel Listato [5.9](#page-54-1) alla riga 9, è possibile analizzare un esempio di una sua dichiarazione. Perciò, un chatbot che riceve un saluto (e cioè l'*intent* greet), risponderà con una frase del template utter greet. A seguire, poichè il bot è stato addestrato sulla base di questa storia, nel caso la conversazione continuasse, esso si aspetter`a un *intent* query knowledge list e, di conseguenza, il sistema risponderà attraverso l'*action* action query list. Allo stesso modo, ad una richiesta query\_knowledge\_attribute\_of, Medici-bot risponderà con la risposta opportuna generata dall'action query attribute.

Per concludere, l'utente che saluterà il bot in questione riceverà una risposta selezionata dalla lista dei *template* di utter goodbye.

```
## Happy path 1
```
<span id="page-54-1"></span> $\overline{a}$ 

```
2 * greet<br>3 - utt<br>4 * query<br>5 - act<br>6 * goodb
                 ----<br>|utter_greet
               query_knowledge_list
```

```
action_query_list
```

```
goodbye
{\sf utter\_goodbye}
```
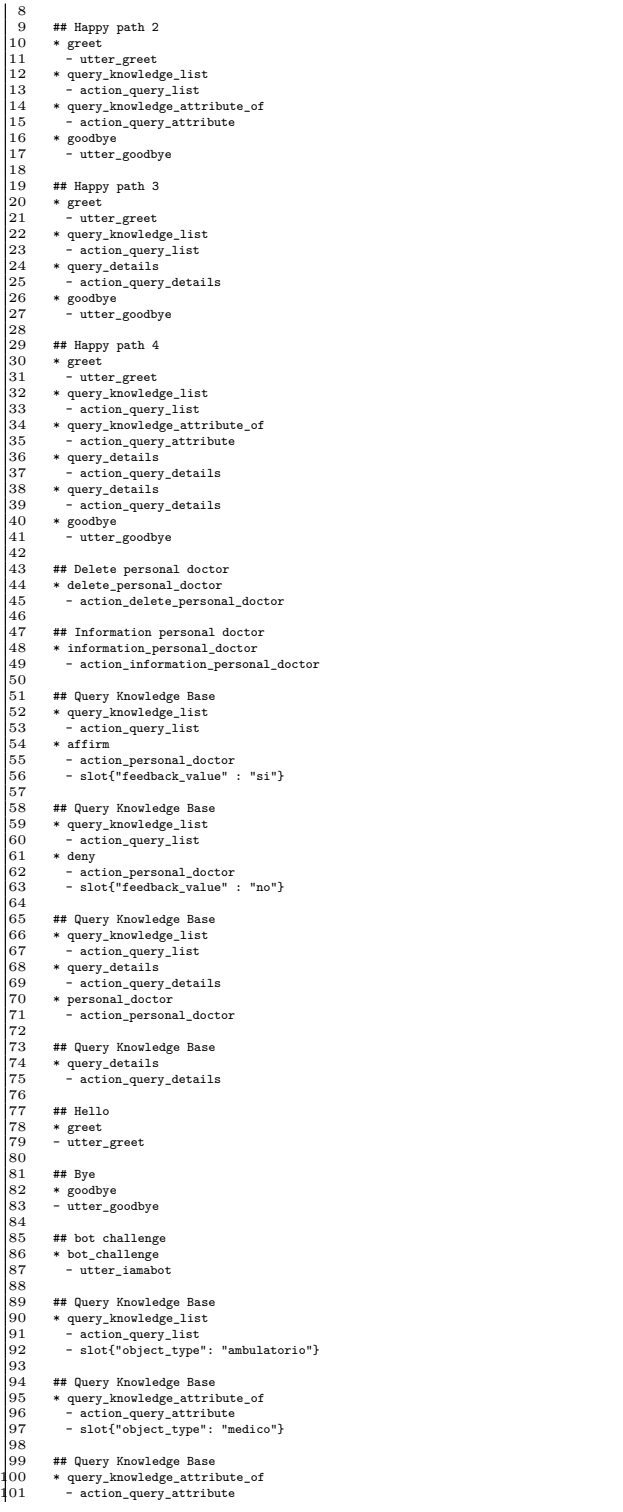

| 02       | - slot{"object_type": "ambulatorio"}                                                                                                    |
|----------|----------------------------------------------------------------------------------------------------|
| 03       |                                                                                                    |
| 04       | ## Query Knowledge Base                                                                                                    |
| 05<br>06 | * query_knowledge_attribute_of                                                                                                    |
| 07       | - action_query_attribute<br>- slot{"object_type": "orario"}                                                                                                    |
| 08       |                                                                                                    |
| 09       | ## Query Knowledge Base                                                                                                    |
| 110      | * query_knowledge_attribute_of{"attribute": "nome", "cognome": "Torino"}                                                                                                    |
| 11       | - slot{"attribute": "nome"}                                                                                                    |
| 12       | - slotf"cognome": "Torino"}                                                                                                    |
| 13       | - action_query_attribute                                                                                                    |
| 14       | - slot{"object_type": "medico"}                                                                                                    |
| 15       | - slot{"attribute": null}                                                                                                    |
| 16       | - slotf"mention": null}                                                                                                    |
| 17       | - slot{"knowledge_base_last_object": "TORINO"}                                                                                                    |
| 18       | - slot{"knowledge_base_last_object_type": "medico"}                                                                                                    |
| 19       | - slot{"cognome": null}                                                                                                    |
| 20<br>21 | * query_knowledge_list{"object_type": "medico", "comune": "Torino"}<br>- slot{"comune": "Torino"}                                                                                                    |
| 22       | - slot{"object_type": "medico"}                                                                                                    |
| 23       | - action_query_list                                                                                                    |
| 24       | - slot{"object_type": "medico"}                                                                                                    |
| 25       | - slotf"mention": null}                                                                                                    |
| 26       | - slot{"attribute": null}                                                                                                    |
| 27       | - slot{"knowledge_base_last_object": null}                                                                                                    |
| 28       | - slot{"knowledge_base_last_object_type": "medico"}                                                                                                    |
| 29       | - slot{"knowledge_base_listed_objects": ["D ADDONA", "D ADDONA", "D ADDONA", "D ADDONA", "D ADDONA", "POGLIANO"<br>, "POGLIANO", "POGLIANO", "POGLIANO", "POGLIANO", "BUSCA", "BUSCA", "BUSCA", "BUSCA", "BUSCA", "<br>GRASSINO SANTORO", "GRASSINO SANTORO", "GRASSINO SANTORO", "GRASSINO SANTORO", "GRASSINO SANTORO", "<br>MOSCA", "MOSCA", "MOSCA", "MOSCA", "MOSCA"]} |
| 30       | - slotf"comune": null}                                                                                                    |
| 31       | * query_knowledge_list{"object_type": "ambulatorio", "comune": "Torino"}                                                                                                    |
| 32       | - slotf"comune": "Torino"}                                                                                                    |
| 33       | - slot{"object_type": "ambulatorio"}                                                                                                    |
| 34       | - action_query_list                                                                                                    |
| 35       | - slot{"object_type": "ambulatorio"}                                                                                                    |
| 36       | - slot{"mention": null}                                                                                                    |
| 37<br>38 | - slot{"attribute": null}                                                                                                    |
| 39       | - slot{"knowledge_base_last_object": null}<br>- slot{"knowledge_base_last_object_type": "ambulatorio"}                                                                                                    |
| 40       | - slot{"knowledge_base_listed_objects": ["TORINO", "TORINO", "TORINO", "TORINO", "TORINO", "TORINO", "TORINO",<br>"TORINO", "TORINO", "TORINO", "TORINO", "TORINO", "TORINO", "TORINO", "TORINO", "TORINO", "TORINO", "<br>TORINO", "TORINO", "TORINO", "TORINO", "TORINO", "TORINO", "TORINO", "TORINO"]}                                                                  |
| 41<br>42 | - slotf"comune": null}                                                                                                    |
| 43       | * query_knowledge_list{"object_type": "medico", "comune": "Torino"}<br>- slot{"comune": "Torino"}                                                                                                    |
| 44       | - slot{"object_type": "medico"}                                                                                                    |
| 45       | - action_query_list                                                                                                    |
| 46       | - slot{"object_type": "medico"}                                                                                                    |
| 47       | - slotf"mention": null}                                                                                                    |
| 48       | - slot{"attribute": null}                                                                                                    |
| 49       | - slot{"knowledge_base_last_object": null}                                                                                                    |
| 50       | - slot{"knowledge_base_last_object_type": "medico"}                                                                                                    |
| 51       | - slot{"knowledge_base_listed_objects": ["D ADDONA", "D ADDONA", "D ADDONA", "D ADDONA", "D ADDONA", "POGLIANO"<br>, "POGLIANO", "POGLIANO", "POGLIANO", "POGLIANO", "BUSCA", "BUSCA", "BUSCA", "BUSCA", "BUSCA", "<br>GRASSINO SANTORO", "GRASSINO SANTORO", "GRASSINO SANTORO", "GRASSINO SANTORO", "GRASSINO SANTORO", "<br>MOSCA", "MOSCA", "MOSCA", "MOSCA", "MOSCA"]} |
| 52       | - slot{"comune": null}                                                                                                    |
|          |                                                                                                    |

**Listato 5.9.** Rappresentazione del file stories.md

I nomi con cui vengono dichiarate le *story* non devono rispettare una particolare logica, tanto che è possibile che diverse *story* abbiano lo stesso nominativo.

All'interno del file stories.md `e possibile osservare come le *story* possano contenere degli *slot* gia valorizzati. Di fatto, alla riga 89, si ha un esempio di quanto accennato: è stato definito lo *slot* object\_type col valore "medico". Questa soluzione `e stata sviluppata con lo scopo di riuscire a popolare lo *slot* object type su ogni conversazione query knowledge attribute of, dal momento che tale soluzione risulta l'unico metodo per trasferire informazioni alle relative *action*.

Di conseguenza, come per la *story* appena descritta, la motivazione è valida anche per le altre equivalenti che presentano *slot* valorizzati.

A questo punto è doveroso porre l'attenzione su una soluzione sviluppata alla riga 109 del file dove, attraverso la funzionalità di addestramento interattivo messo a disposizione dal framework Rasa, è stato possibile disambiguare una problematica riguardante il doppio significato del termine "Torino". Quest'ultimo veniva rilevato dal bot in due differenti modalit`a: come una *entity* di tipo "comune", e come una di tipo "cognome". Dunque, tale funzionalit`a di Rasa ha permesso di risolvere questo caso consentendo di correggere le errate interpretazioni delle richieste dell'utente e, in seguito, riportando la soluzione esatta all'interno di una nuova *story*. Di conseguenza, il bot, a seguito della correzione, è venuto in possesso di un nuovo modello aggiornato contenente una soluzione di disambiguazione sul termine problematico.

### **5.2.6 actions.py**

Il file actions.py rappresenta, volendo semplificare, la logica con cui il chatbot elabora le risposte da fornire all'utente. Al suo interno, sono definite le sei *action* di cui si è anticipato nella Sottosezione [5.2.3,](#page-49-2) ovvero:

- 1. action query list
- 2. action query attribute
- 3. action query details
- 4. action personal doctor
- 5. action information personal doctor
- 6. action delete personal doctor

Tali *action* ereditano le loro funzionalità dalla superclasse ActionPersona, la quale è definita all'interno del file actions.py.

La seguente classe presenta, principalmente, l'implementazione di due metodi indispensabili per la visualizzazione della risposta del bot, ovvero il metodo utter\_objects, il quale è definito per la visualizzazione della lista degli object type ricercati (ad esempio, i medici), ed il metodo utter attribute value, il quale si occupa della visualizzazione degli entity richiesti dall'utente (ad esempio, il telefono di un dottore).

Il metodo utter objects, mostrato nel Listato [5.10,](#page-59-0) alla riga 12 esegue una prima verifica affinch`e le variabili attributes, che contengono gli attributi che devono essere soddisfatti dal risultato della richiesta dell'utente, e objects, che contengono i risultati della query sul database, non risultino comtemporaneamente nulle. Nel caso non lo fossero, alla riga 18 viene creata la prima sezione del messaggio di risposta; questo sarà poi rappresentato all'interno della stringa result\_string, la quale si concatena, passo dopo passo, alle altri parti.

Successivamente, la seconda parte del messaggio generato sarà condizionata dal numero dei risultati ottenuti interrogando il database. Più dettagliatamente, nel caso in cui si ottengono da uno a sei risultati, questi verrebbero restituiti nel messaggio all'utente; se, invece, si ottengono un numero maggiore di sei, si ha un messaggio contenente la richiesta all'utente di definire dei parametri di ricerca aggiuntivi.

Per quanto concerne la rappresentazione dei risultati ricercati, è stato definito un metodo in grado di restituire un pattern per ognuno degli object type gestiti dal chatbot. Al suo interno sono definite la sintassi della risposta e le informazioni da visualizzare; la funzione preposta a tale compito è denominata get representation function of object e appartiene alla classe Neo4jKnowledgeBase (riga 37).

I pattern sono modificati all'avvio di una *action* attraverso il metodo denominato reset entities parameter della classe file util, il quale utilizza al suo interno la funzione set representation function of object della classe Neo4jKnowledgeBase. Quest'ultima, a seconda dell'object\_type della richiesta, stabilisce una delle seguenti rappresentazioni dei risultati:

- "medico": "nome" "cognome";
- "ambulatorio": "indirizzo" "civico" a "comune";
- "orario": [il dottore|la dottoressa|il pediatra|la pediatra] "nome" "cognome" riceve "giorno" dalle "orariodiapertura" alle "orariodichiusura" a "comune".

Inoltre, nella condizione di risultato singolo, a seconda dell'object type rilevato, viene generata una risposta personalizzata (righe 39-70). Ad essa, nel caso dell'object type "medico", è stato aggiunto un button che, nel caso in cui viene premuto, salva il risultato come medico di fiducia dell'utente (riga 45-56). Invece, se si ha un singolo risultato e l'object\_type è di tipo "ambulatorio", viene definito e aggiunto un button alla risposta del chatbot (riga 61-70). Il caso che presenta l'object type di tipo "orario" è stato gestito di seguito nel codice.

Come si può notare, alle righe 70, 75 e 79 si utilizza una variabile intera, denominata result type, allo scopo di facilitare l'implementazione dei tre casi di risposta a seconda del numero di risultati.

- 1. result\_type = 1: risultato univoco nella variabile objects;
- 2. result\_type = 2: da 2 a 6 risultati nella variabile objects;
- 3. result\_type = 3: maggiore di 6 risultati nella variabile objects.

Dalla riga 81 alla 105, è stata sviluppata la gestione dell'object\_type "orario", ignorato fino ad ora a causa della sua complessa rappresentazione.

Innanzitutto, prima dell'inizio di tale implementazione, la variabile objects, definita come *List* di *Dictionary*, è stata riordinata secondo il campo "giorno" di ogni item. Questo passaggio è stato eseguito attraverso il metodo sort date(objects) della classe file util.

Dopodichè, ogni campo "giorno" di ogni elemento della lista objects è stato modificato nel caso in cui tali attributi fossero definiti con i valori del giorno odierno o di quello successivo. A tali condizioni, questi valori verrebbero sostituiti con i termini "oggi" e "domani" attraverso il metodo file util.get list date(objects).

Dalla riga 81, ha inizio la creazione del messaggio di risposta nella stringa result string; la sua composizione complessa è dovuta alla volontà di rappresentare gli orari settimanali di ogni medico riportando nel messaggio un'unica volta il dottore a cui si riferiscono tali risultati.

Tale problematica ha origine dallo stato della rappresentazione degli orari sul database, perciò ogni elemento della lista objects viene inserito all'interno di un pattern di rappresentazione, diverso a seconda dell'object type. Ad esempio, nel caso di object type equivalente a "medico", il pattern di rappresentazione del risultato è formato dalla concatenazione dei campi "nome" e "cognome". Da tutto ciò, ne consegue l'obiettivo di evitare che tale pattern di rappresentazione del risultato venga inserito nel messaggio di risposta per ogni orario riferito al singolo dottore, ma piuttosto venga inserito un'unica volta.

Il pattern di rappresentazione degli orari viene utilizzato nel singolo caso in cui sia richiesto un unico orario di uno specifico dottore in una precisa struttura ricettiva (riga 86). Nei restanti casi, come accennato in precedenza, per ovviare alle problematiche, la rappresentazione del risultato è definita direttamente concatenando gli attributi degli orari all'interno della stringa result string a, seconda dei casi.

Dunque, alla riga 97 è possibile riscontrare il primo caso considerato, ovvero la condizione nella quale la query sul database ha fornito diversi risultati per diversi dottori, nel quale un dottore possiede un singolo orario da far visualizzare. Perciò, alla stringa result type viene concatenata la rappresentazione dell'object type "orario" con l'ausilio dei metodi get result number, in grado di convertire in aggettivo ordinale il numero relativo al risultato corrente, e il metodo get\_doctor\_type, il quale permette di ottenere il titolo professionale e il genere da associare al nominativo del dottore. Mentre, per quanto concerne le informazioni con cui generare il result\_type, si è utilizzata una variabile di tipo *dictionary*, denominata \_entities, la quale è stata precedentemente popolata con le informazioni contenute in file . json chiamato file\_utils.json. Tale file verrà presentato nella successiva sottosezione [5.2.8.](#page-74-0)

La seconda situazione trattata si verificherebbe nel momento in cui i risultati da rappresentare fossero i diversi orari appartenenti ad un singolo dottore.

All'interno di questo contesto, il nominativo del dottore è riportato una singola volta (riga 100), e ad esso è stato concatenato il primo risultato a lui associato (riga 101). Dopodich`e, i restanti orari sono stati aggiunti alla riga 104.

In seguito, nel codice, si sono gestiti i casi con result\_type equivalente a "2" e "3", nei quali sono state definite delle frasi aggiuntive da far visualizzare all'utente.

Infine, il messaggio generato a seguito dei passaggi illustrati precedentemente, viene esposto in output attraverso la classe dispatcher, la quale incapsula il messaggio all'interno di un dictionary che viene passato ai connettori GoogleConnector e AlexaConnector per essere inviato alle piattaforme di visualizzazione.

<span id="page-59-0"></span>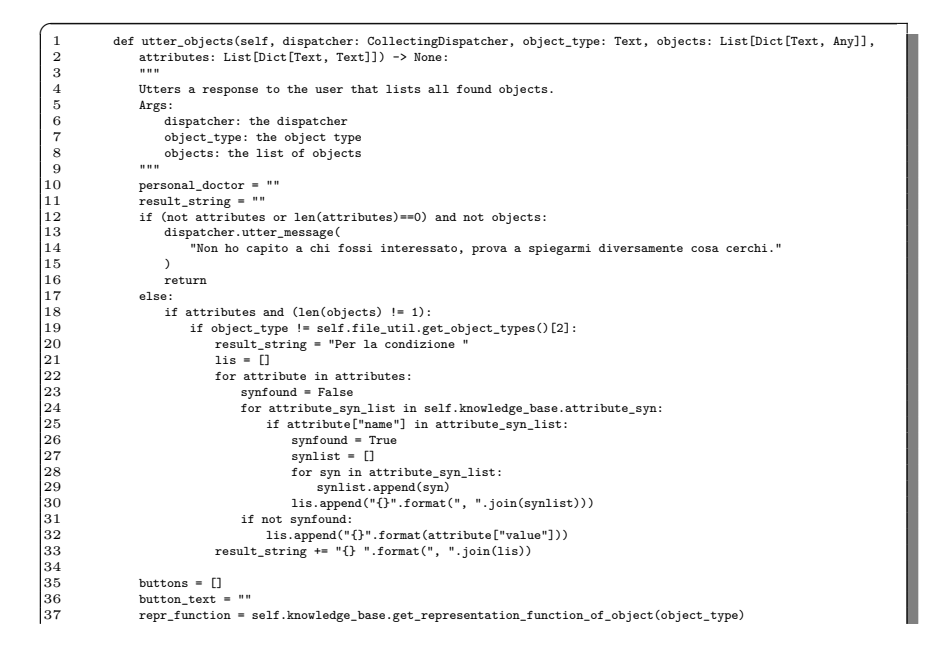

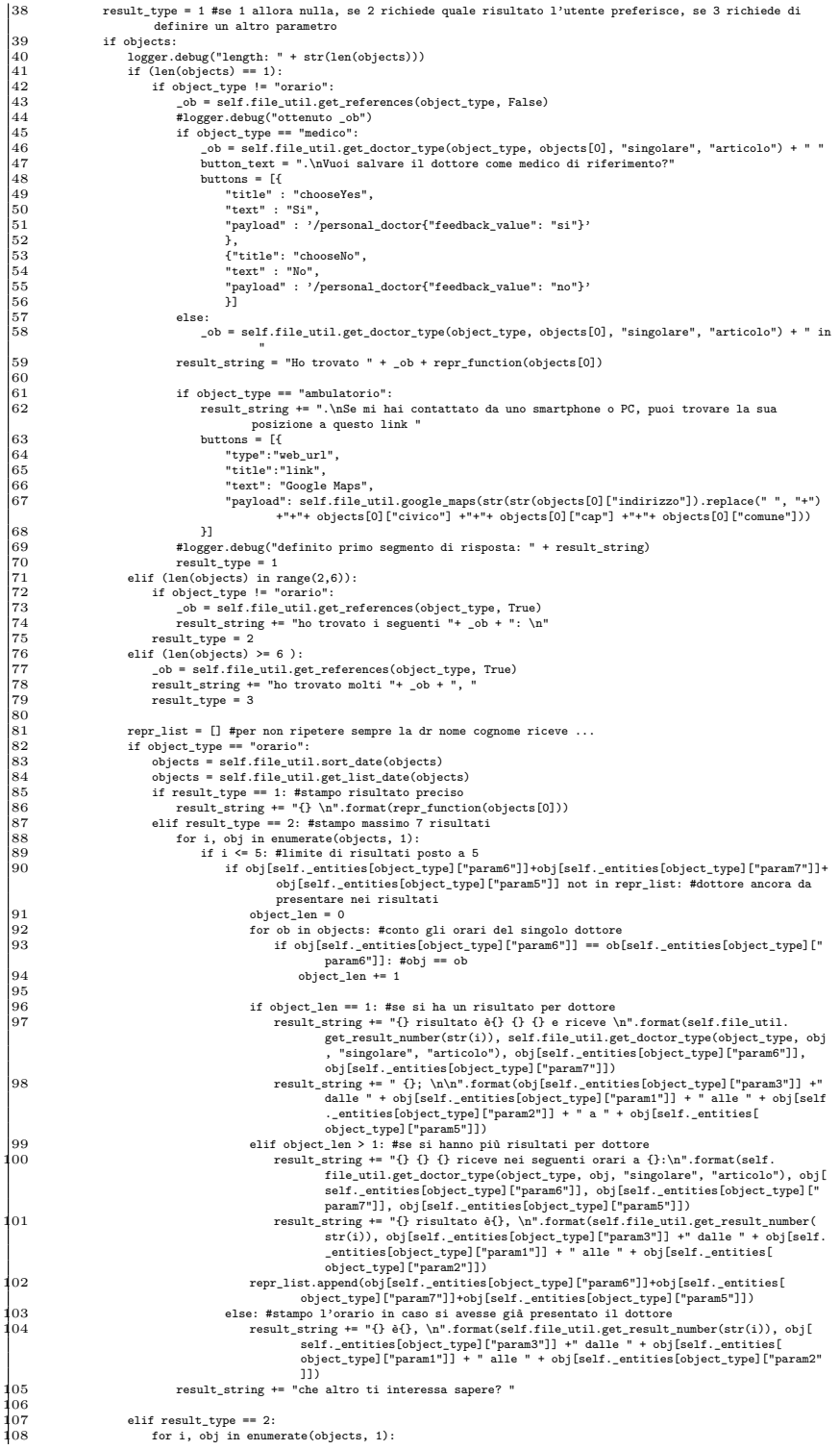

#### 62 5 Implementazione di Medici-bot

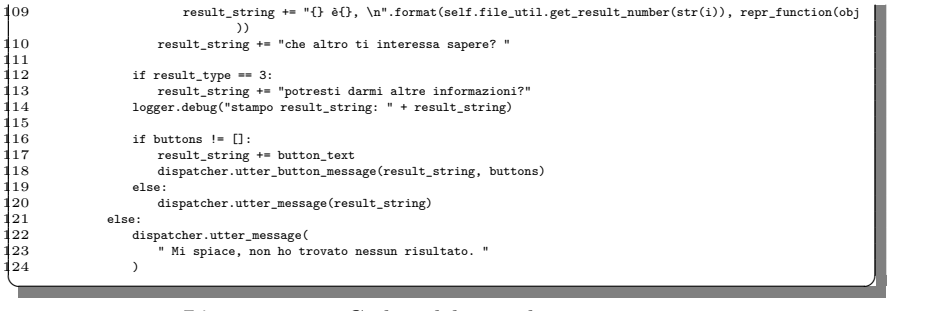

Listato 5.10. Codice del metodo utter\_objects

La seconda funzione essenziale per la visualizzazione del risultato di Medici-bot è il metodo utter attribute value, il quale definisce la rappresentazione dell'*intent* query knowledge attribute of (Listato [5.11\)](#page-62-0).

Il seguente metodo non effettua alcuna distinzione sull'object type a cui fa riferimento l'attributo ricercato dall'utente; pertanto, la prima parte (righe 13-32) si pone come obiettivo quello di definire il pattern di rappresentazione del risultato in relazione all'object\_type.

Le variabili object\_representation e name\_surname\_representation contengono le definizioni di due pattern di rappresentazione. Il primo, per ogni elemento della lista objects e attraverso il metodo get utter attribute rappresentation della classe file util, permette di definire il seguente pattern per i tipi di oggetti "medico" e "orario".

• "medico" e "orario": [del dottore|della dottoressa|il pediatra|la pediatra] "nome" "cognome".

Il secondo pattern di rappresentazione è costituito esclusivamente dalla concatenazione dei campi "nome" e "cognome" per ciascuno degli elementi della lista objects.

La seconda parte del metodo (righe 34-47) si concentra nell'effettuare una suddivisione della rappresentazione secondo il numero dei risultati ottenuti dal database; perciò, con la stessa modalità usata dal metodo precedente, è stata definita la variabile result type. E importante osservare come il risultato in output verrà trasmesso solo nel caso di result type uguale a "1". Oltre a valorizzare tale variabile, all'interno di questa parte del codice viene popolata la prima sezione della stringa output string, che contiene il messaggio destinato all'utente.

La terza ed ultima parte del metodo (righe 50-93) si occupa della definizione della restante porzione della stringa di risposta.

Come è possibile osservare dalla riga 52 del codice, nel caso di result type uguale a "2", possiamo notare come la stringa output string venga concatenata con i risultati rappresentati dal pattern name\_surname\_representation. Inoltre, all'interno della stringa di output, viene aggiunta la richiesta all'utente di dichiarare quale dei risultati avesse richiesto.

Al contrario, nel caso di result type uguale a "1", la stringa di output è valorizzata in base al fatto che gli attributi da rappresentare siano singoli o maggiori dell'unità (riga 59). In entrambe le casistiche, la stringa output string viene ridefinita da capo utilizzando il pattern di rappresentazione object\_representation.

Infine, nel caso di result\_type uguale a "3", il metodo non restituisce alcuno dei risultati ottenuti dal database, bensì valorizza la stringa di output con una richiesta di specificare maggiori informazioni su quanto l'utente stesse cercando.

<span id="page-62-0"></span>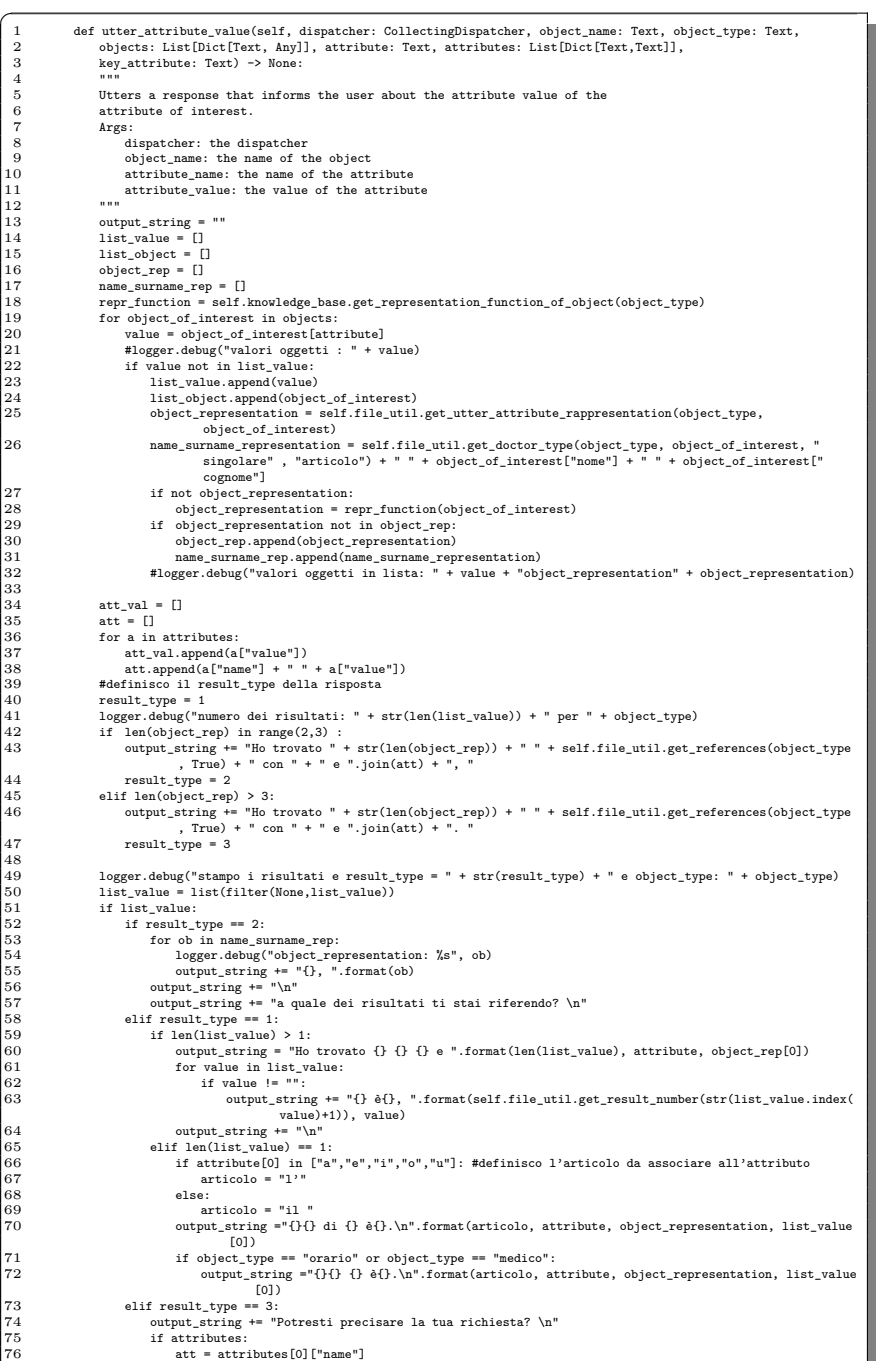

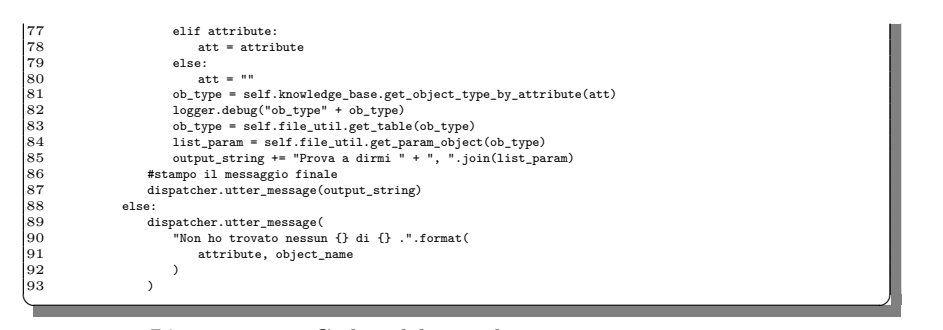

Listato 5.11. Codice del metodo utter\_attribute\_value

I due metodi appena descritti sono contenuti nella superclasse ActionPersona, mentre, nella successiva parte della sottosezione, saranno trattate le sei classi in cui sono implementate le *action* del chatbot.

La prima *action* che sarà presentata è l'action query list, la quale è definita nella classe ActionPersonaList, con le funzionalità ereditate dalla superclasse ActionPersona.

Al suo interno, i metodi definiti sono run e \_query\_objects\_my; il primo è la funzione richiamata nel momento in cui l'*action* viene invocata, mentre il secondo `e il metodo dedicato all'elaborazione del messaggio destinato all'utente.

Nel Listato [5.12](#page-63-0) è presente il codice del metodo run, nel quale è stata definita la variabile object\_type con le informazioni del relativo *slot*. Quest'ultimo è contenuto all'interno della classe *tracker*, la quale si occupa di trasferire e tenere traccia delle informazioni rilevate nella fase di classificazione dell'*intent* e di estrazione delle *entity*.

Di seguito, il metodo effettua una modifica di alcune funzionalità del chatbot adattandole all'object type rilevato durante la sua esecuzione (riga 7). A tale scopo viene utilizzata la funzione reset entities parameter e, grazie ad essa, i pattern di rappresentazione dell'object type e il campo univoco con cui identificare i singoli oggetti del tipo object type rilevato dalla richiesta dell'utente subiscono una ridefinizione.

Infine, al metodo query objects my sarà trasferito il compito di generare il messaggio destinato all'utente (riga 29).

<span id="page-63-0"></span>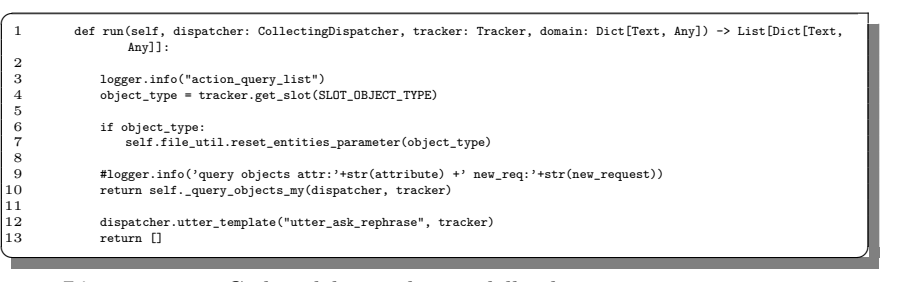

**Listato 5.12.** Codice del metodo run della classe ActionPersonaList

Il metodo query objects my pu`o essere osservato all'interno del Listato [5.13](#page-64-0) ed `e la funzione designata all'interrogazione della knowledge base con il fine di ottenere gli oggetti richiesti e filtrati secondo gli attributi dichiarati dall'utente.

La prima sezione del codice si occupa della gestione delle "mention" (righe 24- 46). Per iniziare, si esegue una controllo per verificare se effettivamente il valore riportato nello *slot* SLOT MENTION sia senza alcun dubbio un numero che rappresenti la posizione dell'elemento che sostituisce nella lista SLOT LISTED OBJECTS (righe 25-28), e non una errata interpretazione di eventuali altri termini (ad esempio, considerando la frase "mi dici gli ambulatori aperti il primo del mese", il termine "primo" potrebbe essere erroneamente scambiato con una "mention").

Dopodich`e, la funzione knowledge base.ordinal mention mapping esegue la mappatura della "mention" con l'oggetto a cui fa riferimento; da cui è ricavato il campo identificativo utilizzato per la costruzione della query sul database. Di conseguenza, il metodo appena descritto `e utilizzato per riferirsi ad un oggetto e rappresenta una delle modalità con cui ottenere gli attributi dell'oggetto voluto dall'utente. Il campo identificato dell'oggetto viene memorizzato nella variabile object identifier.

Tuttavia, nel caso in cui l'utente non avesse espresso una "mention", il campo con cui identificare l'oggetto e da cui ricavare l'attributo ricercato dall'utente, verrà individuato all'interno del contenuto della variabile attributes. Essa è costituita dalle eventuali condizioni di ricerca espresse dall'utente.

Dunque, dopo aver definito i parametri con cui verrà eseguita la query sul database (la "mention" o gli attributes), si richiama il metodo get objects della classe Neo4jKnowledgeBase (riga 49) per l'esecuzione della query sul DBMS, il quale restituisce i risultati all'interno di una lista di *dictionary*.

A questo punto (riga 66), i risultati contenuti nella variabile ob sono inseriti all'interno di un pattern di rappresentazione, e a seguito di tale passaggio, la gestione dell'elaborazione del messaggio di risposta all'utente viene trasferita al metodo utter\_objects (tale funzione è stata trattata precedentemente).

Infine, all'interno di questo metodo si definiscono gli *slot* che saranno mantenuti durante la successiva richiesta dell'utente. In particolare, viene valorizzato lo *slot* SLOT LAST ATTRIBUTE con le informazioni riguardanti l'attuale conversazione (le informazioni sono salvate all'interno del *dictionary* dict\_object) nell'eventualità che in futuro possa essere invocato l'*intent* query details; di conseguenza, sar`a necessario possedere la totalità dei dati attinenti alla corrente interazione.

<span id="page-64-0"></span>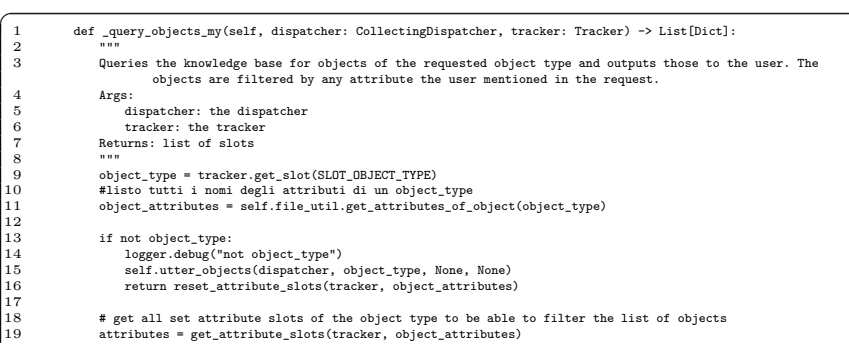

#### 66 5 Implementazione di Medici-bot

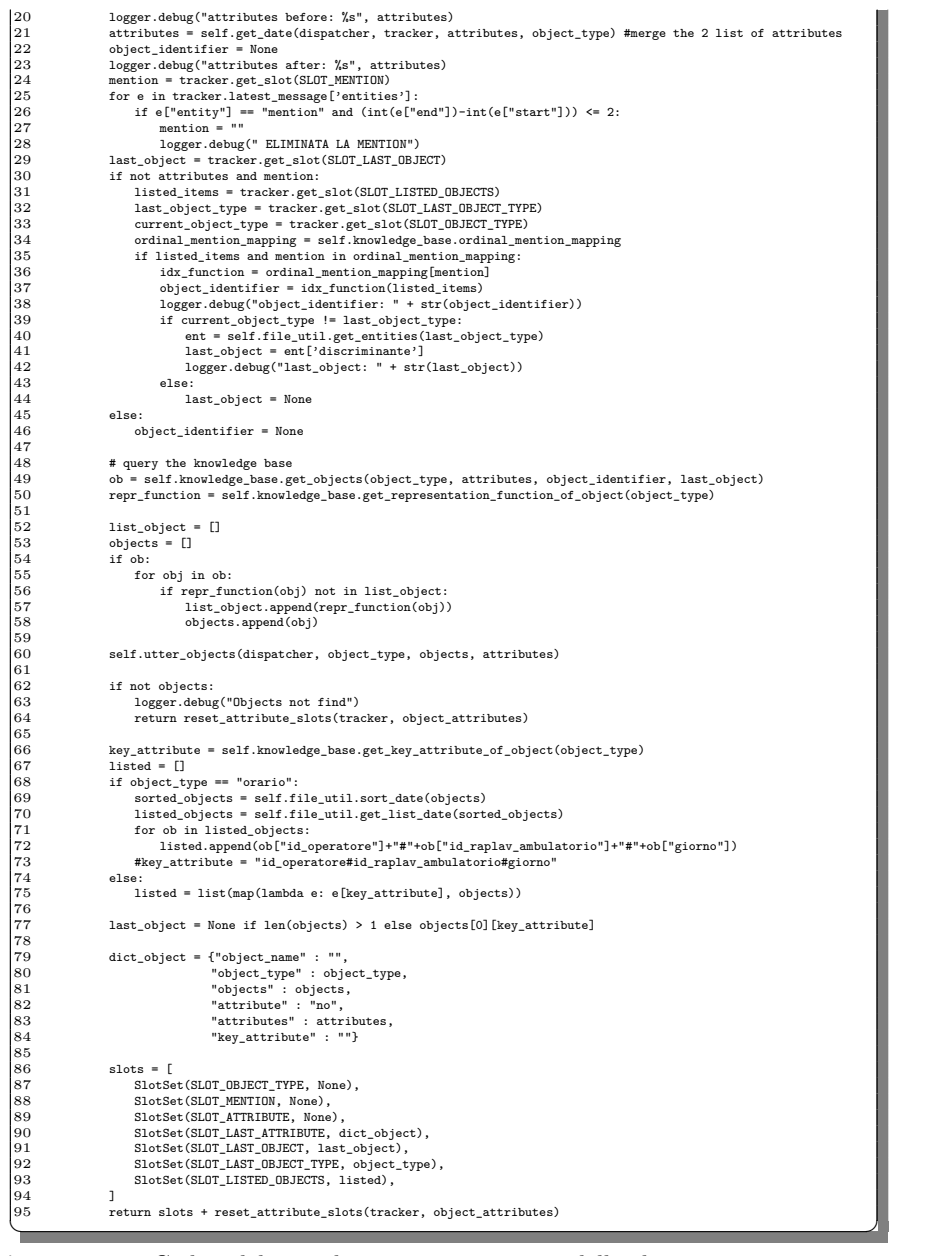

**Listato 5.13.** Codice del metodo query objects my della classe ActionPersonaList

La seconda *action* che prendiamo in considerazione è l'action query attribute ed è definita all'interno della classe  $\texttt{ActionAttributePersona};$ essa è presentata a partire dal suo metodo di invocazione denominato run (Listato [5.14\)](#page-65-0).

def run(self,dispatcher: CollectingDispatcher, tracker: Tracker, domain: Dict[Text, Any]) -> List[Dict[Text, Any]]:

Γ

<span id="page-65-0"></span> $\Bigg|1$ 

| 11.11.11                                                                                                    |
|----------------------------------------------------------------------------------------------------|
| Executes this action. If the user ask a question about an attribute, the knowledge base is queried for that<br>attribute. Otherwise, if no attribute was detected in the request or the user is talking about a |
| new object type, multiple objects of the requested type are returned from the knowledge base.                                                                                                    |
| Args:                                                                                                    |
| dispatcher: the dispatcher                                                                                                    |
| tracker: the tracker                                                                                                    |
| domain: the domain                                                                                                    |
| Returns: list of slots                                                                                                    |
| $n + n$                                                                                                    |
| logger.info("action_query_attribute_of")                                                                                                    |
| object_type = tracker.get_slot(SLOT_OBJECT_TYPE)                                                                                                    |
| last_object_type = tracker.get_slot(SLOT_LAST_OBJECT_TYPE)                                                                                                    |
| attribute = tracker.get_slot(SLOT_ATTRIBUTE)                                                                                                    |
|                                                                                                    |
| #new_request = object_type != last_object_type                                                                                                    |
|                                                                                                    |
| if not object_type and tracker.get_slot(SLOT_MENTION): #in caso di mention, object_type uguale a quello<br>precedente                                                                                           |
| object_type = last_object_type                                                                                                    |
| logger.debug("ridefinisco object_type per mention: " + object_type)                                                                                                    |
|                                                                                                    |
| object_attributes = self.file_util.get_attributes_of_object(object_type) #object_type non serve in realtà                                                                                                    |
| # list of objects                                                                                                    |
| attributes = get_attribute_slots(tracker, object_attributes)                                                                                                    |
| #merge the 2 list of attributes                                                                                                    |
| logger.debug("ATTRIBUTES dopo aggiunta: %s", attributes)                                                                                                    |
| logger.debug("attribute: %s", attribute)                                                                                                    |
| if not object_type:                                                                                                    |
| if attributes:                                                                                                    |
| $att = attributes[0]$ ["name"]                                                                                                    |
| elif attribute:                                                                                                    |
| $att = attribute$                                                                                                    |
| else:                                                                                                    |
| $att = ""$                                                                                                    |
|                                                                                                    |
| ob_type = self.knowledge_base.get_object_type_by_attribute(att)<br>logger.debug("ob_type: " + ob_type)                                                                                                    |
|                                                                                                    |
| object_type = self.file_util.get_table(ob_type)                                                                                                    |
|                                                                                                    |
| logger.debug("object_type before definito in _query_attribute: " + object_type)                                                                                                    |
|                                                                                                    |
| if object_type:                                                                                                    |
| self.file_util.reset_entities_parameter(object_type)                                                                                                    |
|                                                                                                    |
| logger.info('query attribute attr: ' + str(attribute))                                                                                                    |
| return self._query_attribute(dispatcher, tracker, object_type, attributes)                                                                                                    |
|                                                                                                    |
| dispatcher.utter_template("utter_ask_rephrase", tracker)                                                                                                    |
| return []                                                                                                    |

**Listato 5.14.** Codice del metodo run della classe ActionAttributoPersona

All'interno di tale metodo, la prima sezione del codice ha il compito di recuperare le informazioni necessarie alla corretta generazione del messaggio destinato all'utente. A tale scopo vengono memorizzati i valori degli *slot* SLOT OBJECT TYPE, SLOT LAST OBJECT TYPE e SLOT ATTRIBUTE. Tuttavia, la maggioranza delle volte, il primo *slot* non viene mai definito dall'utente; basti pensare alla richiesta "vorrei sapere il telefono del dottor Rossi" la quale non contiene alcun riferimento all'object\_type della frase, ma esso è indispensabile dal punto di vista del funzionamento di Rasa.

A tal proposito, la problematica è stata risolta attraverso due possibili soluzioni per il recupero della suddetta informazione: la prima consiste nell'utilizzo dello *slot* SLOT LAST OBJECT TYPE, recuperando così il dato memorizzato dell'interazione precedente (riga 17), mentre la seconda consiste nel recuperare l'object\_type dal nominativo della tabella del database attraverso l'utilizzo del campo dell'attributo richiesto dall'utente. Ad esempio, nel caso della richiesta "vorrei sapere il telefono del dottor Rossi", verrebbe utilizzata l'entity con cui il termine "Rossi" è stato identificato, ovvero "cognome". Dopodich`e, esso verrebbe usato per ricercare il nominativo del *nodo type* che lo rappresenta nel database e verrebbe convertito, attraverso un mapping tra i due valori, con l'*object type* a lui corrisposto. Il metodo utilizzato è get object type by attribute, il quale è definito all'interno della classe Neo4jKnowledgeBase (riga 34).

#### 68 5 Implementazione di Medici-bot

Di seguito, viene richiamato il metodo set entities parameter di cui si è già discusso precedentemente, e l'elaborazione del messaggio destinato all'utente viene passata alla funzione query attribute. Tale metodo, nella prima parte, recupera due importanti informazioni: la prima è l'attributo che è stato richiesto dall'utente, il quale viene ottenuto dallo *slot* SLOT ATTRIBUTE (riga 10), mentre la seconda informazione risulta essere l'object name (riga 11), ovvero il parametro utilizzato per riconoscere l'oggetto, o (nel caso fossero più di uno) gli oggetti, da cui ricavare l'attributo di cui si è appena accennato.

Nel dettaglio, l'object name è ottenuto attraverso l'utilizzo della funzione get object name; essa permette di ricavare il campo identificativo dell'oggetto in cui ricercare l'attributo richiesto al chatbot; questo `e rappresentato mediante una *mention* dichiarata all'interno del messaggio dell'utente.

Inoltre, l'oggetto in cui ricercare l'attributo può essere ottenuto attraverso un ulteriore mezzo, ovvero servendosi della possibilità dell'utente di dichiarare nella sua richiesta una *entity*, la quale verrebbe interpretata dal metodo query attribute come un parametro su cui filtrare gli elementi all'interno del database. Detto ciò, nel momento in cui viene richiamato il metodo get objects, il quale è parte della classe Neo4jKnowledgeBase ed è utilizzato per effettuare la query sul database, vengono passati, oltre ai parametri object\_type e object\_name, anche la variabile attributes, la quale contiene le informazioni riguardanti le *entity* estratte dal modello NLU.

Dopodich`e, gli oggetti ottenuti dall'interrogazione del database vengono utilizzati dal metodo utter attribute value per la generazione del messaggio di risposta all'utente.

Infine, nell'ultima parte del codice sono definiti gli *slot* che il chatbot dovrà mantenere durante la sua prossima interrogazione; tra questi è possibile osservare nuovamente SLOT LAST ATTRIBUTE presente per le stesse ragioni viste per la *action* presentata.

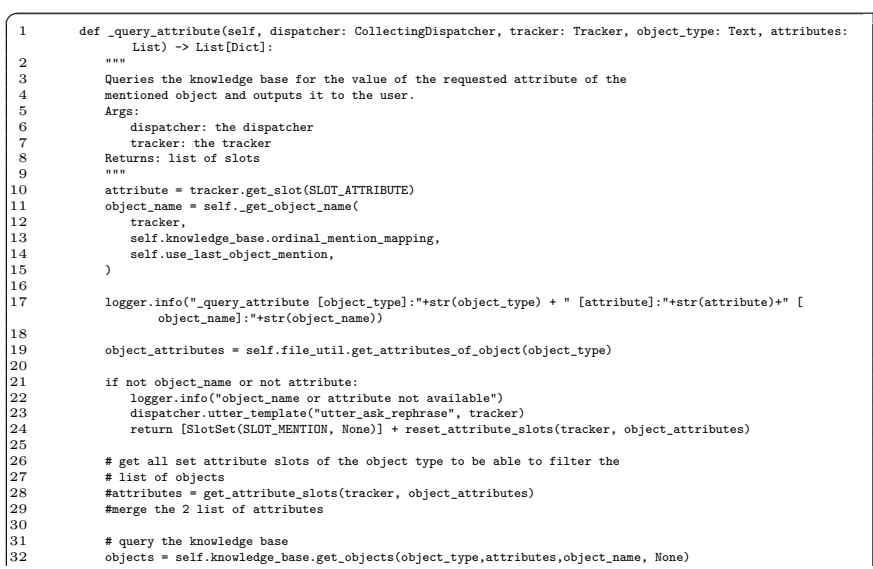

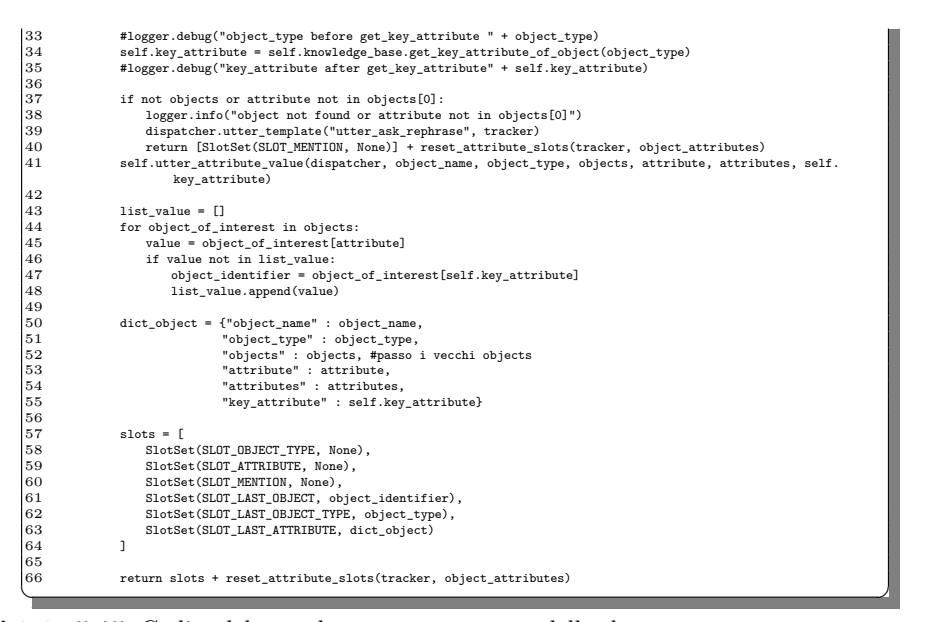

**Listato 5.15.** Codice del metodo query attribute della classe ActionAttributoPersona

A seguire, verr`a presentata l'*action query details*, la quale `e definita all'interno della classe ActionDetails (Listato [5.16\)](#page-69-0).

La seguente classe, equivalentemente alle altre precedentemente illustrate, elabora le risposte delle richieste dell'utente all'interno del metodo run. Esso, nella sua prima parte, recupera le già discusse informazioni iniziali, definendo, tuttavia, una nuova variabile contenente i dati memorizzati all'interno dello *slot* SLOT LAST ATTRIBUTE. Quest'ultimo contiene le informazioni riguardanti la precedente richiesta elaborata (riga 18).

A questo punto, gli attributi precedenti sono aggiunti nella lista *attributes* insieme a quelli rilevati durante la relativa fase di estrazione delle *entity*, e per ognuno di essi viene verificata la loro presenza all'interno dei risultati elaborati dal precedente *intent* (riga 52-56).

La successiva parte del *metodo* rappresenta il fulcro dell'attività svolta dall'*action*, e ciò è dovuto al fatto che *action<sub>-query-details* costituisce null'altro che la conti-</sub> nuazione, dal punto di vista del progresso di una conversazione e dal punto di vista dell'elaborazione del risultato, delle *action* dei due *intent* illustrati precedentemente. Di conseguenza, il processo di creazione della visualizzazione del risultato viene tresferito ai due metodi utilizzati dalle classi ActionAttributoPersona ed ActionPersonaList, i quali, rispettivamente, sono utter attribute value e utter objects.

A seguito di quanto illustrato, la decisione su dove indirizzare l'elaborazione del risultato `e determinata dal valore del campo key attribute del *dictionary* last\_attribute. Nel caso esso contenesse il valore nullo, il metodo che verrà utilizzato risulterebbe utter attribute value (riga 72), mentre, nel caso contrario, verrebbe richiamata la funzione utter objects.

Una sezione significativa del codice, la quale viene riportata anche all'interno delle *action* precedentemente descritte, risulta essere la gestione riguardante l'identifi-

#### 70 5 Implementazione di Medici-bot

cativo degli oggetti di tipo "orario", i quali non posseggono una chiave univoca all'interno del database. Tale problematica viene risolta definendo una nuova chiave composta dalla concatenazione degli attributi "id\_operatore", "id\_raplav\_ambulatorio" e "giorno", con l'aggiunta del carattere "#" con funzione separatoria (righe 87-92).

In conclusione, a seguito delle attività sopra descritte, nell'ultima parte del codice, vengono dichiarati gli *slot* da azzerare e quelli da aggiornare con i relativi valori al fine di garantire la continuità della conversazione con l'utente.

<span id="page-69-0"></span>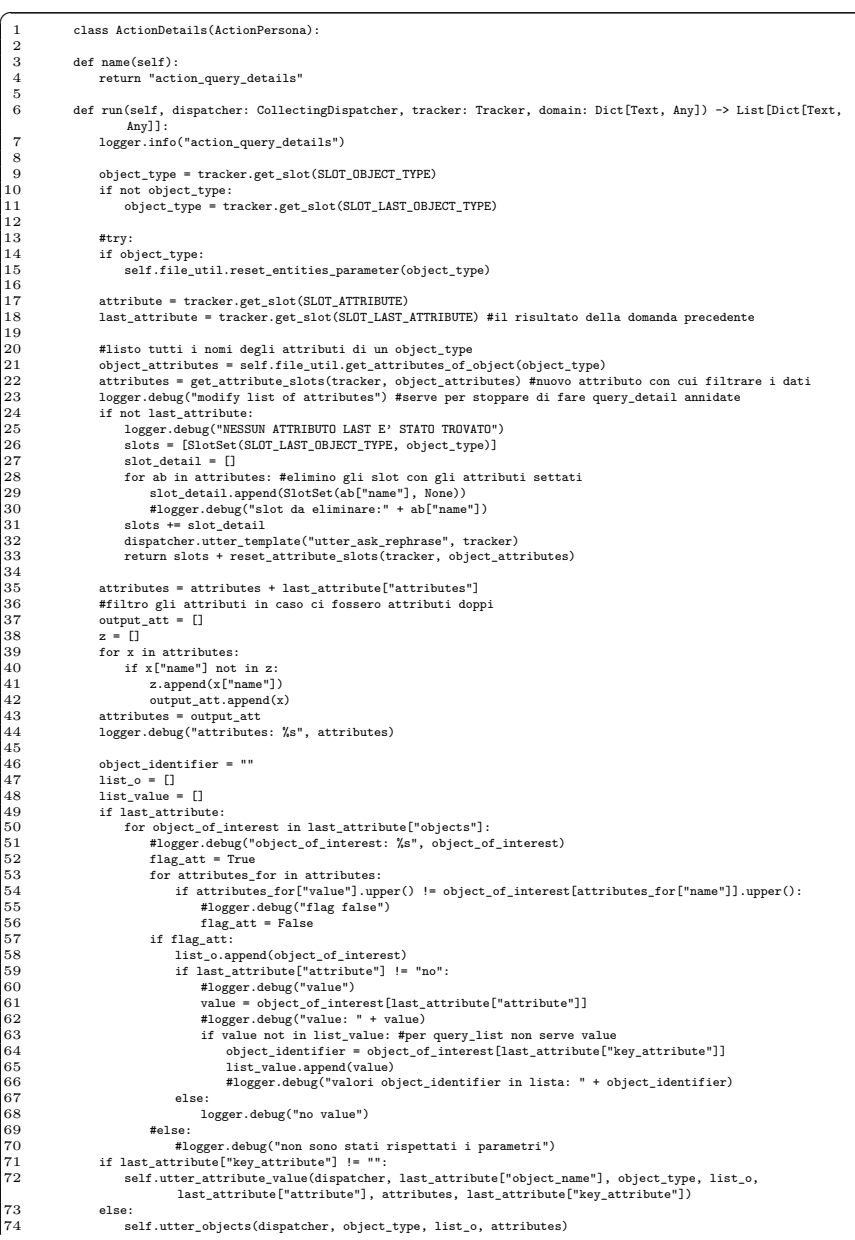

| 76<br>if $len(list_value) < 2$ :<br>77<br>$dict\_object = None$<br>78<br>logger.debug("elimino dati last")<br>79<br>else:<br>80<br>dict_object = {"object_name" : last_attribute["object_name"],<br>81<br>"object_type" : object_type,<br>82<br>"objects" : list_o,<br>83<br>"attribute" : last_attribute["attribute"],<br>84<br>"attributes" : attributes,<br>85<br>"key_attribute" : last_attribute["key_attribute"]}<br>86<br>$listed = []$<br>87<br>if object_type == "orario":<br>88<br>sorted_objects = self.file_util.sort_date(list_o)<br>89<br>listed_objects = self.file_util.get_list_date(sorted_objects)<br>90<br>for ob in listed_objects:<br>91<br>listed.append(ob["id_operatore"]+"#"+ob["id_raplav_ambulatorio"]+"#"+ob["giorno"])<br>92<br>key_attribute = "id_operatore#id_raplav_ambulatorio#giorno"<br>93<br>#else:<br>94<br>#logger.debug("key_attribute: " + last_attribute["key_attribute"])<br>95<br>#key_attribute = self.knowledge_base.get_key_attribute_of_object(object_type)<br>96<br>#listed = list(map(lambda e: e[key_attribute], list_o))<br>97<br>#listed = $\Box$<br>98<br>99<br>$s$ lots = $\int$<br>00<br>SlotSet(SLOT_OBJECT_TYPE, None),<br>01<br>SlotSet(SLOT_ATTRIBUTE, None),<br>02<br>SlotSet(SLOT_MENTION, None),<br>03<br>SlotSet(SLOT_LAST_OBJECT, None),<br>04<br>SlotSet(SLOT_LAST_OBJECT_TYPE, object_type),<br>05<br>SlotSet(SLOT_LAST_ATTRIBUTE, dict_object),<br>06<br>SlotSet(SLOT_LISTED_OBJECTS, listed),<br>07<br>$\mathbb{I}$<br>08<br>$slot\_detail = []$<br>09<br>for ab in attributes: #elimino gli slot con gli attributi settati<br>10<br>slot_detail.append(SlotSet(ab["name"], None))<br>11<br>logger.debug("slot da eliminare:" + ab["name"])<br>12<br>slots += slot_detail<br>13<br>14<br>return slots + reset_attribute_slots(tracker, object_attributes)<br>15<br>#except:<br>16<br>dispatcher.utter_template("utter_ask_rephrase", tracker)<br>17<br>return [] | 75 | logger.debug("lunghezza risultati: %s", len(list_value)) |  |
|----------------------------------------------------------------------------------------------------|----|----------------------------------------------------------|--|
|                                                                                                    |    |                                                          |  |
|                                                                                                    |    |                                                          |  |
|                                                                                                    |    |                                                          |  |
|                                                                                                    |    |                                                          |  |
|                                                                                                    |    |                                                          |  |
|                                                                                                    |    |                                                          |  |
|                                                                                                    |    |                                                          |  |
|                                                                                                    |    |                                                          |  |
|                                                                                                    |    |                                                          |  |
|                                                                                                    |    |                                                          |  |
|                                                                                                    |    |                                                          |  |
|                                                                                                    |    |                                                          |  |
|                                                                                                    |    |                                                          |  |
|                                                                                                    |    |                                                          |  |
|                                                                                                    |    |                                                          |  |
|                                                                                                    |    |                                                          |  |
|                                                                                                    |    |                                                          |  |
|                                                                                                    |    |                                                          |  |
|                                                                                                    |    |                                                          |  |
|                                                                                                    |    |                                                          |  |
|                                                                                                    |    |                                                          |  |
|                                                                                                    |    |                                                          |  |
|                                                                                                    |    |                                                          |  |
|                                                                                                    |    |                                                          |  |
|                                                                                                    |    |                                                          |  |
|                                                                                                    |    |                                                          |  |
|                                                                                                    |    |                                                          |  |
|                                                                                                    |    |                                                          |  |
|                                                                                                    |    |                                                          |  |
|                                                                                                    |    |                                                          |  |
|                                                                                                    |    |                                                          |  |
|                                                                                                    |    |                                                          |  |
|                                                                                                    |    |                                                          |  |
|                                                                                                    |    |                                                          |  |
|                                                                                                    |    |                                                          |  |
|                                                                                                    |    |                                                          |  |
|                                                                                                    |    |                                                          |  |
|                                                                                                    |    |                                                          |  |
|                                                                                                    |    |                                                          |  |
|                                                                                                    |    |                                                          |  |
|                                                                                                    |    |                                                          |  |
|                                                                                                    |    |                                                          |  |
|                                                                                                    |    |                                                          |  |
|                                                                                                    |    |                                                          |  |

**Listato 5.16.** Codice della classe ActionDetails

I tre *intent* ancora da illustrare verranno proposti nella Sottosezione [5.3.4](#page-89-0) a causa di alcune funzionalit`a che necessitano di essere introdotte preliminarmente.

## **5.2.7 neo4jstorage.py**

Il file neo4jstorage.py contiene al suo interno la classe Neo4jKnowledgeBase, la quale eredita le sue funzioni dalla superclasse KnowledgeBase della libreria rasa\_sdk.knowledge\_base.storage; questa classe è stata creata con l'obiettivo di gestire la connessione con il DBMS e di definire le funzioni per la costruzione e l'elaboraziones delle query sul database.

All'interno della classe Neo4jKnowledgeBase sono definiti tre metodi essenziali per il corretto funzionamento di Medici-bot:

- get objects: si occupa della creazione della query e della sua esecuzione per l'ottenimento dei risultati richiesti dall'utente.
- relation mapping function: viene richiamato all'avvio del chatbot e permette di costruire lo schema dei dati contenuti sul DBMS. Esso consente di modificare lo schema sul database senza la necessità di modificare le query da eseguire.
- get object type by attribute: consente di ottenere l'object type a partire da un suo attributo. È opportuno ricordare che ogni object type è associato ad un *nodo type* nel database.

### 72 5 Implementazione di Medici-bot

Il metodo get objects, illustrato nel Listato [5.17,](#page-71-0) si occupa di definire e di eseguire le query sul database, permettendo, di conseguenza, di ricavare le informazioni richieste dall'utente.

<span id="page-71-0"></span>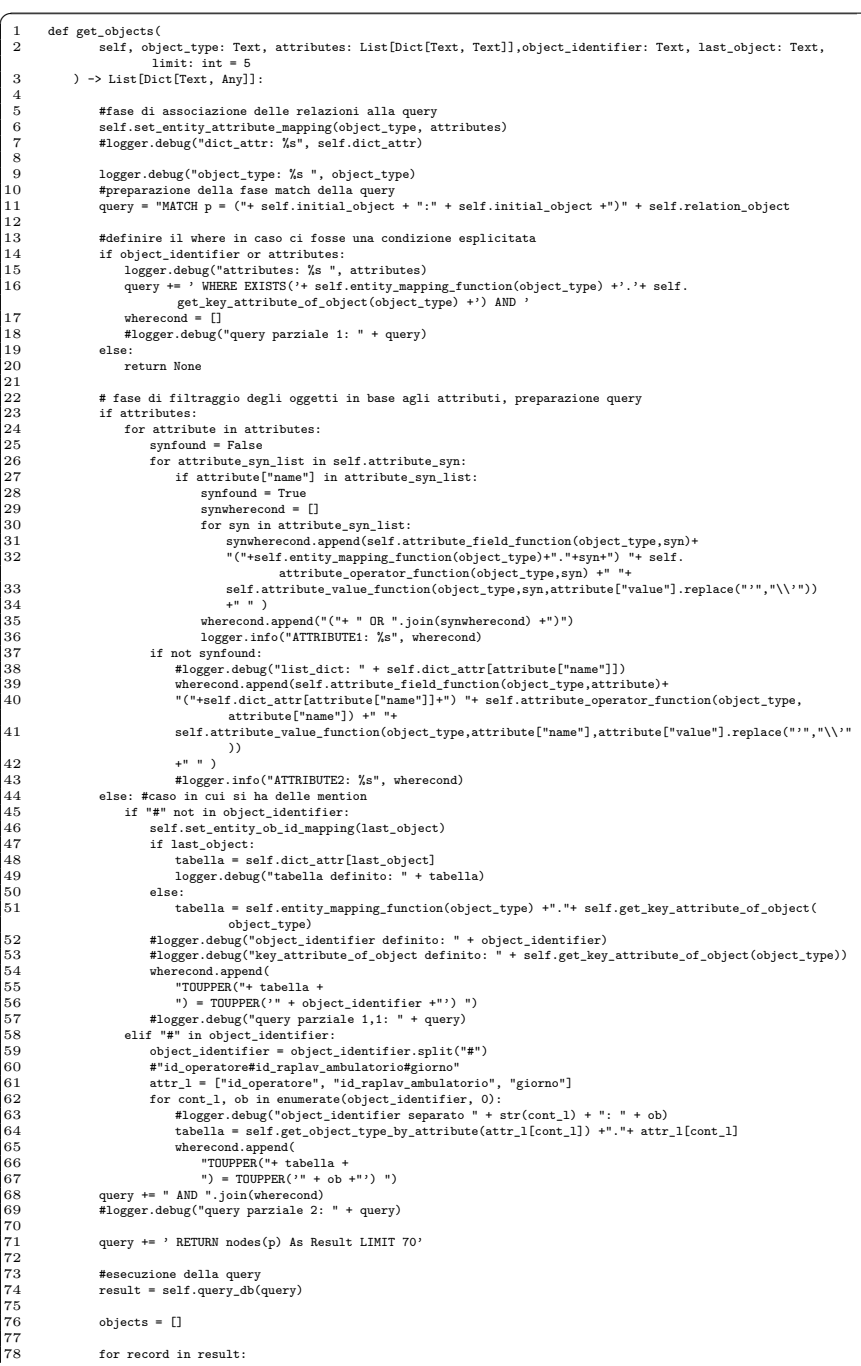
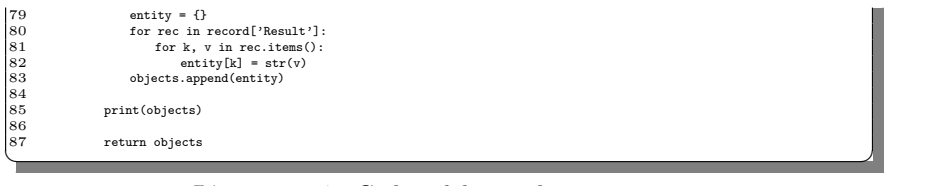

Listato 5.17. Codice del metodo get<sub>-objects</sub>

Un esempio della query generata da questo metodo è mostrato nel seguente Listato:

| MATCH p = (Medici:Medici)-[WORK_IN]-(Ambulatori)-[Orario]-(Orari) WHERE EXISTS(Medici.id_operatore) AND TOUPPER<br>(Medici.cognome) contains TOUPPER('rossi') AND TOUPPER(Medici.nome) contains TOUPPER('mauro') AND<br>TOUPPER(Ambulatori.comune) contains TOUPPER('cigliano') RETURN nodes(p) As Result LIMIT 70 |
|----------------------------------------------------------------------------------------------------|
|                                                                                                    |
|                                                                                                    |

Listato 5.18. Esempio di una query generata dal metodo get<sub>-objects</sub>

Come è possibile osservare, la query è composta da una prima parte nella quale viene esplicitato l'intero schema dei dati e poi, di seguito, da una condizione WHERE EXISTS utilizzata per la verifica dell'identificativo del *nodo type* in cui risiede l'informazione voluta. Dopodichè vengono espressi i filtri della ricerca attraverso il termine contains

La query viene costruita passo dopo passo concatenando le varie sezioni che compongono la stringa finale e, al termine di tale fase, viene eseguita ed i risultati vengono restituiti all'opportuna *action*.

Il secondo metodo definito è relation mapping function (Listato [5.19\)](#page-72-0), il quale permette di creare lo schema di *relazioni* e *nodo type* collegati a partire da un nodo inziale (nel caso di studio il tipo di nodo iniziale è "Medici"). Il parametro iniziale, denominato init\_object, è l'unico necessario al metodo per ricavare lo schema dei dati.

Il risultato finale di questa fase è il seguente:

#### (Medici)-[WORK IN]-(Ambulatori)-[Orario]-(Orari)

Questo processo si rende necessario poichè la classe Neo4jKnowledgeBase è stata progettata affinch`e la si possa riutilizzare in futuri progetti di nuovi chatbot con knowledge base basata su Neo4j. Inoltre, un ulteriore vantaggio a favore di questa soluzione, è dato dalla sua capacità di adattarsi a nuovi schemi rappresentativi dei dati.

Il metodo per la creazione dello schema dei dati viene eseguito durante l'inizializzazione del servizio e si divide in due fasi: la prima, a partire dal tipo initial object, esegue una query al fine di derivare le relazioni ed i nodo type collegati ad esso; mentre la seconda fase, per ogni risultato ottenuto, esegue iterativamente una query fin quando non vengono più rilevate relazioni nel DBMS da mappare all'interno dello schema dei dati fin lì ottenuto.

<span id="page-72-0"></span> $\overline{a}$ 1 """funzione che crea la mappa delle relazioni a partire da quella definita da principio"""<br>2 def relation\_mapping\_function(self, init\_object : Text) -> Text:<br>3 s\_entity = [] 3<br>3<br>4<br>4<br>5\_relation = []

| 5                  | $s$ <sub>result</sub> = $[]$                                                                                                    |
|--------------------|----------------------------------------------------------------------------------------------------|
| 6                  | $q$ _relation = ""                                                                                                    |
| $\overline{7}$     | logger.debug("initial object: " + init_object)                                                                                                    |
| 8                  | query = "match (n:"+ init_object +")-[relation]-(medium) where relation is NOT null RETURN DISTINCT type(<br>relation) As relation, labels (medium) As medium" |
| 9                  | result = self.query_db(query)                                                                                                    |
| 10                 | try: #try se ci sono relazioni, se non ci sono fallisce e except                                                                                               |
| 11                 | for s in result:                                                                                                    |
| 12                 | if $s['relation']$ != None and $s['relation']$ not in $s$ _relation:                                                                                           |
| 13                 | s_result.append([str(s['relation']), str(s['medium'][0])])                                                                                                    |
| 14                 | s_entity.append(s['medium'][0])                                                                                                    |
| 1.5                | s_relation.append(s['relation'])                                                                                                    |
| 16<br>17           | print(str(s['relation']))                                                                                                    |
| 18                 | s_result = s_result.pop(0) #elimino una lista con                                                                                                    |
| 19                 | logger.debug('fase 2')                                                                                                    |
| 20                 |                                                                                                    |
| 21                 | $popentity = s_entity.pop(0)$                                                                                                    |
| 22                 | #relations = ""                                                                                                    |
| $^{\rm 23}$        | while popentity $!=$ "":                                                                                                    |
| 24                 | #if relations == $"$ ":                                                                                                    |
| 25                 | relations = "relation"                                                                                                    |
| 26                 | logger.debug("popentity: " + str(popentity))                                                                                                    |
| 27                 | subquery = "MATCH (n:"+ self.entity_mapping_function(popentity) +")-[relation]-(last) where relation                                                           |
|                    | is NOT null RETURN DISTINCT type(relation) As relation, labels(last) As last"                                                                                  |
| 28                 | subresult = self.query_db(subquery)                                                                                                    |
| 29<br>30           | logger.debug('subquery')                                                                                                    |
| 31                 |                                                                                                    |
| 32                 | subsub = [] #lista degli elementi che dovranno popolare sResult<br>for sub in subresult:                                                                       |
| 33                 | if sub['relation'] != None and sub['last'][0] != None:                                                                                                    |
| 34                 | if sub['relation'] not in s_relation:                                                                                                    |
| 35                 | $\texttt{logger.debug('inizio del for: %s', str(sub['relation']) + ' -> ' + str(sub['last'][0]))$                                                              |
| 36                 | subsub.append(s_result) #mi creo una riga in subsub                                                                                                    |
| 37                 | logger.debug('subsub: %s', subsub)                                                                                                    |
| 38                 | s_relation.append(sub['relation'])                                                                                                    |
| 39                 | s_entity.append(sub['last'][0])                                                                                                    |
| 40                 | for rr in subsub: #per ogni vecchia relazione, viene ampliata la sua relazione se ne è                                                                         |
|                    | provvista                                                                                                    |
| 41                 | logger.debug('rr: %s', rr)                                                                                                    |
| 42                 | if $rr[1] == popentity$ :                                                                                                    |
| 43                 | $logger.debug('rr[1]: ' + str(rr[1]))$                                                                                                    |
| 44                 | rr.append(sub['relation'])                                                                                                    |
| 45                 | rr.append(sub['last'][0])                                                                                                    |
| 46<br>47           | logger.debug('rel: ' + str(sub['relation']) + ', ent: ' + str(sub['last'][0]))                                                                                 |
| 48                 | logger.debug('subsub modificato: %s', subsub)<br>$e$ ] $se:$                                                                                                   |
| 49                 | logger.debug("la relazione e' gia stata inserita")                                                                                                    |
| 50                 | else:                                                                                                    |
| 51                 | logger.debug('La relazione o la tabella non sono state trovate')                                                                                               |
| 52                 |                                                                                                    |
| 53                 | if s_entity != []: #se ci sono ancora tabelle nella lista delle tabelle da esplorare                                                                           |
| 54                 | logger.debug('s_entity: %s', s_entity)                                                                                                    |
| 55                 | popentity = s_entity.pop(0) #estrarre nome entity e poi di seguito ricomincio ciclo while                                                                      |
| 56                 | s_result = subsub #reinserisco il risultato aggiornato in s_result                                                                                             |
| 57                 | else:                                                                                                    |
| 58                 | logger.debug('sono finite le tabelle in relazione')                                                                                                    |
| 59                 | popentity = ""                                                                                                    |
| 60                 | logger.debug('risultato query relazioni: %s', s_result)                                                                                                    |
| 61                 |                                                                                                    |
| 62                 | #ciclo di costruzione della query                                                                                                    |
| 63<br>64           | #q_relation += "("+ self.initial_object +")"                                                                                                    |
| 65                 | for s_res in s_result:<br>if s res != None:                                                                                                    |
| 66                 | $rel = []$                                                                                                    |
| 67                 | $tab = []$                                                                                                    |
| 68                 | for sr in range(len(s_res)):                                                                                                    |
| 69                 | if $sr''_2 = 0$ :                                                                                                    |
| 70                 | rel.append(s_res[sr])                                                                                                    |
| 71                 | logger.debug("1: "+str(sr) + ", " + s_res[sr])                                                                                                    |
| $\scriptstyle{72}$ | $q_{r}$ relation += "-["+s_res[sr]+"]"                                                                                                    |
| 73                 | elif $sr''_2 = 1$ :                                                                                                    |
| 74                 | tab.append(s_res[sr])                                                                                                    |
| 75                 | $logger.debug("2: "+str(sr) + ", " + s_res[sr])$                                                                                                    |
| 76                 | $q_{r}$ relation += "- $("+s_{r}$ es[sr]+")"                                                                                                    |
| 77                 | logger.debug("q_relation: " + q_relation)                                                                                                    |
| 78                 | self.relation_name = rel                                                                                                    |
| 79                 | self.table_name = tab                                                                                                    |
|                    | except:                                                                                                    |
| 80                 |                                                                                                    |
| 81<br>82           | logger.debug("nessuna relazione trovata")<br>return q_relation                                                                                                 |

**Listato 5.19.** Codice del metodo relation mapping function

Infine, il terzo metodo illustrato è get\_object\_type\_by\_attribute (Listato [5.20\)](#page-74-0). Esso permette di restituire il nome della tabella dell'attributo passato come parametro; tale metodo viene utilizzato nel momento in cui si vuole forzare la definizione dell'object\_type all'interno di un'action in cui non è stata rilevata durante la fase di *Entity Extraction*.

<span id="page-74-0"></span>

|                | """funzione che restituisce il nome della tabella dell'attributo"""                              |
|----------------|--------------------------------------------------------------------------------------------------|
| $\overline{2}$ | def get_object_type_by_attribute(self, attribute) -> Text:                                       |
|                | $o$ ggetto = ""                                                                                  |
|                | if attribute:                                                                                    |
|                | query = "MATCH (n) WHERE EXISTS(n."+ attribute +") RETURN DISTINCT LABELS(n) AS Entity"          |
|                |                                                                                                  |
|                | $result = self.query_db(query)$                                                                  |
| 8              | if result:                                                                                       |
| 9              | for res in result:                                                                               |
| 10             | if res['Entity'][0] != None and (res['Entity'][0] in self.relation_object or res['Entity'][0] in |
|                | self.initial_object):                                                                            |
| 11             | oggetto = $res['Entity']$ [0]                                                                    |
| 12             | return oggetto                                                                                   |

Listato 5.20. Codice del metodo get\_object\_type\_by\_attribute

## **5.2.8 utils bot.py**

Al fine di generalizzare il più possibile la soluzione chatbot ideata, sono state create delle funzioni a supporto delle action definite nel file actions.py. All'interno di utils bot.py è stata definita la classe Rasa utils, la quale utilizza un file .json denominato file utils.json e contenente le informazioni essenziali per la personalizzazione del chatbot e per la corretta elaborazione delle richieste dell'utente.

Nel JSON sono contenuti dieci campi principali e sono:

- 1. object\_types: esso contiene una lista dei nominativi degli object\_type del bot.
- 2. entities: esso contiene gli attributi significativi e identificativi di ogni object\_type e il nome della corrispondente tabella nel DBMS.
- 3. initial\_entity: esso rappresenta il campo con l'object\_type iniziale utilizzato per creare lo schema dei dati sul DBMS.
- 4. reference singolar: esso contiene i riferimenti al singolare in linguaggio naturale degli object type che saranno visualizzati all'interno della risposta all'utente.
- 5. reference plural: esso contiene i riferimenti al plurale in linguaggio naturale degli object\_type che saranno visualizzati all'interno della risposta all'utente.
- 6. reference: esso rappresenta il campo costituito dalle informazioni per la visualizzazione dei dottori ed effettua una distinzione tra medici di medicina generale e pediatri.
- 7. result number: esso consente di mappare i numeri da "1" a "12" con i rispettivi aggettivi ordinali.
- 8. convert date: esso consente di ottenere i giorni della settimana attraverso una chiave numerica.
- 9. giorni: esso permette di mappare due diverse rappresentazioni dei giorni della settimana; è necessario per via degli errati valori presenti nel database, nei quali non sono presenti le lettere accentate.
- 10. plural attribute: esso effettua un mapping tra gli attributi e il corrispettivo termine al plurale.

Il Listato [5.21](#page-75-0) riporta il contenuto del file utils bot.py.

<span id="page-75-0"></span>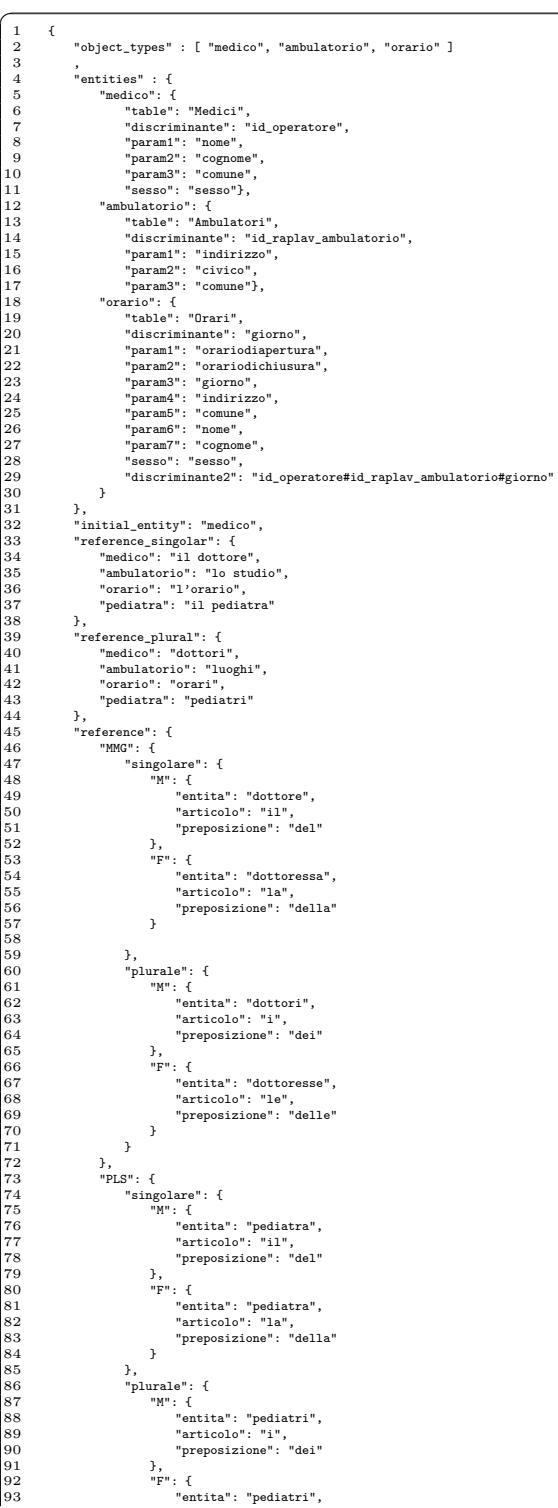

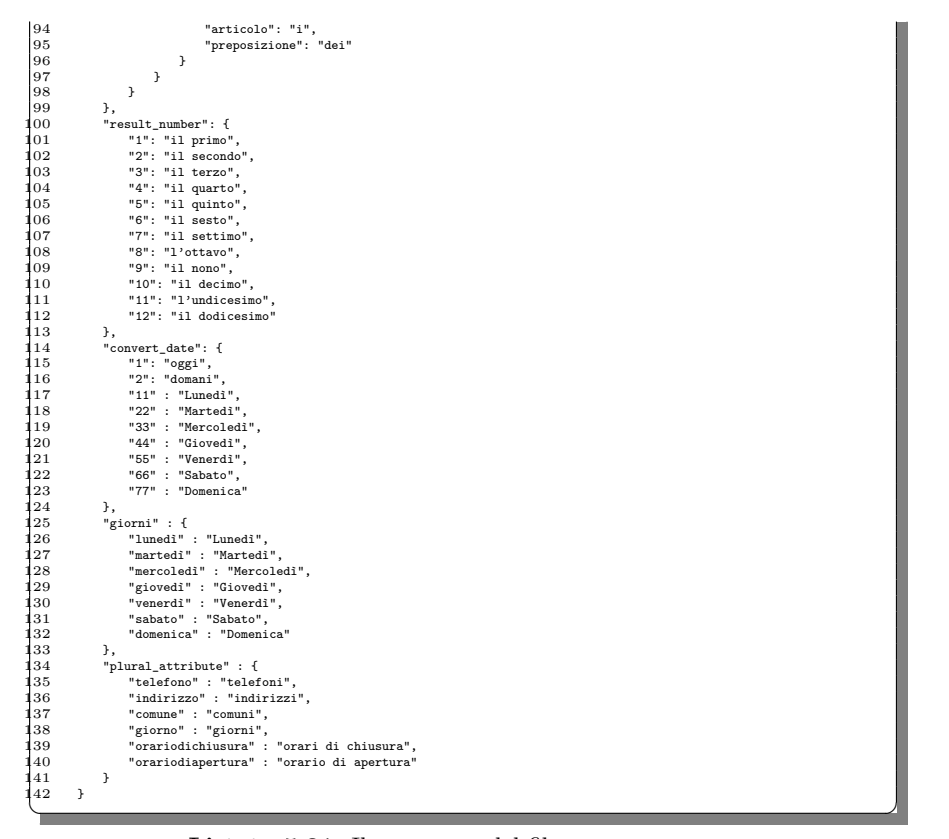

Listato 5.21. Il contenuto del file file\_utils.json

Dopo aver descritto file\_utils.json, verrà ora illustrata la classe Rasa\_utils nella quale sono definiti i metodi riportati di seguito:

- get object types: esso restituisce la lista degli object type gestiti dal bot.
- get entities parameters: esso restituisce il campo *entities*, nel quale sono contenuti i parametri e i campi di ogni object\_type.
- get entities: esso restituisce il campo *entities* relativo di uno specifico object type.
- get table: esso converte il nome della tabella del DBMS con il nominativo del relativo object type, ad esempio, "Medici : medico".
- get list object: esso restituisce la lista degli object type ad esclusione di quello passato come parametro.
- get param object: esso restituisce i campi definiti all'interno della chiave entities di un *object type* con i nominativi che iniziano con i caratteri "param" e concatenati ad un numero (ad esempio, "param1", "param2", etc).
- get knowledge base: esso restituisce l'istanza dell'oggetto Neo4jKnowledgeBase nel quale viene definita la connessione con Neo4J.
- get attributes of object: esso restituisce gli attributi di tutti gli object type all'interno del database.

- get\_references: esso restituisce la stringa plurale o singolare in rappresentanza di un object type specificato. Esso verr`a di seguito inserito nel messaggio di risposta all'utente.
- get distinct list: esso viene usato per restituire una lista distinta, ovvero una lista che possiede un'occorrenza per ogni suo elemento.
- get result number: esso consente di mappare i numeri con gli equivalenti aggettivi ordinali, ad esempio il termine "1" con la stringa "il primo", "2" con il termine "il secondo", etc. Essi saranno in seguito utilizzati per rappresentare un'ipotetica lista dei risultati del chatbot.
- get utter attribute rappresentation: esso restituisce la rappresentazione dell'object type personalizzata diversamente rispetto alla versione definita di default dal metodo reset entities parameter. Al suo interno viene utilizzato il metodo get doctor type per riuscire a rappresentare il risultato a seconda che sia un medico oppure un pediatra, o che il termine sia singolare o plurale.
- representsInt: esso verifica se una stringa rappresenta un intero.
- find: esso trova un attributo all'interno di una lista di dizionari, senza tenere conto della profondità del dizionario o se esso contiene o meno una lista.
- get sesso type: il metodo restituisce il campo del database contenente l'informazione riguardante il genere dei dottori.
- get doctor type: esso restituisce una rappresentazione testuale del titolo lavorativo del dottore effettuando una distinzione tra medico o pediatra, tra dottore/pediatra o dottoressa/pediatra, e infine inserendo l'articolo più indicato a seconda del caso.
- get list date: esso restituisce la lista dei risultati di tipo "orario" con la sostituzione dei valori del campo "giorno", espressi attraverso i giorni della settimana, con i termini "oggi" e "domani" nei rispettivi risultati.
- get dict giorni: esso restituisce un dizionario contenente la mappatura tra i valori dei giorni espressi con la prima lettera minuscola e senza accenti e la loro rappresentazione contenente la prima lettera maiuscola e l'accento dove è necessario.
- sort date: esso restituisce la lista dei risultati con *object type* "orario" a partire dalla giornata corrente.
- reset\_entities\_parameter: questo metoto è stato già descritto nella sezione [5.2.6,](#page-57-0) in relazione all'*action* action query list. Esso permette di ridefinire i pattern di rappresentazione dell'*object type* e il campo univoco con cui vengono identificati i singoli oggetti del tipo *object type* rilevato a seguito della richiesta dell'utente.

```
\overline{C}1 UTILS_FILE = 'source/file_utils.json'
2 logger = logging.getLogger("rasa_sdk."+__name__)
3 class Rasa_utils():
                 4 file_utils_dict = []
   5 initial_object = ""
6 dict_attributes = {}
\begin{array}{r} 2\\ 3\\ 4\\ 5\\ 6\\ 7\\ 8\\ 9\\ 10\\ 11 \end{array}def __init__(self):
9 self.file_utils_dict = self._load_file()<br>10 self.initial_object = self.file_utils_dict["initial_entity"]<br>11 self.knowledge_base = Neo4jKnowledgeBase("bolt://int-sdnet-convplat1.sdp.csi.it:7687", "neo4j", "test", "
                                      Medici")
                        \verb|self.dict_attributes = self.set_attributes_of_object()13
14
```

```
15 def _load_file(self) -> List:
16 """Try to load file_utils from json.
17 The file must be in the same dir of this file"""
  18 dir_path = os.path.dirname(os.path.realpath(_file_))<br>
19 file_path = os.path.join(dir_path, UTILS_FILE)<br>
19 if os.path.isfile(file_path);<br>
if os.path.isfile(file_path);<br>
integrath, 'r', encoding = 'utf-8') as fp:<br>
22 f
                       else:
                             file\_utils\_dict = Nonewarnings.warn(
  26 f"Failed to load file_utils from '{file_path}' \n The '{UTILS_FILE}' \
27 must be in the same directory of utils.py."
\begin{array}{c} 23 \\ 24 \\ 25 \\ 26 \\ 27 \\ 28 \\ 29 \end{array}return file utils dict
  30
                 31 def reset_entities_parameter(self, object_type: Text) -> None:
                         # overwrite the representation function of the objects
                       # by default the representation function is just the name of the object medico
  34
                       logger.debug("entità definita dopo reset: " + object_type)
                       36 entita = self.get_entities(object_type)
  37
                       \begin{aligned} \texttt{if}\; \; \texttt{entita}[' \texttt{table}"] \; = \; \texttt{"Medici"} \, : \end{aligned}39 self.knowledge_base.set_representation_function_of_object(
40 object_type, lambda obj: obj[entita["param1"]] + " " + obj[entita["param2"]]
 \begin{array}{ccc} 41 & & & \cr 42 & & & \cr 43 & & & \cr\end{array} elif (
  elif entita["table"] == "Ambulatori":<br>43 self.knowledge_base.set_representation_function_of_object(<br>44 object_type, lambda obj: obj[entita["param1"]] + " " + obj[entita["param2"]] + " a " + obj[entita["<br>param3"]]
 \frac{45}{46}46 elif entita["table"] == "Orari":
  #doctor_type = self.file_util.get_dctor_type.objpect_type, obj, False, True)<br>self.knowledge_base.set_representation_function_of_object(<br>etcl.get() and the self.get_dcctor_type(object_type, obj, "singolare", "articolo") + "
  50 )
 51 else:<br>52 1
                             logger.error("l'entity non èin lista")
  53
  54 self.knowledge_base.set_entity_mapping(
55 object_type, lambda entity: entita["table"] if (entity == object_type) else entity
  56 )
 \frac{57}{58}<br>58
  58 self.knowledge_base.set_key_attribute_of_object(object_type, entita["discriminante"])
59 logger.debug("key attribute settata: " + entita["discriminante"])
 \begin{array}{c} 60 \\ 61 \\ 62 \\ 63 \end{array}# definition of function to field and value for query
                       self.knowledge_base.set_attribute_operator(
  63 lambda entity,attribute: 'contains' if (entity == object_type and attribute in (entita["param1"],
entita["param2"], entita["param3"])) else '='
  64 )
65
                       #self.knowledge_base.set_attribute_value(
  67 # lambda entity,attribute, value: value if (entity == entita["table"] and attribute in (entita["param1"
], entita["param2"], entita["param3"])) else "TOUPPER('"+value+"')"
 68 #)
 69
  70 #restituisce la lista degli object_type che il bot gestisce
71 def get_object_types(self) -> List[Text]:
72 _list = self.file_utils_dict["object_types"]
73 logger.debug("_list: %s", _list)
                       return list
 \begin{array}{l} 70 \\ 71 \\ 72 \\ 73 \\ 74 \\ 75 \\ 76 \end{array}#restituisce il campo 'entities", il quale al suo interno tiene traccia dei parametri e i campi di ogni
                 object_type<br>def get entities parameters(self):
  77 def get_entities_parameters(self):
78 return self.file_utils_dict["entities"]
  79
  80 #restituisce il campo 'entities' riferito ad uno specifico object_type<br>81 def get_entities = self.get_entities_parameters()<br>82 _entities = self.get_entities_parameters()<br>83 return _entities[ent]
  84
  85 #restituisce l'object_type iniziale da cui costruire lo schema di relazioni dei dati sul DB
86 def get_initial_object(self) -> Text:
87 return self.initial_object
  88
  #funzione che converte il nome della tabella con il nome dell'object_type. ES. Medici -> medico<br>90 def get_table(self, ob_type) -> Text:<br>91 for key, value in self.file_utils_dict["entities"].items():<br>#logger.debug(key)<br>#lo
  94 for k, v in value.items():<br>
95 if v == ob_type:<br>
97 bbject_type = key
                       return object_type
\begin{array}{c} 92 \\ 93 \\ 94 \\ 95 \\ 96 \\ 97 \\ 98 \\ 99 \\ 100 \\ 101 \\ 102 \end{array}100 #restituisce la lista degli object_type a meno di quello specificato
101 def get_list_object(self, ob_type) -> List[Text]:
102 list_ob = []
```
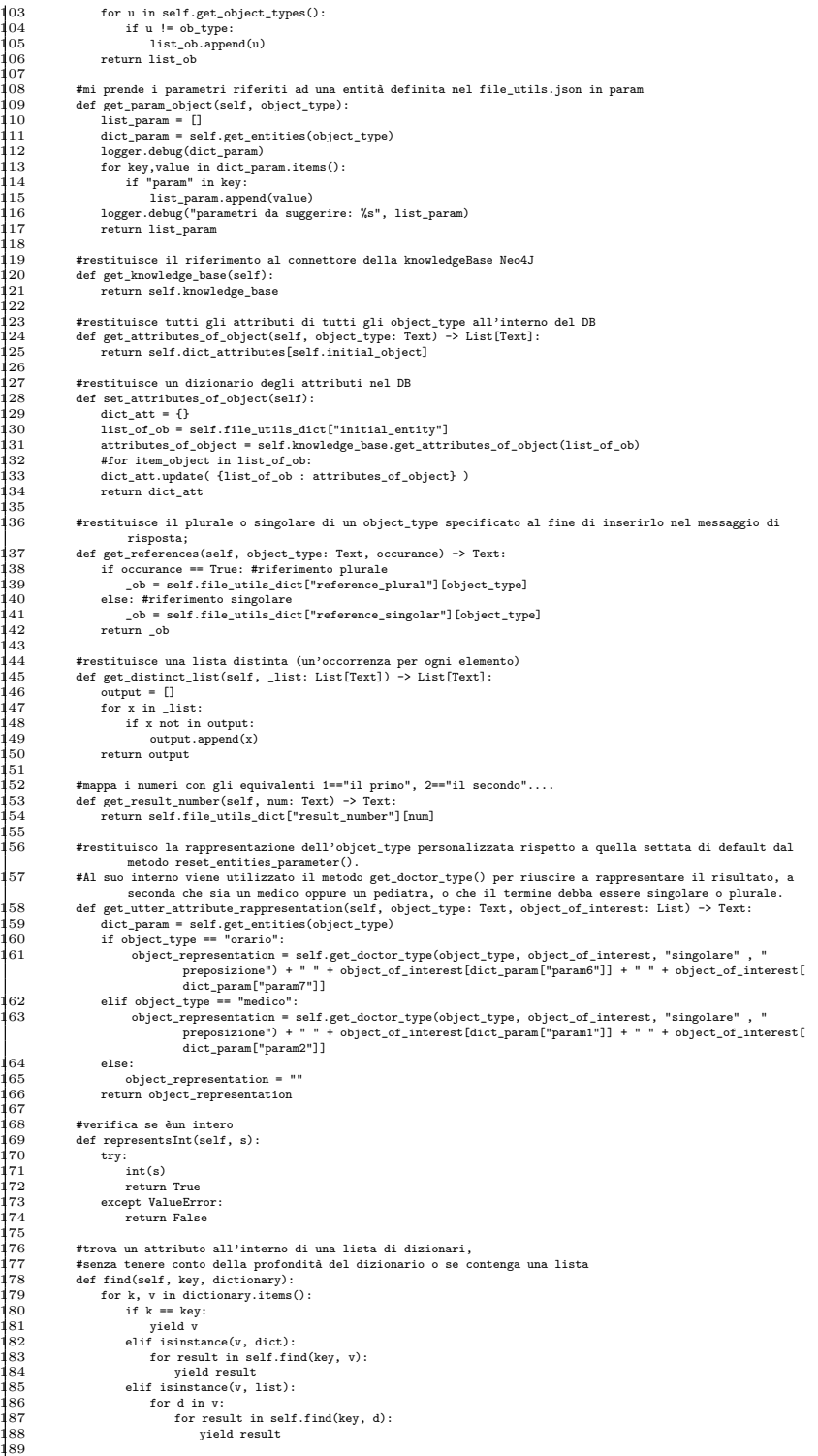

```
190 #caratterizza la risposta in base al sesso del dottore
191 def get_sesso_type(self, object_type, object_of_interest:List) -> Text:
192 return object_of_interest["sesso"]
193
1945 - #restituisce una rappresentazione testuale del dottore distinguendo tra medico o pediatra,<br>1955 - #tra dottore/pediatra o dottoressa/pediatra e infine inserendo l'articolo più indicato a seconda del caso<br>1966 - def 
197 doctor_type = ""
198 article = ""
                          \begin{array}{ll} \multicolumn{2}{l}{{\small \begin{array}{l} \hbox{\small \bf{article} }$ =$ "1" \\ \hbox{\small \bf{dict\_param = self.file\_utils\_dict} \end{array}}}\end{array}} \end{array}200
201 type_doc = object_of_interest["desc_categoria"]
202 sesso = object_of_interest["sesso"]
203
 204 doctor_type = dict_param["reference"][type_doc][occorence][sesso]["entita"]
205
                          \begin{aligned} \texttt{article = dict\_param["reference"] [type\_doc] [occorence] [sesso] [article\_flag] \end{aligned}207
                          dotor\_type = article + " " + doctor\_type208<br>209<br>210
                         return doctor_type
 211
 !12<br>!13<br>!14
                   213 def get_list_date(self, objects) -> List:
214 today = date.today()
215 this_day_number = today.weekday() + 1
216 for obj in objects:
217 if int(obj["id_giorno"]) == this_day_number and obj["giorno"] != "oggi":
\begin{array}{ll} \texttt{218} & \text{obj} \left[\texttt{r}_\texttt{S} \text{error} \right] = \texttt{``logair} \\ \texttt{219} & \text{eij} \left[\texttt{r}_\texttt{S} \text{error} \right] = \texttt{``domain''} \\ \texttt{221} & \text{eij} \left[\texttt{r}_\texttt{S} \text{error} \right] = \texttt{``domain''} \\ \texttt{222} & \text{obj} \left[\texttt{``giorno''} \right] = \texttt{``domain''} \\ \texttt{222} & \text{obj} \left[\texttt{``giorno''} \right] = \27<br>28<br>29
229 #restituisce un dizionario contenente la mappatura tra i giorni scritti con prima lettera minuscola
230 #e senza accenti in una rappresentazione con la prima lettera maiuscola e l'accento dove `enecessario
231 def get_dict_giorni(self) -> Dict:
 232 return self.file_utils_dict["giorni"]
 233<br>234<br>235<br>236
                    #restituisce la lista dei risultati a partire dalla giornata odierna
                   arcoccounted in 11502 def sort_date(self, objects):
 236 today = date.today()<br>237 this_day_number = to<br>238 objects.sort(key = 1<br>239 if len(objects) > 1:
237 this_day_number = today.weekday() + 1
238 objects.sort(key = lambda i: int(i['id_giorno'])) #object sort by id_giorno
239 if len(objects) > 1:
240 obje = [o for o in objects if int(o["id_giorno"]) < this_day_number] #giorni precedenti
241 cts = [o for o in objects if int(o["id_giorno"]) >= this_day_number] #giorni successivi
242 objects = cts + obje
                          return objects
244
                   \begin{aligned} \texttt{def goodle\_maps}(\texttt{self, req}) \colon \label{eq:opt1} \end{aligned}246
 247 req.strip()
248 uri = 'https://www.google.com/maps/place/'
249 url = uri+req
250 """ret = requests.get(url).text
251 scrape = '['+ret.split('cacheResponse([[')[1].split(',[')[0].split(',',1)[1]
252 location = ast.literal_eval(scrape)
253 print("coordinate: " + location)"""
                           .<br>return url
255
                   256 def get_personal_doctor(self, latest_message): #tracker.latest_message.text
257 doctor = ""
258 return doctor
259
 260 def get_utter_massage_rappresentation(self, object_type, articolo, attribute, object_representation, list_value
):
261 _output = ""
262
163<br>163 if object_type == "orario" or object_type == "medico":<br>164 cutput ="{J{}{} è{}.\n".format(articolo, attribute, object_representation, list_value)<br>165 elif object_type == "ambulatorio":<br>166 cutput ="{J{} di {} è{}.\
267
                          return _output
269
270 def define_ob_for_output(self, object_type, object_, repr_function):
271 _ob = ""
 271 column continue that the contract of the same of the same of the same of the same of the same of the same of the same of the same of the same of the same of the same of the same of the same of the same of the same of t
                                 \label{eq:2} \texttt{c}b = \texttt{self.get\_doctor\_type}(\texttt{object\_type}, \texttt{object\_", "single", "article10"} + " " + repr\_function}(\texttt{object\_size}, \texttt{object\_size}, \texttt)
274 elif object_type == "ambulatorio":
 275 _ob = self.get_doctor_type(object_type, object_, "singolare", "articolo") + " in " + repr_function(
                                                object_)
                                 276 _ob += ".\nSe mi hai contattato da uno smartphone o PC, puoi trovare la sua posizione a questo link "
276<br>277<br>278
                          result\_string = "Ho\ trovato " + _ob
```
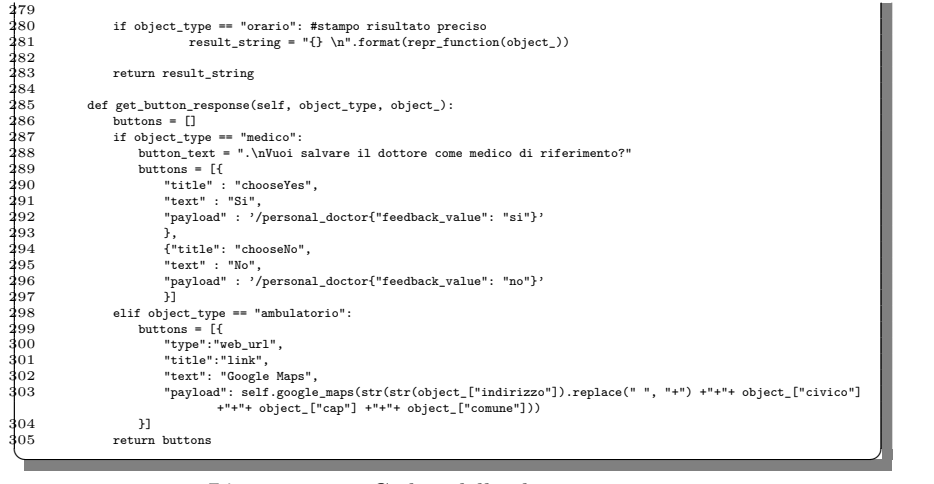

**Listato 5.22.** Codice della classe Rasa utils

## **5.2.9 ga connector.py**

Il file ga connector.py contiene la definizione della classe GoogleConnector, la quale viene utilizzata per presentare una connessione con la piattaforma di Google Assistant. La classe permette di trasferire le richieste dall'assistente virtuale al chatbot, e viceversa, attraverso lo scambio di informazioni in formato JSON e grazie al protocollo di comunicazione *webhook*[5](#page-81-0) , il quale viene gestito all'interno della stessa classe GoogleConnector.

La classe, illustrata all'interno del Listato [5.23,](#page-81-1) presenta due metodi; il primo restituisce il nominativo con cui il *webhook* è richiamato, mentre il secondo gestisce la ricezione della richiesta da parte dell'utente e l'elaborazione del JSON di risposta.

<span id="page-81-1"></span>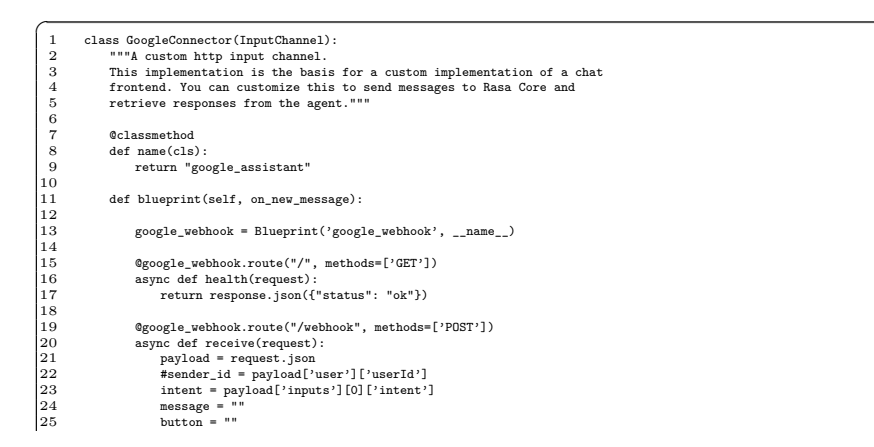

<span id="page-81-0"></span> I webhook sono delle callback HTTP definite dallo sviluppatore. Solitamente sono scatenati da un evento, a seguito del quale essi inviano delle richieste al chatbot, il quale risponderà con il risultato desiderato.

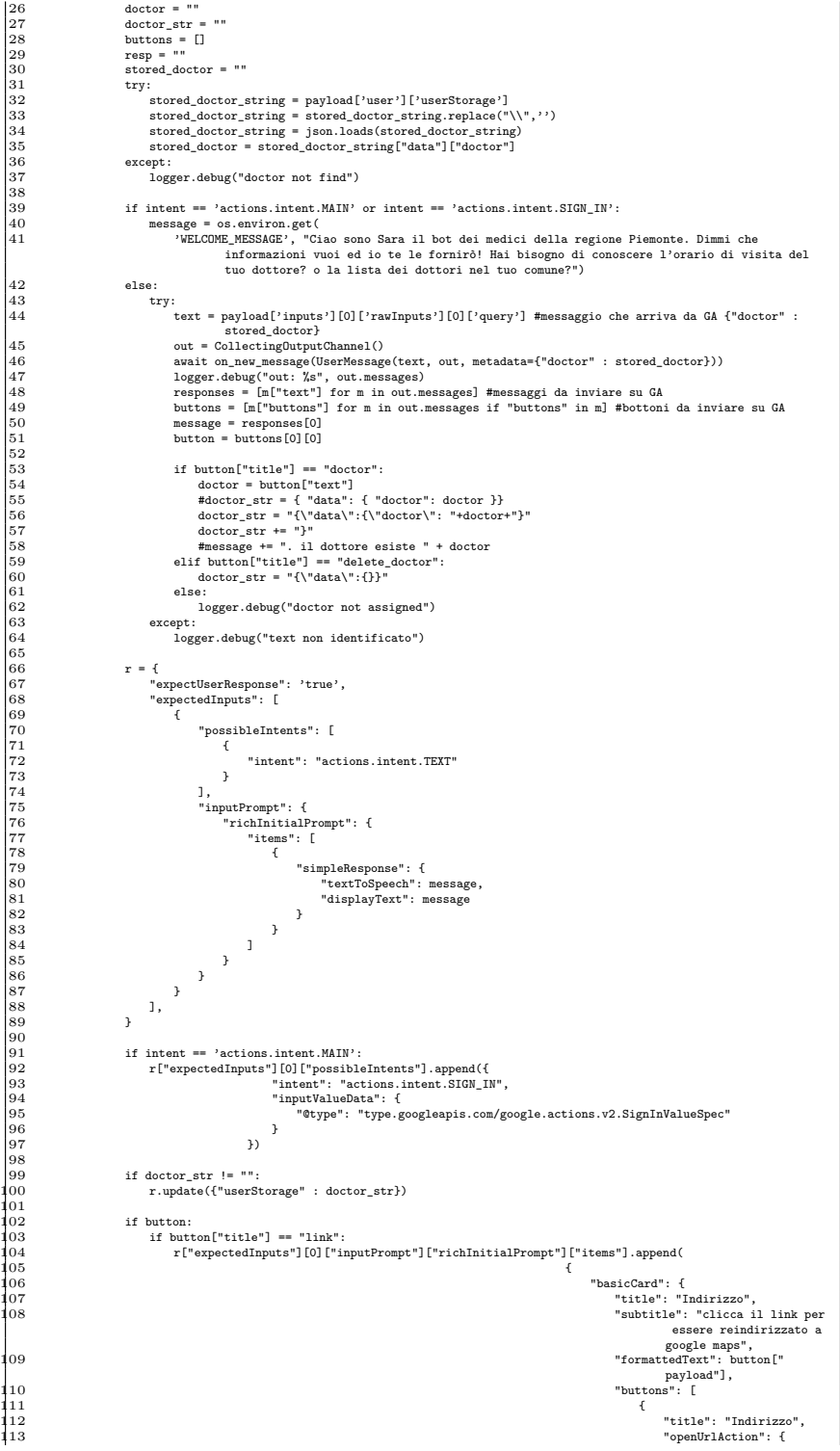

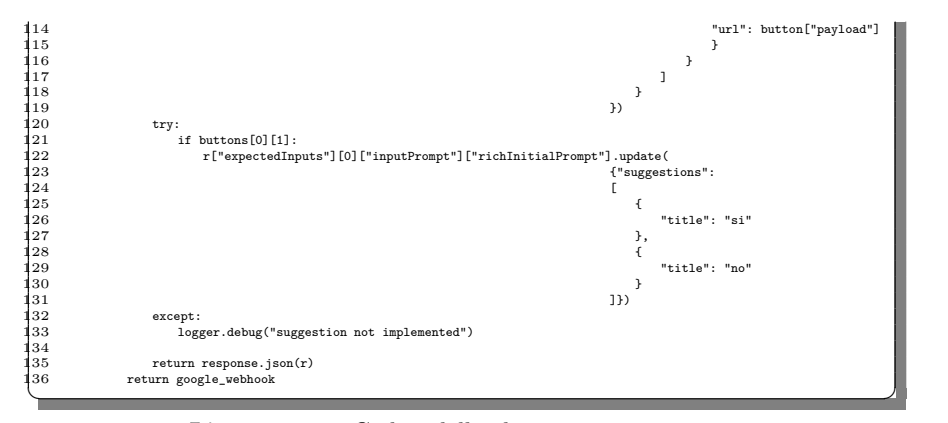

**Listato 5.23.** Codice della classe GoogleConnector

Il template su cui è stata basata la classe è fornito direttamente dalla community di sviluppatori di Rasa e, come osservabile alla riga 39 all'interno del metodo blueprint, sono gestiti solo tre *intent* con i quali Google Assistant etichetta il messaggio dell'utente inviato al chatbot; essi sono actions.intent.MAIN, actions.intent.SIGN IN e actions.intent.TEXT.

All'interno di blueprint sono definiti due metodi asincroni; il primo risponde ad una richiesta di tipo *GET* riguardante la raggiungibilit`a del chatbot (riga 16), mentre il secondo, denominato receive, risponde ad una richiesta *POST* ricevendo le richieste dell'utente incapsulate all'interno di un file JSON.

Il metodo receive gestisce gli *intent* ricevuti da Google Assistant. Il primo *intent*, che solitamente il bot riceve all'inizio di una conversazione, è actions.intent.MAIN. Esso è associato al messaggio di invocazione del bot all'interno della piattaforma di Google Assistant; ad esso il bot risponde con il messaggio di presentazione di Medici-bot (riga 41). Inoltre, unitamente ad esso, il chatbot presenta all'utente la richiesta di effettuare l'autentificazione *SIGN-IN* nel caso in cui non avessse effettuato l'*account linking*. Tale procedura `e gestita interamente dalla piattaforma di Google Assistant.

Il messaggio definito per l'invocazione di Medici-bot è "Parla con Medici Piemonte", mentre il messaggio di risposta `e presentato alla riga 40. Di seguito, dopo aver effettuato l'accesso all'interno del chatbot, ogni messaggio espresso dall'utente viene etichettato secondo l'intent actions.intent.TEXT, e la risposta viene gestita all'interno del codice, dalla riga 42 fino alla 135.

In tale sezione di codice viene formato il JSON di risposta il quale contiene il messaggio generato attraverso le *action* presentate in precedenza.

In particolare, (UserMessage (riga 46) è il metodo che permette di trasferire il messaggio dell'utente e altre informazioni ai vari moduli dell'architettura di Rasa per effettuare l'intent recognition, l'entity extraction e la generazione del relativo messaggio di risposta destinato all'utente; tale messaggio sarà restituito a questo connettore per la sua trasmissione alla piattaforma di Google. Contemporaneamente, il metodo receive attende in stato di *wait* la conclusione dell'elaborazione della risposta da parte di Rasa e, successivamente, costruisce il JSON popolandolo con le informazioni appena ricevute (righe 48-135).

# **5.2.10 alexa connector.py**

Il file alexa\_connector.py, al pari di ga\_connector.py, è utilizzato per definire la connessione con la piattaforma di assistenza virtuale Alexa attraverso un protocollo di comunicazione *webhook*.

All'interno del file è presente la classe AlexaConnector, la quale è illustrata nel Listato [5.24.](#page-84-0)

<span id="page-84-0"></span>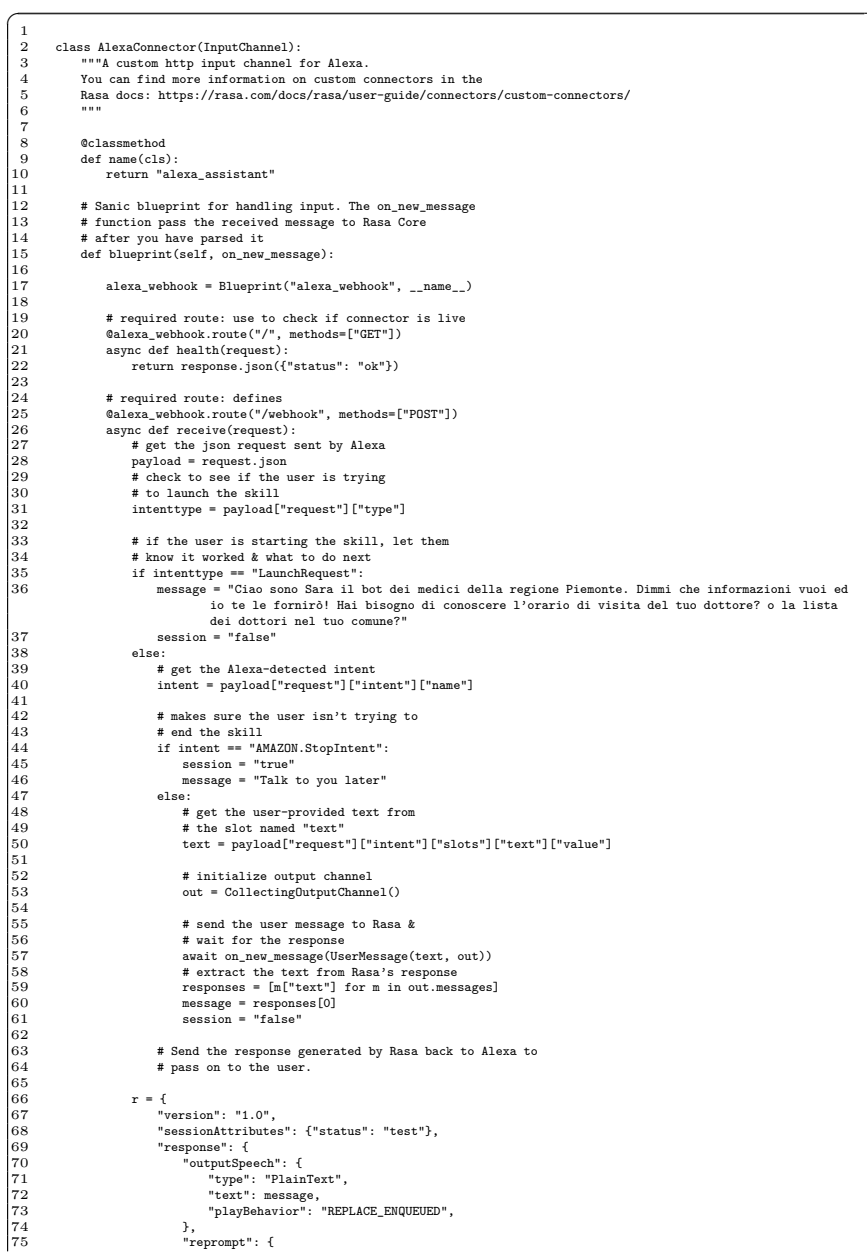

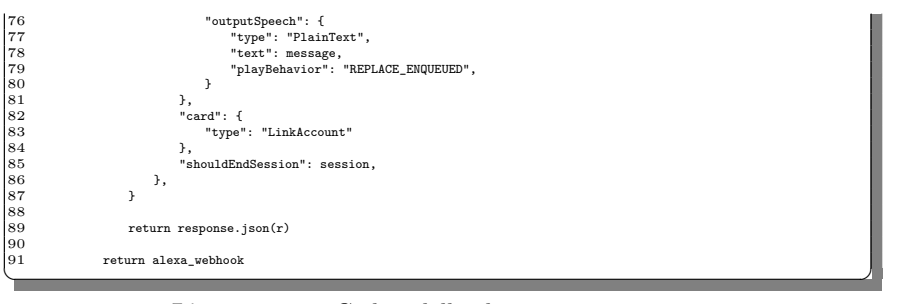

**Listato 5.24.** Codice della classe AlexaConnector

Il codice della classe AlexaConnector `e definito con lo stesso obiettivo e seguendo la medesima logica dichiarata per la classe GoogleConnector. Tuttavia, la modalità con cui Alexa gestisce le connessioni con servizi esterni è molto diversa da quella utilizzata da Google Assistant, anzi, nella realt`a dei fatti, Alexa non permetterebbe di utilizzare i modelli NLU per il riconoscimento del linguaggio naturale al di fuori di quello disponibile sulla stessa piattaforma, ma solo unicamente di collegare delle "skill" per la generazione della risposta all'utente.

Perciò, al fine di riuscire ad utilizzare il modello NLU definito all'interno di Medici-bot, è stata utilizzata una particolare soluzione fornita dalla community di Rasa. Tale soluzione prevede la possibilità di incapsulare ogni messaggio dell'utente all'interno di un unico e solo *slot* in riferimento ad un unico *intent* definito nel modello NLU di Alexa. Tale *intent* è denominato ReturnUserInput.

## **5.3 Problematiche affrontate durante lo sviluppo**

## **5.3.1 Disambiguazione tra le mentions e duckling**

Durante alcuni test con l'*object type* "Orario", da parte del chatbot si sono osservate delle complicazioni nel distinguere un termine che poteva essere identificato come "mention" oppure come un'informazione temporale. Nello specifico, i termini in questione sono gli aggettivi ordinali con cui viene richiamato il risultato di una richiesta precedente per formulare una "mention" (ad esempio, "mi dici il telefono del primo?"). Tali aggettivi si possono confondere con i modi comuni per riferirsi alle date (ad esempio, il termine "primo" nella frase "mi dici gli ambulatori aperti il primo di gennaio?"). Riguardo a quest'ultimo caso, è il servizio *Duckling* ad occuparsi dell'estrazione dell'informazione. Tuttavia, oltre ad esso, si attivavano più processi di estrazione e il bot restituiva lo stesso aggettivo ordinale mappato sia come "mention" sia come informazione temporale.

Per risolvere tale problema, è stato definito un metodo all'interno dell classe ActionPersona, chiamato get date. Tale metodo si occupa anche della disambiguazione tra le entità "mention" e l'entità "comune", nonchè della gestione delle informazioni temporali multiple, ad esempio:

Mi dici gli ambulatori aperti "domani" dalle "9" a Torino?

Nel Listato [5.25](#page-86-0) è possibile osservare l'implementazione del metodo get\_date.

<span id="page-86-0"></span>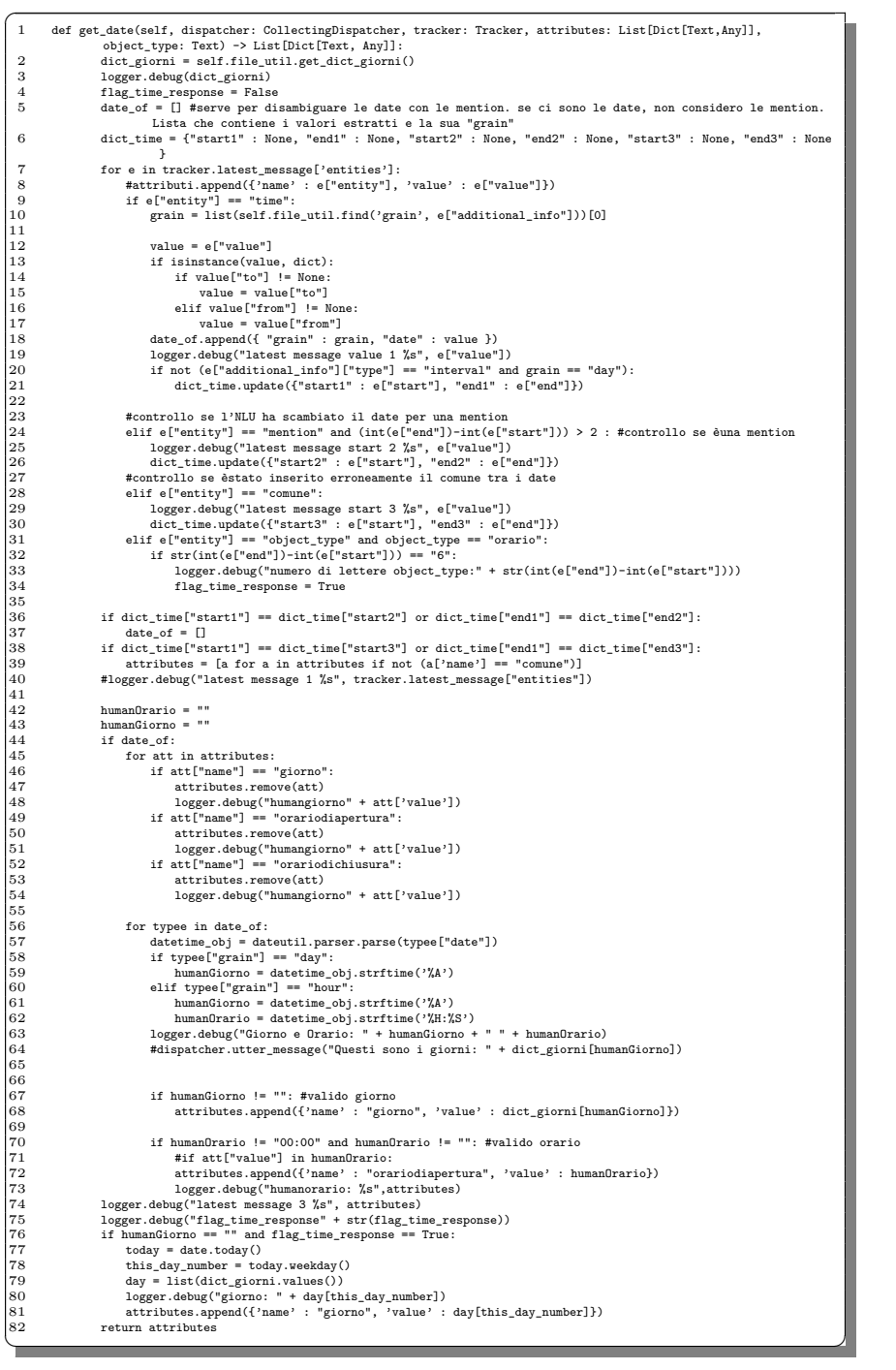

#### Listato 5.25. Codice del metodo get<sub>-date</sub>

Inoltre, a causa del servizio *Duckling*, il quale restituisce diversi risultati in funzione della comprensione che ha avuto della frase, il metodo si rende indispensabile per l'uniformit`a della rappresentazione dei dati temporali.

Di fatto, riprendendo come esempio la frase "mi dici gli ambulatori aperti domani dalle 9 a Torino?", il primo output restituito da *Duckling* può risultare un'unico datetype contenente entrambe le informazioni "domani" e "9". Perciò, la funzione get date ha il compito di eseguire la divisione del *datetype* in due informazioni separate, le quali saranno considerate al pari di due parametri distinti durante la costruzione della query sul database.

Un secondo possibile caso consiste nell'estrazione effettuata da *Duckling* delle informazioni temporali in formato *datetype*, congiuntamente ad un ulteriore servizio di estrazione, il quale fornisce un risultato ridondante ed errato. In questo caso l'esito fornito da *Duckling* sarà l'unico preso in considerazione, mentre l'altro, nel caso contenesse delle informazioni duplicate, verrebbe eliminato.

Infine, tenendo sempre in considerazione l'esempio, come ultimo caso è possibile riscontrare un risultato con il seguente contenuto: un *datetype* con entrambe le informazioni temporali, il token "9" estratto come "mention" e il token "domani" erroneamente individuato come entità di tipo "comune".

Nel caso appena riportato, come nel precedente, il metodo get\_date permette di disambiguare la mention ed eliminare tale informazione, per poi, di seguito, riuscire ad identificare il token "domani" erroneamente identificato di tipo "comune". Di conseguenza, quest'ultima informazione sarà eliminata.

## **5.3.2 Aggiunta del button con link a google maps**

Al chatbot Medici-bot è stata aggiunta la possibilità di fornire un link per Google Maps per l'individuazione geografica degli ambulatori ricercati dall'utente. Il link verr`a reso fruibile esclusivamente nel caso in cui il risultato di una richiesta di un ambulatorio fosse unico.

Questa funzionalità è stata aggiunta esclusivamente per la piattaforma Google Assistant, poich`e Alexa non consente l'utilizzo di bottoni che permettano il reindirizzamento, per mezzo di URL, su siti o servizi esterni.

Dunque, per la sua implementazione si è fatto uso delle *basicCard*, le quali sono dei contenitori configurabili nel file .json utilizzato per passare informazioni dall'istanza di GoogleConnector a Google Assistant. Tali *basicCard* vengono mostrate congiuntamente alla risposta del chatbot e permettono di raggruppare e contenere, a loro volta, oggetti che possono essere, ad esempio, delle immagini, delle mappe, delle liste o dei bottoni (ovvero, gli elementi di tipo button).

Perciò, all'interno di questa *basicCard* è stato definito un button contenente un link generato dinamicamente dall'action query list; nel momento in cui tale link viene premuto, esso `e in grado di reindirizzare l'utente alla visualizzazione della mappa sull'applicazione o sul sito di Google Maps.

Di seguito è riportata l'aggiunta del button nella definizione del responce.json nel file ga connector.py.

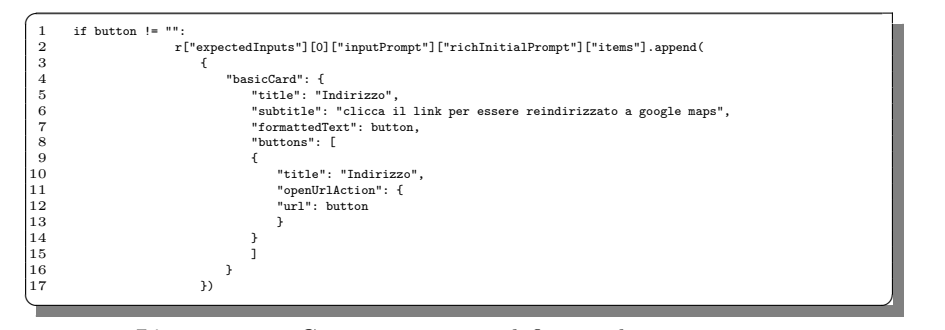

Listato 5.26. Campo basicCard definito nel responce.json

Dopodichè, nel file actions.py è stato modificato il metodo utter objects per aggiungere il button alla risposta fornita per l'*intent* action query list. Ovviamente, l'object\_type rilevato dovrà risultare di tipo"ambulatorio"; in seguito a ciò verr`a generato un *button* con le caratteristiche mostrate nel seguente listato:

|   | $buttons = \sqrt{115}$                                                                                                    |
|---|----------------------------------------------------------------------------------------------------|
|   | "type":"web_url",                                                                                                    |
|   | "title":"link".                                                                                                    |
|   | "text": "Google Maps",                                                                                                    |
|   | "payload": self.file_util.google_maps(str(str(objects[0]["indirizzo"]).replace(" ", "+") +"+"+ objects<br>$[0]$ ["civico"] +"+"+ objects[0] ["cap"] +"+"+ objects[0] ["comune"])) |
| 6 | ን 1                                                                                                    |

**Listato 5.27.** Sezione di codice contenente l'aggiunta del pulsante nel responce.json

Il campo payload contiene il link a Google Maps definito attraverso il concatenamento dei vari parametri che formano un indirizzo valido (ovvero, "comune", "indirizzo", "civico", "cap").

Dopo la creazione del link, esso viene passato al GoogleConnector attraverso il metodo dispatcher.utter button message, il quale aggiunge il pulsante agli oggetti da stampare nella risposta.

## **5.3.3 Definizione dell'account linking in Google Assistant**

All'interno del seguente progetto è stata inserita la possibilità, da parte dell'utente, di associare e collegare il proprio account Google al chatbot Medici-bot. Eseguendo tale azione, l'utente beneficia di una esperienza personalizzata e con la possibilità di ottenere informazioni personali da lui stesso precedentemente salvate all'interno del proprio account. Allo stato attuale, l'unica informazione che è possibile definire risulta il "medico di fiducia" e sarà trattata nella successiva sottosezione.

L'account linking messo a disposizione all'utente è di tipo "Google SIGN-IN" ovvero, al momento del suo primo accesso, all'utente viene mostrata una schermata Popup nella quale si richiede di effettuare l'autentificazione sulla piattaforma Google inserendo le relative credenziali di accesso. A seguito di tale azione, l'utente è reindirizzato di nuovo alla schermata del chatbot, ed il seguente messaggio viene fornito come risposta dell'autentificazione conclutasi con successo:

"Perfetto. Il tuo account di Medici Piemonte ora `e collegato a Google. Ciao sono Sara, il bot dei medici della regione Piemonte. Dimmi che informazioni

vuoi ed io te le fornirò! Per caso hai bisogno di conoscere l'orario di visita del tuo dottore? oppure preferisci l'elenco dei dottori nel tuo comune?"

A livello di codice, l'account linking richiede la definizione dell'*intent* (messo a disposizione da Google Assistant) actions.intent.SIGN IN all'interno del JSON fornito in risposta a Google Assistant. Così facendo, tale *intent* verrà attivato a seguito della risposta che il chatbot fornirà all'utente. Il passaggio citato può essere osservato all'interno della classe GoogleConnector alla riga 131 del Listato [5.23.](#page-81-1)

## **5.3.4 Salvataggio del dottore preferito tra le informazioni personali dell'utente**

Alla soluzione Medici-bot `e stata aggiunta la funzione di salvataggio del dottore preferito tra le informazioni personali, e ciò incrementa la personalizzazione dell'interazione tra utente e bot. Innanzitutto, sono stati creati tre nuovi *intent*, ovvero:

- 1. personal doctor: questo `e l*intent* di risposta alla conferma o alla negazione dell'utente di salvare il dottore. L'utente risponde con "Si" o "No".
- 2. delete personal doctor: attraverso questo *intent*, l'utente pu`o richiedere l'eliminazione del dottore dai suoi dati personali. L'utente può chiedere "elimina" le informazioni sul mio dottore".
- 3. information personal doctor: *intent* per chiedere al bot quale medico attualmente è memorizzato. L'utente può chiedere "mi dici le informazioni sul mio medico".

La richiesta di salvataggio del dottore preferito può avvenire in seguito alla presentazione di un risultato unico da parte di una ricerca. Ad esempio, nel caso in cui un utente richieda un dottore nel suo comune, nel momento in cui questo fosse l'unico, il bot domanda all'utente se vuole salvare tra i suoi dati il risultato come medico preferito. È importante ricordare che è possibile arrivare ad una soluzione  $\overline{c}$ unica anche fornendo informazioni aggiuntive rispetto ad una richiesta precedente, filtrando il risultato su più campi di ricerca. Inoltre, è di vitale importanza ricordare che la possibilità di salvare informazioni personali è strettamente legato alla funzionalità di account-linking, ovvero essa può essere implementata solo nel caso in cui l'utente si fosse precedentemente autenticato sulla piattaforma.

Google Assistant, per avere memoria dei dati personali di ogni singolo utente, permette di associare ad ogni account dei campi aggiuntivi; l'importante è che questi siano definiti all'interno di un campo chiamato "UserStorage". Tale attributo viene conservato e passato all'interno dei file JSON di request e di responce con cui Google invia e riceve i dati dal chatbot.

Di seguito è riportato un esempio del campo "user" del responce.json che Google Assistant gestisce. E possibile notare come, in associazione ad un token identifica- ` tivo dell'utente, `e presente il campo userStorage, contenente l'*id* di riferimento del dottore settato precedentemente (pi`u precisamente, il campo userStorage presenta un'ulteriore campo data, al cui interno è memorizzato il campo doctor valorizzato con l'*id* del dottore).

La rappresentazione delle informazioni relative ad un singolo utente all'interno del responce.json viene mostrato nel seguente listato:

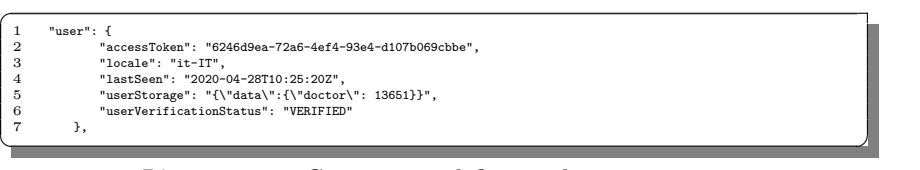

**Listato 5.28.** Campo user definito nel responce.json

Per quanto riguarda il recupero dell'informazione da responce.json e il suo utilizzo nell'action opportuno (in questo caso sono delete personal doctor e information personal doctor), i dati di interesse sono stati inseriti tra i metadati che Rasa consente di avere all'interno del Tracker. Questa entità contiene i dati ricavati in fase NLU ed altre informazioni utili alla corretta generazione della risposta all'utente. Per inserire i metadati nel Tracker è necessario valorizzare un parametro del metodo UserMessage, il quale prevede tale funzionalità (riga 46 della classe GoogleConnector nel Listato [5.23\)](#page-81-1).

Avendo definito il procedimento e le funzionalità messe in campo per ottenere il salvataggio del medico di fiducia dell'utente, sarà ora possibile illustrare le tre *action* accennate precedentemente e rimandate al seguente punto della trattazione dalla Sottosezione [5.2.6.](#page-57-0)

La prima che verrà presentata è l'action action personal doctor, definita all'interno della classe ActionPersonalDoctor la quale risponde all'*intent personal doctor* (nel Listato [5.29\)](#page-90-0).

Il codice definito all'interno della classe è basato sulle informazioni prelevate dagli slot SLOT\_LAST\_OBJECT e feedback\_value; il primo contiene l'identificativo del medico che si vuole salvare, mentre il secondo contiene la scelta espressa dallo stesso utente.

Perciò, se la variabile choose, contenente l'informazione passata dallo *slot* feedback value, risultasse valorizzata dalla stringa "Si", l'identificativo del medico verrebbe passato al connettore GoogleConnectore e salvato tra i dati dell'utente. Per concludere, all'utente viene inviato un messaggio a conferma dell'avvenuto salvataggio.

<span id="page-90-0"></span>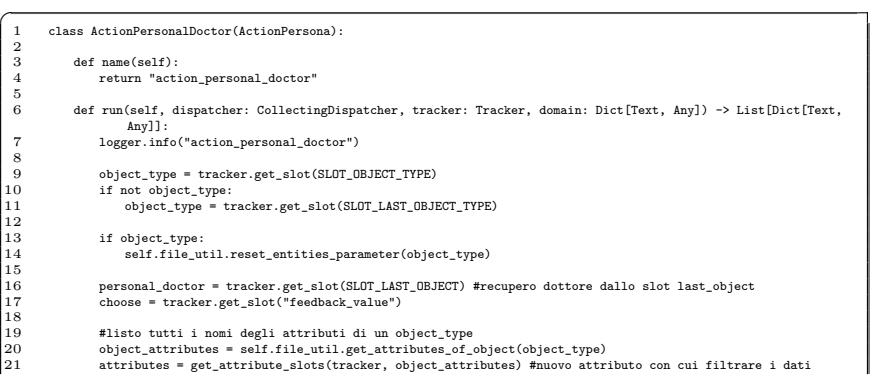

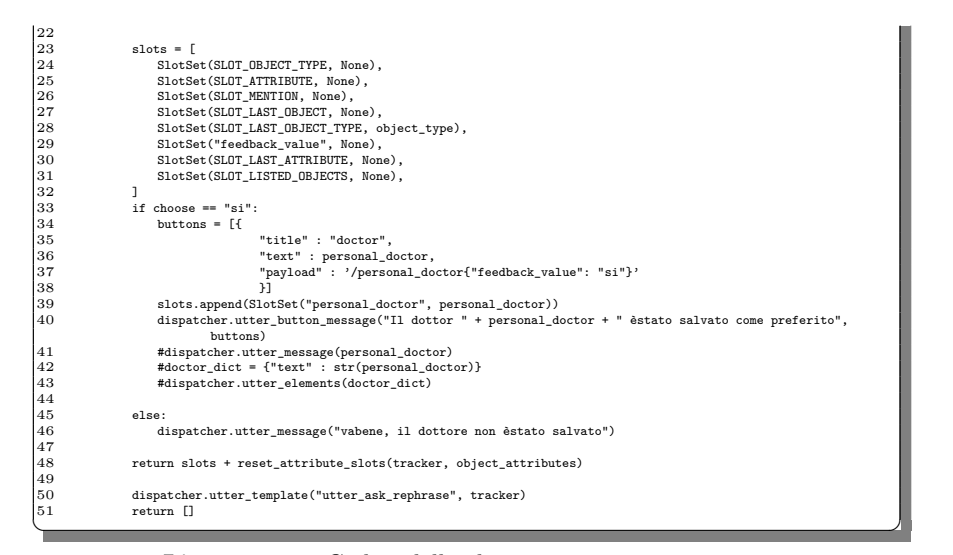

**Listato 5.29.** Codice della classe ActionPersonalDoctor

La seconda è l'action action information personal doctor, definita all'interno della classe ActionInformationDoctor, la quale risponde all'*intent information personal doctor* (nel Listato [5.30\)](#page-91-0).

In questa *action*, al fine di presentare all'utente il medico preferito salvato sui suoi dati personali, viene recuperato l'identificativo dell'oggetto di tipo "medico" dai metadati trasferiti dal connettore di Google Assistant alla *action* per mezzo dell'istanza del *tracker*. Di fatto, al suo interno è stato definito un metadato e che viene recupato attraverso la chiave "doctor" (riga 26).

Dopodichè viene effettuata una query sul database al fine di recuperare le informazioni essenziali per la visualizzazione del risultato all'utente, ovvero si vogliono ottenere i campi "nome" e "cognome" per definire il pattern di rappresentazione del risultato.

Infine, il risultato viene trasferito al connettore Google attraverso il metodo utter message della classe dispatcher, il quale permette di stampare il risultato senza dover richiamare i metodi utter\_object e utter\_attribute\_value.

<span id="page-91-0"></span>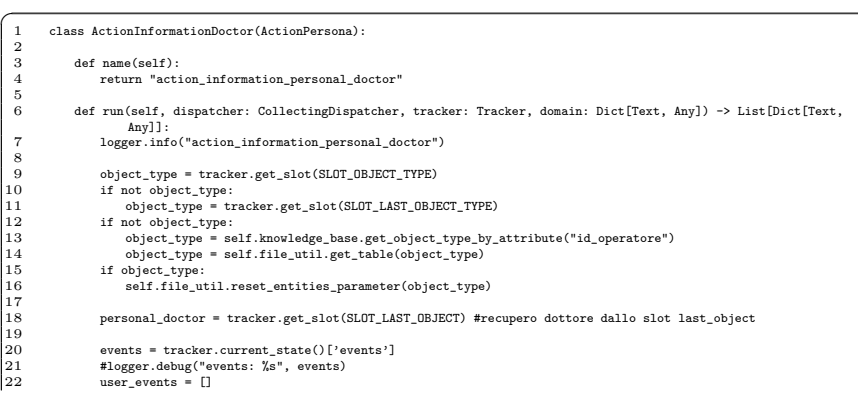

| 23       | for e in events:                                                                             |  |
|----------|----------------------------------------------------------------------------------------------|--|
| 24       | if $e$ ['event'] == 'user':                                                                  |  |
| 25       | user_events.append(e)                                                                        |  |
| 26       | personal_doctor = user_events[-1]['metadata']['doctor']                                      |  |
| 27       | #logger.debug("user_events: %s", user_events)                                                |  |
| 28       | #logger.debug("personal_doctor: %s", personal_doctor)                                        |  |
| 29       |                                                                                              |  |
| 30       | #listo tutti i nomi degli attributi di un object_type                                        |  |
| 31       | object_attributes = self.file_util.get_attributes_of_object(object_type)                     |  |
| 32       | attributes = [{"name" : "id_operatore", "value" : str(personal_doctor)}]                     |  |
| 33       | repr_function = self.knowledge_base.get_representation_function_of_object(object_type)       |  |
| 34       | object_identifier = resolve_mention(tracker, self.knowledge_base.ordinal_mention_mapping)    |  |
| 35       | ob = self.knowledge_base.get_objects(object_type, attributes, object_identifier, None)       |  |
| 36       | $list\_object = []$                                                                          |  |
| 37       | $objects = []$                                                                               |  |
| 38       | if ob:                                                                                       |  |
| 39       | for obj in ob:                                                                               |  |
| 40       | if repr_function(obj) not in list_object:                                                    |  |
| 41       | list_object.append(repr_function(obj))                                                       |  |
| 42       | objects.append(obj)                                                                          |  |
| 43       |                                                                                              |  |
| 44       | _ob = self.file_util.get_doctor_type(object_type, objects[0], "singolare", "articolo") + " " |  |
| 45       | result_string = _ob + "preferita è" + repr_function(objects[0])                              |  |
|          |                                                                                              |  |
| 46       | if not objects:                                                                              |  |
| 47<br>48 |                                                                                              |  |
| 49       | logger.debug("Objects not find")                                                             |  |
|          | return reset_attribute_slots(tracker, object_attributes)                                     |  |
| 50       |                                                                                              |  |
| 51       | $s$ lots = $\int$                                                                            |  |
| 52       | SlotSet(SLOT_OBJECT_TYPE, None),                                                             |  |
| 53       | SlotSet(SLOT_ATTRIBUTE, None),                                                               |  |
| 54       | SlotSet(SLOT_MENTION, None),                                                                 |  |
| 55       | SlotSet(SLOT_LAST_OBJECT, None),                                                             |  |
| 56       | SlotSet(SLOT_LAST_OBJECT_TYPE, object_type),                                                 |  |
| 57       | SlotSet("feedback_value", None),                                                             |  |
| 58       | SlotSet(SLOT_LAST_ATTRIBUTE, None),                                                          |  |
| 59       | SlotSet(SLOT_LISTED_OBJECTS, None),                                                          |  |
| 60       | <sub>1</sub>                                                                                 |  |
| 61       |                                                                                              |  |
| 62       | dispatcher.utter_message(result_string)                                                      |  |
| 63       |                                                                                              |  |
| 64       | return slots + reset_attribute_slots(tracker, object_attributes)                             |  |
| 65       |                                                                                              |  |
| 66       | dispatcher.utter_template("utter_ask_rephrase", tracker)                                     |  |
| 67       | return []                                                                                    |  |
|          |                                                                                              |  |

**Listato 5.30.** Codice della classe ActionInformationDoctor

Infine, per concludere, verrà presentata l'ultima l'*action* del chatbot, ovvero l'action\_delete\_personal\_doctor, la quale è definita all'interno della classe ActionDeleteDoctor e che risponde all'*intent delete personal doctor* (nel Listato [5.31\)](#page-92-0).

In questa *action*, in realtà, non viene effettuata l'eliminazione di nessuna informazione personale riguardante il medico preferito dell'utente, poichè tale informazione è contenuta all'interno del responce.json. Dunque, tale classe genera essenzialmente un messaggio di risposta all'utente con la conferma dell'avvenuta cancellazione dell'informazione.

<span id="page-92-0"></span>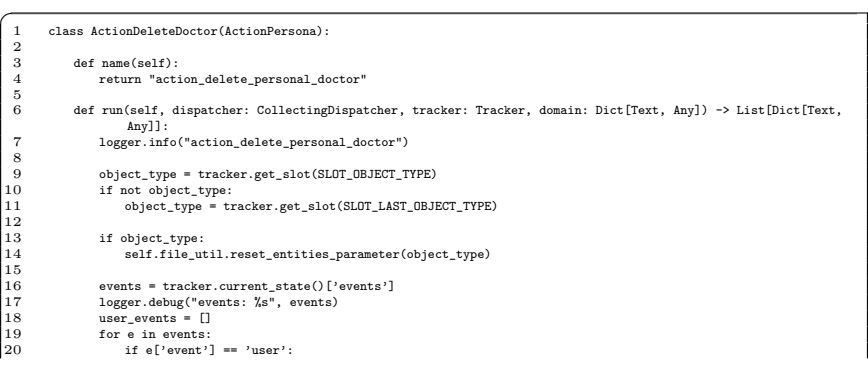

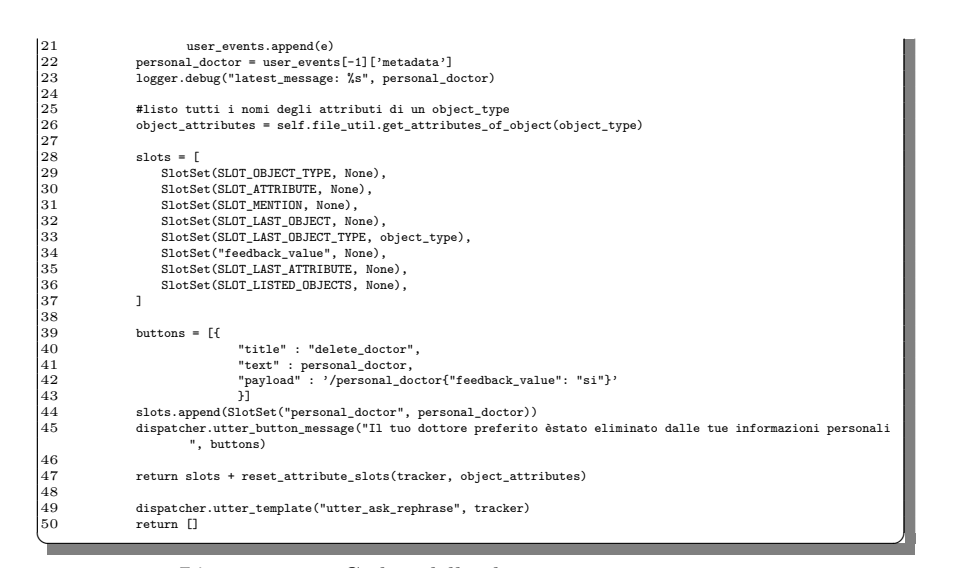

**Listato 5.31.** Codice della classe ActionDeleteDoctor

Il comando di cancellazione dell'informazione viene passato all'interno della classe GoogleConnector attraverso la definizione di un "button" (ovvero la definizione di un bottone visibile in output, riga ), nel quale è dichiarato il campo "title" contenente la stringa "delete doctor".

Dunque, tale stringa verrà utilizzata all'interno della classe GoogleConnector  $(Listato 5.23 alla riga 60)$  $(Listato 5.23 alla riga 60)$  $(Listato 5.23 alla riga 60)$ , per soddisfare una condizione che permetterà di eliminare il contenuto del campo "data" del responce.json.

# **Medici-bot: Fase di validazione**

*In questo capitolo si discuter`a l'ultima fase del lavoro finora illustrato, ovvero la validazione delle funzionalit`a del chatbot. Verranno, dapprima, analizzate le tecniche fornite dal framework Rasa ed utilizzate per valutare le performance di Medici-bot. Successivamente, saranno presentati i risultati ottenuti riguardo il modello NLU e il modello Core del chatbot*

# <span id="page-94-0"></span>**6.1 Panoramica sulle procedure di validazione secondo il framework Rasa**

Il framework Rasa, attraverso vari metodi "built-in" e metriche da poter consultare, consente di effettuare diverse valutazioni sulle performance del chatbot. Possono essere verificati, in modo distinto, diversi componenti, come, ad esempio, il *Natural Language Understanding model* (detto NLU model) o il *Core model*. E bene sottoli- ` neare come il primo modello, il quale consente di identificare l'*intent* ed estrarre le *entity*, sia composto da molteplici moduli, ciascuno dei quali è valutabile servendosi di precise metriche.

Dunque, il fulcro della fase di validazione del bot è composto dall'analisi dei due modelli che fungono da "motore" per l'intera logica del chatbot.

Saranno, ora, descritti i metodi di valutazione del chatbot, ognuno indispensabile per alcuni aspetti:

• *End-to-End Testing*: Rasa consente di valutare i dialoghi end-to-end, ovvero permette di eseguire conversazioni di test al fine di assicurarsi che sia il modello NLU e sia il modello Core facciano predizioni corrette. A tale scopo, si ha la necessità di definire alcune storie nel formato end-to-end, ovvero capaci di includere sia l'output del modello NLU (le *intent* e gli *slot*) e sia il testo originale dell'utente. Tali storie saranno contenute all'interno di un file denominato tests/conversation\_tests.md e rappresentate dal seguente template:

 $\overline{a}$ 1 ## End-to-End tests where a custom action appends events<br>
2 \* intenti:  $\langle \times \rangle$  = action<br>
3 - action \* intent1: <<testo originale>>

<sup>-</sup> action

#### 96 6 Medici-bot: Fase di validazione

```
4 <!-- Gli eventi successivi hanno origine dall'action -->
5 - slot{"nome_slot": "<<valori aggiunti dall'action>>"}
 3 - sioti-nome<br>6 - template1<br>7 * intent?: <<te
        intent2: <<testo originale>><br>- template2
8 - template2 \qquad \qquad \qquad \qquad
```
Il test si avvia da riga di comando eseguendo lo script rasa test.

• *NLU Model Evaluation*: la seconda tipologia effettua esclusivamente delle valutazioni sulle componenti che costituiscono il modello NLU, ovvero la *pipeline*, l'*Intent Classificator* e l'*Entity Extractor*.

Tale metodo consente la valutazione del modello NLU attraverso delle tecniche e metriche tipiche del machine learning; al fine di verificare la bont`a del modello, possono essere utilizzate sia la *split validation* che la *cross validation*. Entrambe sono supportate dal framework Rasa, il quale consente di realizzare una valutazione veloce, automatica e con molteplici risultati da poter consultare. La prima delle tecniche che verrà illustrata è la *split validation*; essa effettua una suddivisione del dataset delle frasi di training (il quale è contenuto nel file nlu.md) in due sottoinsiemi di dati, dove il primo è necessario per l'addestramento del modello, mentre il secondo serve per realizzare il test di esso.

Il comando Rasa è il seguente:

 $\overline{a}$ rasa data split nlu <del></u></del>

Come risultato si avrà la divisione materiale del dataset in due insiemi distinti di dati.

A seguito di ciò, a partire dal primo dataset, è possibile effettuare il test del modello creato utilizzando il comando:

 $\mathbf{1}$ 1 rasa test nlu -u train\_test\_split/test\_data.md --model models/nlu-model.tar.gz ✝ ✆✌

Nell'eventualit`a che uno sviluppatore non abbia la volont`a di effettuare uno "split" dei dati e voglia evitare il problema dell'*overfitting*, il framework Rasa mette a disposizione la seconda tecnica accennata in precedenza, ovvero la *cross validation*. Tale tecnica può essere utilizzata attraverso il seguente comando da "shell":

 $\overline{a}$ rasa test nlu -u data/nlu.md --config config.yml --cross-validation

Nel comando, oltre al "flag" --cross-validation, sono dichiarati il dataset nlu.md e il config.yml, contenente le caratteristiche che il modello dovrà rispettare.

L'esecuzione di tale script restituisce diversi risultati per ciascuno degli aspetti che caratterizzano il modello; essi sono la *pipeline*, l'*Intent Classification*, e l'*Entity Extraction*.

Per quanto concerne l'*Intent Classification*, vengono prodotti diversi file di report:

- intent report.json: esso contiene, per ogni *intent* del chatbot, i valori delle principali metriche di valutazione di un modello, ovvero la *precision*, il *recall*, l'*f1-score* e il *support*.
- confinat.png: al suo interno è riportata la figura della matrice di confusione, la quale contiene la rappresentazione dei risultati della classificazione degli *intent* del bot.
- hist.png: all'interno dell'immagine è rappresentato un istogramma della confidenza del modello analizzato.
- intent errors.json: il file contiene le frasi che sono state classificate erratamente rispetto al loro corretto *intent*. Ciascuna delle frasi è caratterizzata dal valore della confidence e contiene i nominativi dei due *intent* (quello corretto e quello erroneamente rilevato).

I risultati ottenuti per la *Entity Extraction* comprendono unicamente la valutazione del modulo *CRFEntityExtractor*, poichè esso è l'unico estrattore di entità addestrato utilizzando i dati del file nlu.md. Di conseguenza, non saranno valutati alcuni servizi, come *Duckling* e *SpaCy* (entrambi utilizzano modelli preaddestrati). Detto ciò, Rasa fornirà come risultato le metriche *f1-score*, *recall* e *precision* per ciascun tipo di entit`a che *CRFEntityExtractor* `e addestrato a classificare.

Inoltre, Rasa consente di effettuare un'analisi specifica sulle prestazioni ottenute dalla comparazioni di due *pipeline* definite, così da poter generare delle informazioni su quale soluzione è opportuno scegliere per il chatbot.

E possibile effettuare tale tipologia di analisi eseguendo, ad esempio, il seguente ` comando:

 $\overline{C}$ 1 rasa test nlu --config pretrained\_embeddings\_spacy.yml supervised\_embeddings.yml --nlu data/nlu.md --runs 3 --percentages 0 25 50 70 90 ✝ ✆✌

Tale comando crea una suddivisione train/test dei dati posseduti, ed addestra pi`u volte diversi modelli per ogni pipeline utilizzando lo 0, 25, 50, 70 e 90% dei dati degli *intent* inclusi nel dataset di train. A seguito di ciò, i modelli vengono valutati attraverso l'insieme di test e si registra il valore della metrica *f1-score* per ciascuna delle percentuali illustrate precedentemente.

Tale processo viene eseguito tre volte (ovvero con 3 dataset di test in totale) e, di conseguenza, viene delineato un grafico utilizzando le medie e le deviazioni standard dei valori della metrica *f1-score*.

• *Core Model Evaluation*: In alternativa alle altre tipologie di test, questa permette di valutare esclusivamente il modello Core del chatbot creato. Di fatto, `e possibile analizzare il modello addestrato attraverso l'utilizzo di storie create appositamente per il test e, quindi, di verificarne il loro compimento. Il comando utilizzato per eseguire la verifica è il seguente:

 $\overline{a}$ 1 rasa test core --stories test\_stories.md --out results <del></u></del>

Tale test è in grado di analizzare il corretto svolgimento di una *story* o se essa fallisce. Una qualsiasi *story* è considerata fallita se almeno una delle *action*, in essa richiamate, è stata predetta in modo errato.

#### 98 6 Medici-bot: Fase di validazione

Le storie etichettate come fallite sono restituite all'interno di un file denominato results/failed stories.md; in aggiunta ad esse viene creata una matrice di confusione per mostrare le occorrenze con cui è stata predetta correttamente l'*action* e con quale frequenza è stata, invece, prevista un'*action* errata.

## **6.2 Validazione di Medici-bot**

## **6.2.1 Definizione della validazione effettuata**

La validazione di Medici-bot è stata effettuata in due fasi, ovvero l'*NLU Model Evaluation* e la *Core Model Evaluation*.

Per quanto concerne la prima fase, è stato deciso di utilizzare la tecnica di *cross validation* per effettuare l'opportuna validazione del modello NLU.

La principale motivazione che ha favorito tale scelta è stata la considerazione per la quale il dataset nel file nlu.md contiene sempre un numero di frasi bilanciate rispetto ad ogni template utilizzato durante la generazione del dataset. Perciò, effettuare lo split del dataset in due sottoinsiemi non avrebbe favorito la validazione del chatbot, poichè l'ipotetico dataset di test non avrebbe mai potuto contenere degli elementi sconosciuti al modello generato attraverso il dataset di train e, quindi, sarebbe venuto meno al suo scopo.

Tuttavia, si `e optato di eseguire una fase di *cross validation* per avere una stima delle performance del modello e la sua comprensione al fine di migliorarlo

Inoltre, una seconda motivazione è stata la possibilità di effettuare delle stime sulla bontà del chatbot senza la necessità di suddividere fisicamente il dataset in due sotto-insiemi (per il train ed il test), così favorendo l'agilità nello sviluppo di nuove funzionalità richieste. Tornando a discutere del bilanciamento del dataset in nlu.md, come gi`a accennato, al suo interno `e contenuto, per ogni frase, un numero sempre equivalente di frasi generate dallo stesso template dal servizio *Dataset Generator*. Tuttavia, l'unica accortezza indispensabile al mantenimento di tale risultato riguarda il numero di template definiti per ciascuno degli *intent*, poichè tale fattore risulterebbe l'unico che provocherebbe uno sbilanciamento nel dataset. Un'intent con più template da cui poter generare avrà più frasi rispetto agli altri.

Per avviare la validazione del modello si è eseguito il seguente comando:

 $\overline{1}$ 1 rasa test nlu -u data/nlu.md --config config.yml --cross-validation ✝ ✆✌

Come già illustrato, tale comando esegue una validazione incrociata utilizzando esclusivamente il dataset nlu.md e la *pipeline* definita in config.yml.

Dopodichè, è stata eseguita la seconda tipologia di validazione del chatbot, ovvero la *Core Model Evaluation*. In questa fase, `e stato utilizzato il seguente comando:

 $\overline{C}$ rasa test core --stories test\_stories.md --out results ✝ ✆✌

Come è possibile osservare, viene definita la cartella results per contenere l'output e il file contenente le *story* con cui valutare il modello (nel caso esso non venisse specificato, verrebbe preso per default l'ultimo che è stato addestrato).

Il file contenente le *story* di test è denominato test\_stories.md ed è stato definito dalle storie con il nominativo *happy path* prelevate dal file stories.md.

## **6.2.2 Risultati della validazione**

I risultati della validazione saranno illustrati rispettando la suddivisione secondo le due fasi sopra descritte.

Per quanto concerne l'*NLU Model Evaluation* vengono restituiti sei file contenenti i risultati della validazione.

Il primo che sarà analizzato è l'intent report.json, il quale contiene le metriche di ogni intent. Esso viene mostrato nel Listato [6.1:](#page-98-0)

<span id="page-98-0"></span>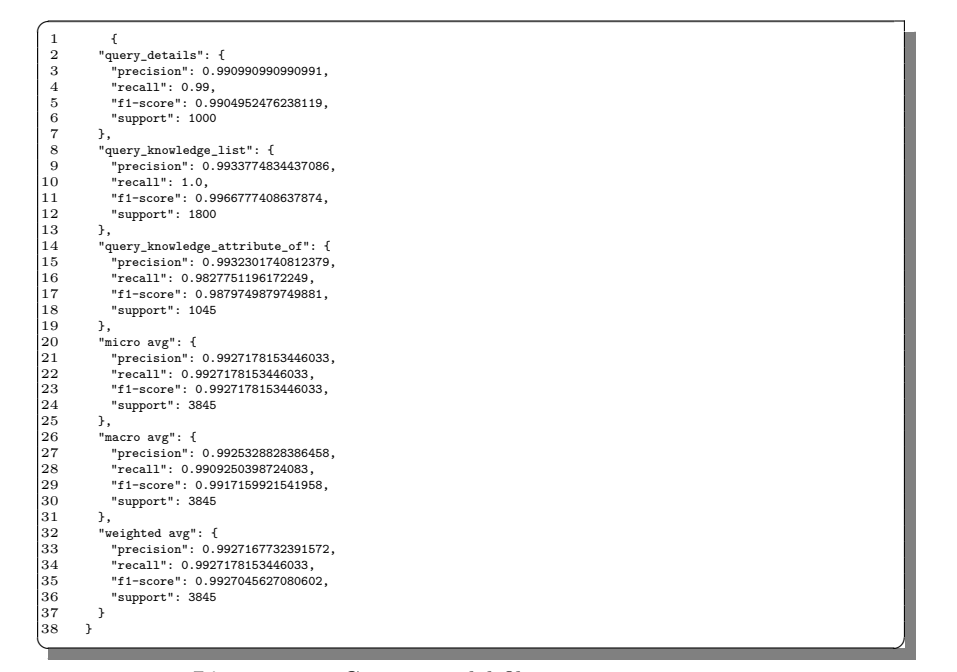

Listato 6.1. Contenuto del file intent\_report.json

Dall'analisi di questo listato, è possibile constatare un valore di *precision*<sup>[1](#page-98-1)</sup> intorno allo 0,99 per ciascuno degli *intent* classificati. Lo stesso risultato è osservabile per la misura del *recall*[2](#page-98-2) , la quale, per ogni intent, risulta mediamente sopra lo 0,99. Di conseguenza, poichè la *precision* e il *recall* risultano di valore elevato, per ogni

<span id="page-98-1"></span><sup>1</sup> La *precision* misura il rapporto tra le istanze classificate correttamente e le istanze totali classificate con la medesima classe di oggetti.

<span id="page-98-2"></span><sup>2</sup> Il *recall*, detto anche *true positive rate*, misura il rapporto di istanze positive correttamente etichettate dal sistema di machine learning rispetto al totale delle istanze della classe stessa.

#### 100 6 Medici-bot: Fase di validazione

intent, anche la *f1-score*, che si ottiene a partire da queste due misura, risulta essere sopra lo 0,99 su un valore massimo di 1 (99%). Tutto ciò comporta una valutazione positiva sulla capacit`a del modello di identificare gli *intent* del chatbot; tale risul-tato è avvalorato dalla matrice di confusione (Figura [6.1\)](#page-99-0), nella quale è possibile osservare come la classificazione degli *intent* abbia prodotto pochi risultati errati (minori di 10 per ogni intent); questo vuol dire che nessun *intent* ha problemi a distinguersi dagli altri *intent*.

Tuttavia, nell'analizzare tali risultati, è impossibile non tener conto che, anche eseguendo una *cross validation*, tutti i dataset di train e test che vengono creati ad ogni iterazione contengono mediamente sempre le medesime frasi per ogni tipologia; perciò, non è possibile definire con certezza se il modello del chatbot Medici-bot sia in grado di generalizzare.

Di fatto, nel momento in cui Medici-bot `e stato fornito in esame a degli utenti per eseguire dei test, esso in rare occasioni non è riuscito perfettamente a identificare le richieste espresse in linguaggio naturale e con delle sintassi delle frasi diverse da quelle utilizzate durante il train del modello.

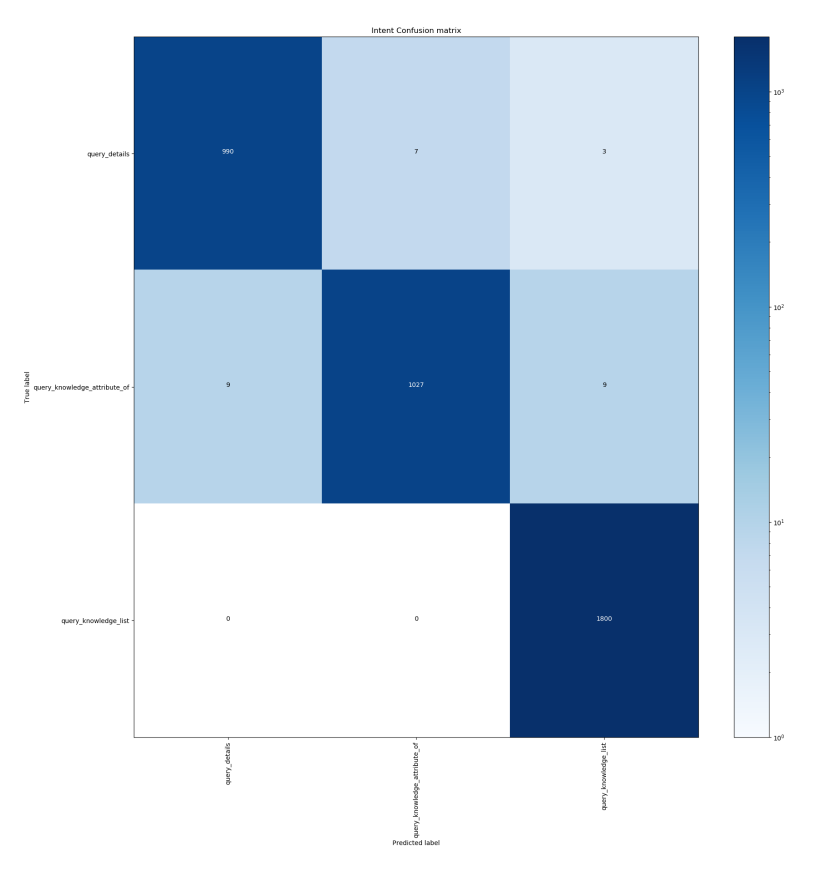

<span id="page-99-0"></span>**Figura 6.1.** Matrice di confusione degli *intent*

Il terzo risultato della fase di validazione del modello NLU risulta essere il file

intent errors.json (Listato [6.2\)](#page-100-0); in esso è contenuta la totalità delle frasi che hanno rappresentato un errore di classificazione durante la validazione del modello NLU.

All'interno del listato sono presenti solo alcuni dei 28 casi di errore, e come è possibile notare, per ognuno di essi, è riportata la misura della *confidence* con cui è stata effettuata la classificazione. Inoltre, sono riportati i campi dell'*intent* corretto e dell'*intent* predetto.

Infine, al suo interno i casi di errore riguardano maggiormente le frasi di tipo *query details* e *query knowledge attribute of*.

<span id="page-100-0"></span>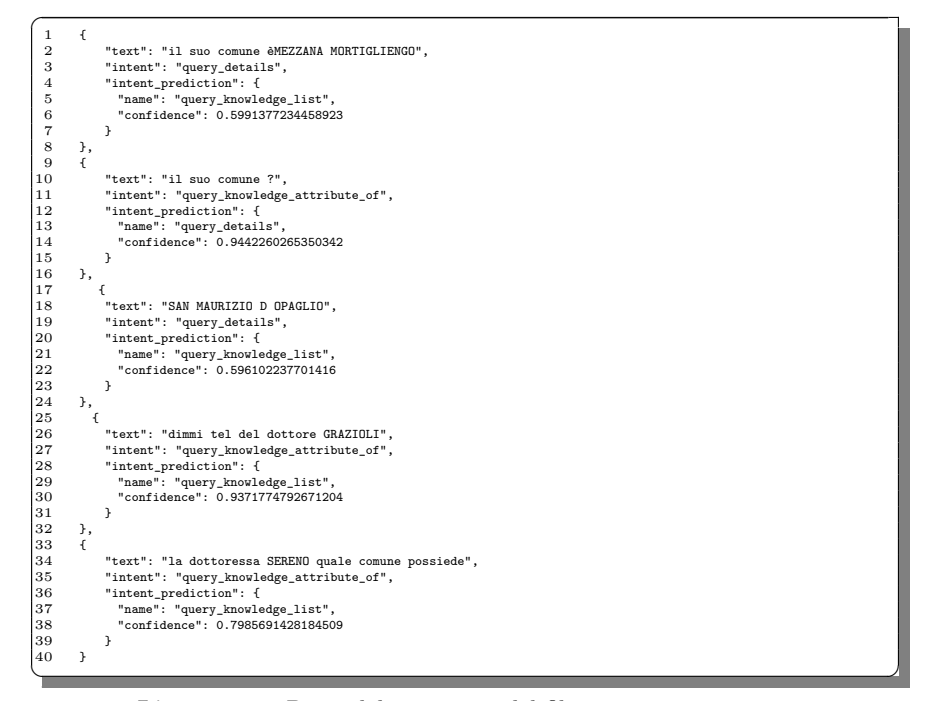

Listato 6.2. Parte del contenuto del file intent\_errors.json

Dopodichè, in Figura [6.2,](#page-101-0) è riportato l'istogramma che evidenzia la distribuzione di confidenza per tutte le predizioni.

Gli ultimi due file risultati dalla valutazione del modello NLU riguardano l'estrazione delle *entity*, e sono, rispettivamente, CRFEntityExtractor\_report.json e CRFEntityExtractor errors.json.

Come è possibile osservare nel Listato [6.3,](#page-100-1) le *entity* che hanno riportato le valutazioni pi`u basse sono state *orariodiapertura*, *civico* e *orariodichiusura*.

<span id="page-100-1"></span>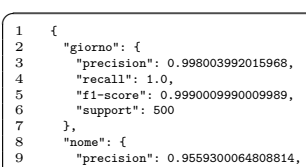

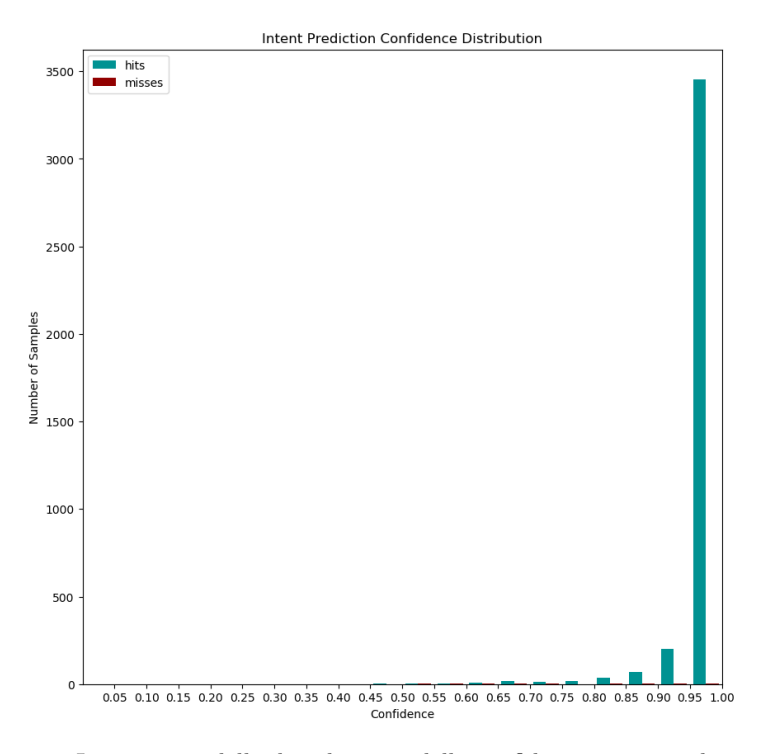

<span id="page-101-0"></span>**Figura 6.2.** Istogramma della distribuzione della confidenza per tutte le previsioni

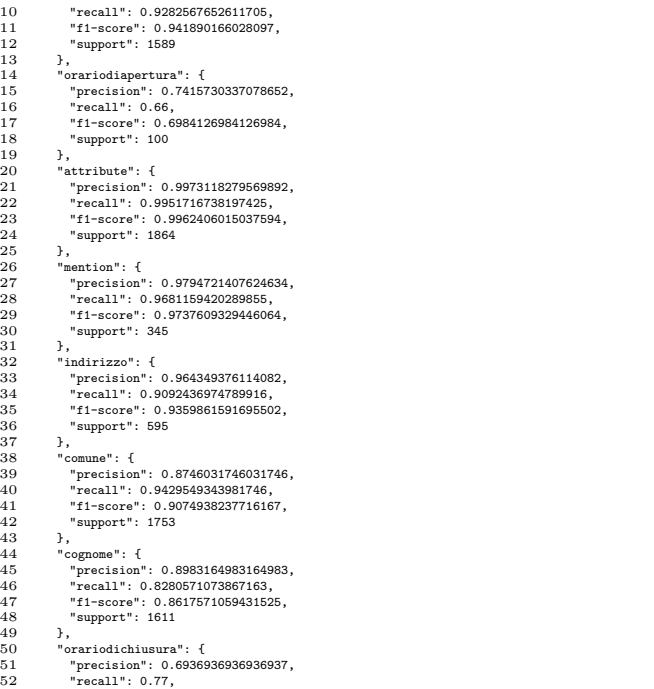

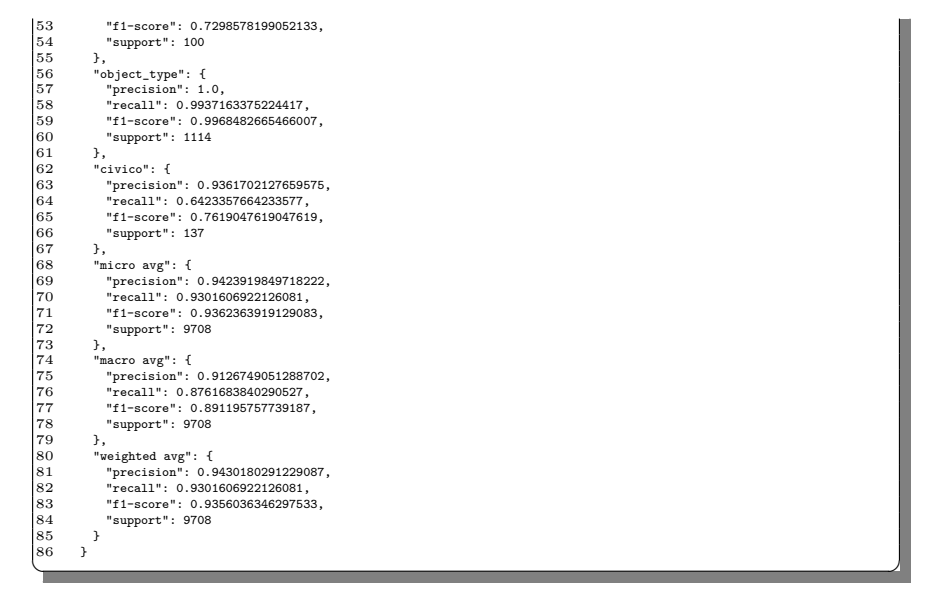

Listato 6.3. Contenuto del file CRFEntityExtractor\_report.json

Nel Listato [6.4](#page-102-0) è presente una parte, illustrata a scopo esplicativo, del contenuto del file CRFEntityExtractor error.json; al suo interno sono riportate le classificazioni errate delle *entity*, con la relativa misura di confidenza, e le tipologie di *entity* predette erroneamente in ognuna delle frasi.

<span id="page-102-0"></span>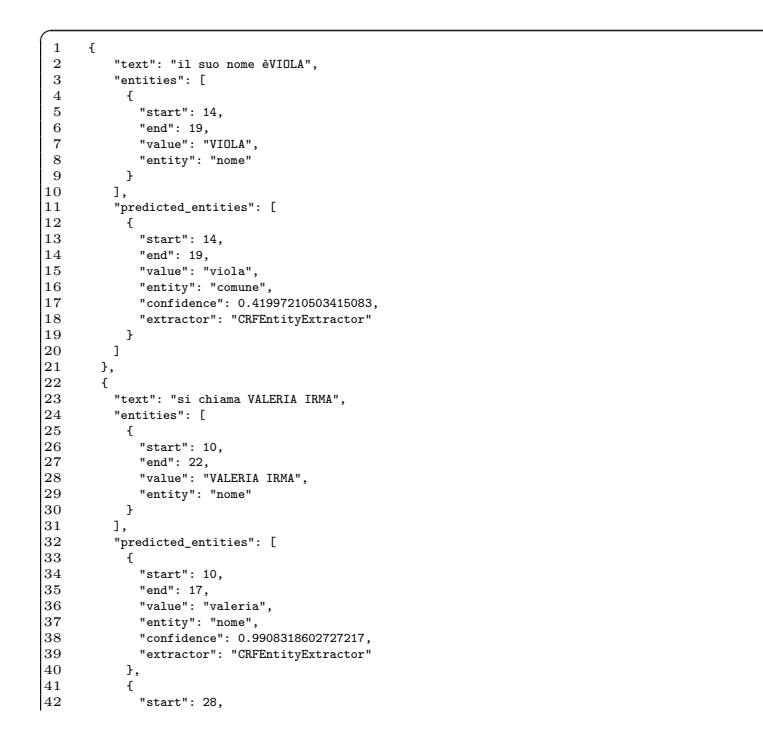

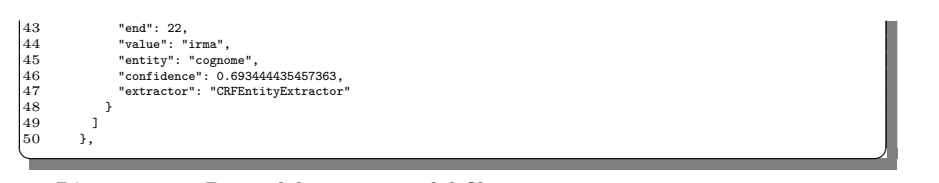

**Listato 6.4.** Parte del contenuto del file CRFEntityExtractor error.json

I casi più frequenti nei quali si sono riscontrati dei malintesi tra le *entity* sono risultati nelle frasi con entità composte da più termini, ad esempio un doppio nome ("Mattia Alberto") o nominativi di comuni composti da due parole ("Aqui Terme").

Di seguito, saranno illustrati i risultati ottenuti dalla valutazione del modello Core. Rasa, come anticipato nella Sottosezione [6.1,](#page-94-0) fornisce due file; il primo è il file story\_confmat.pdf, dove, al suo interno, è presente la *matrice di confusione* delle *action* (Figura [6.3.](#page-103-0)

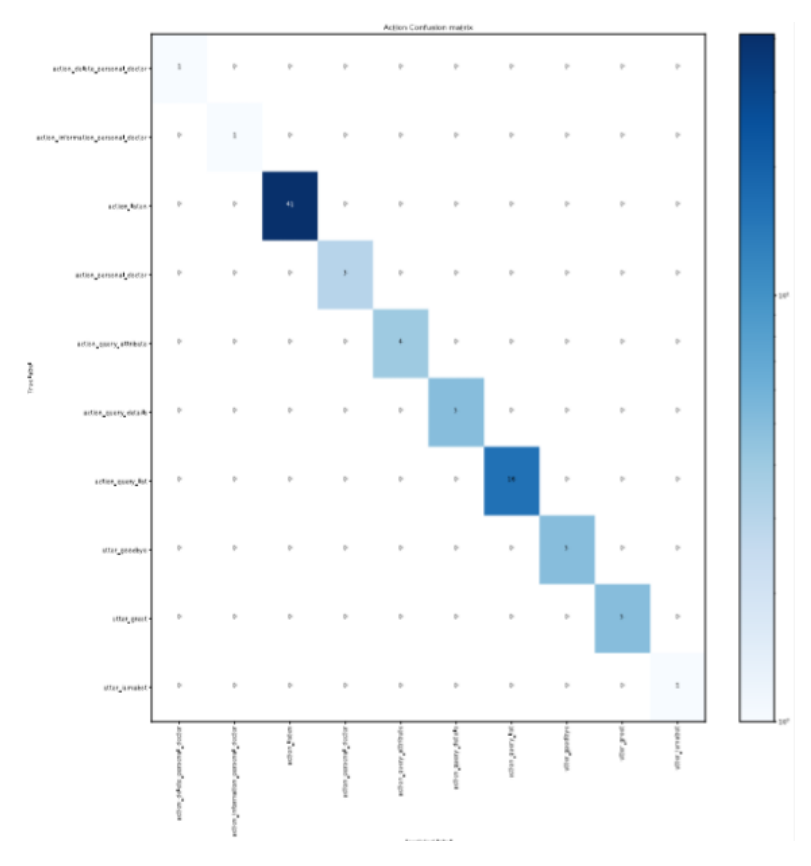

<span id="page-103-0"></span>**Figura 6.3.** Matrice di confusione delle *action* rilevate

Come è possibile constatare, la validazione del modello Core ha prodotto una classificazione priva di errori.

Tale risultato è constatabile all'interno del secondo file, failed stories.md, nel quale non sono state riscontrate storie fallite; al suo interno è riportato il seguente messaggio (Listato [6.5\)](#page-104-0):

<span id="page-104-0"></span> $\mathbf{1}$ <sup>1</sup> <!-- All stories passed --> ✝ ✆✌

Listato 6.5. Contenuto del file failed\_stories.md

# **6.3 Test delle funzionalit`a aggiuntive del chatbot**

Al termine della validazione dei modelli, è stato effettuato un test sulle funzionalità aggiunte del chatbot, ovvero l'*account linking*, il salvataggio e l'eliminazione del dottore preferito ed il link alla posizione dell'ambulatorio su Google Maps.

Tale verifica può essere considerata un beta test, poichè è stato chiesto ad alcuni utenti di effettuare delle verifiche sulle funzionalità di Medici-bot.

Perciò, dopo il loro esame di tutte le tipologie di conversazione attuabili (ad esempio, il dialogo in Figura [6.4\)](#page-104-1), si è verificata l'autenticazione dell'utente attraverso il proprio account Google e, a seguire, il salvataggio del medico di fiducia tra le informazioni personali dell'utente (Figura [6.5\)](#page-105-0).

<span id="page-104-1"></span>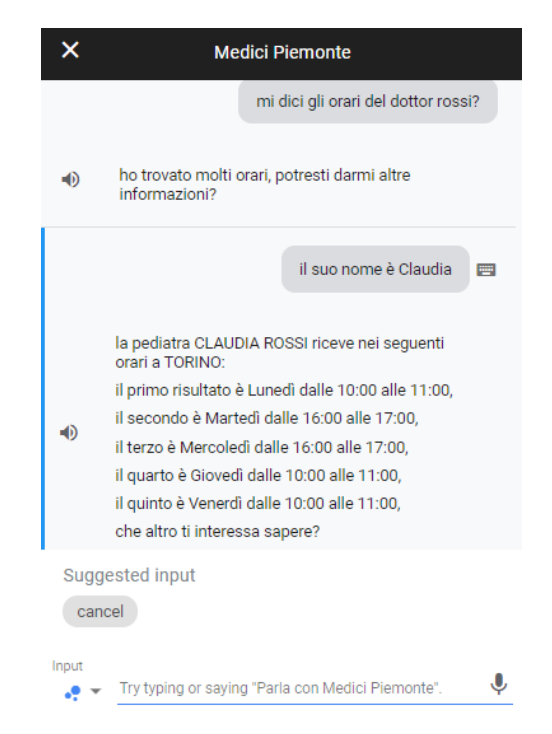

**Figura 6.4.** Esempio di una richiesta degli orari di un dottore

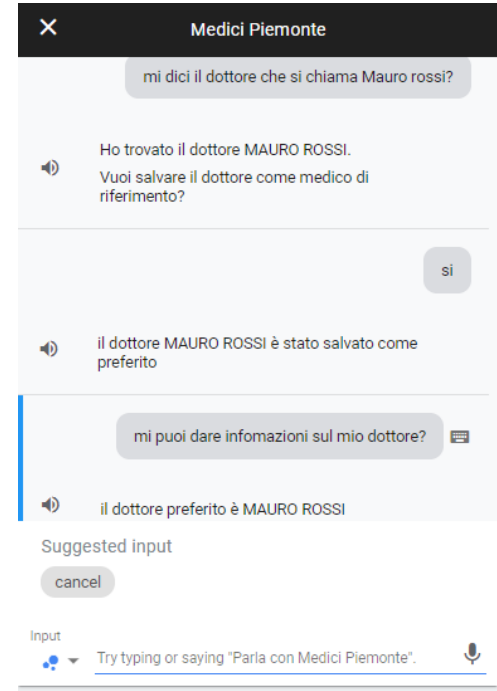

**Figura 6.5.** Dialogo contenente il salvataggio del medico preferito

<span id="page-105-0"></span>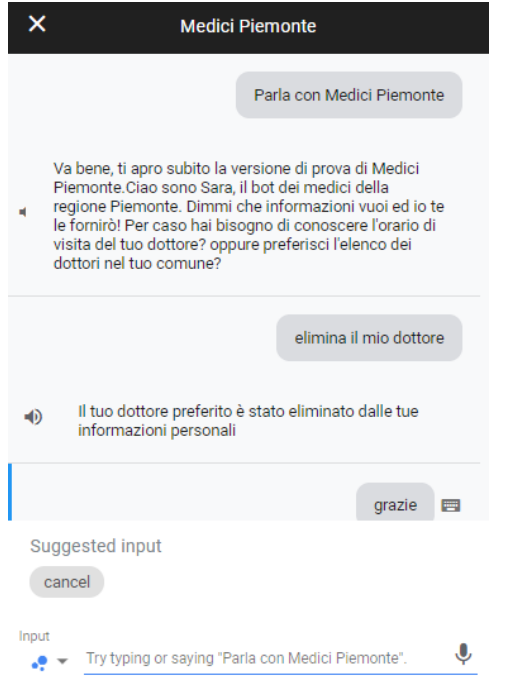

**Figura 6.6.** Dialogo contenente l'eliminazione del medico preferito

Dopodichè, è stata verificata la richiesta dell'ambulatorio ed il pulsante contenente il link sulla posizione di tale ambulatorio su Google Maps (Figura [6.7\)](#page-106-0).

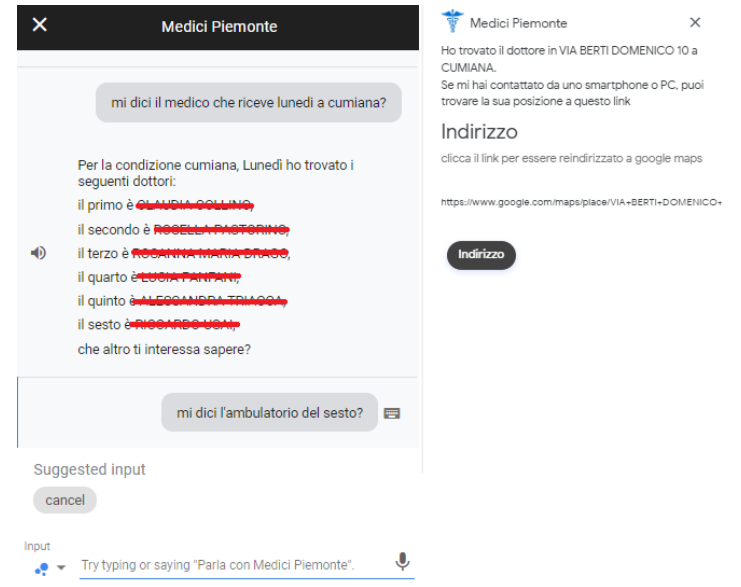

<span id="page-106-0"></span>**Figura 6.7.** Dialogo relativo alla richiesta degli ambulatori e risposta contenente la basicCard con link alla posizione su Google Maps

Infine è stato riproposto l'equivalente test su Alexa; tenendo conto che tali funzionalità non sono state implementate per questa piattaforma (Alexa non garantisce la possibilità di fornire link esterni o di associare all'utente delle informazioni aggiuntive), è stata effettuata una verifica delle sole conversazioni di base del chatbot.
# **Conclusioni e futuri sviluppi**

*In questo ultimo capitolo saranno tratte le conclusioni riguardanti il lavoro svolto; verranno, inoltre, illustrati alcuni possibili sviluppi futuri gi`a richiesti dagli stakeholder.*

#### **7.1 Conclusioni**

In questa tesi è stato proposto lo sviluppo del chatbot Medici-bot e delle soluzioni sviluppate per la creazione di chatbot basati su Rasa e knowledge base Neo4j. Come gi`a descritto nel corso della trattazione, l'obiettivo principale era la realizzazione di software riutilizzabili in altri contesti e la definizione di uno standard procedurale per la costruzione di chatbot che volessero rispettare la medesima architettura.

Nella prima parte si `e esaminata la generazione del dataset per il train del modello NLU, illustrando il *Dataset Generator*, con il quale, attraverso la sola definizione dei template ed i dati della knowledge base, è possibile ottenere in output il dataset per il training del bot. Inoltre, tale software è stato modificato per adattarsi ad ogni grafo dei dati presenti nel database.

Nella seconda parte, si sono esaminate le classi del chatbot; in esse si è cercato di astrarre, il più possibile, il contesto dalla sua implementazione, cercando, inoltre, di generalizzare i metodi per ogni scenario di utilizzo. Ne sono stati degli esempi la creazione del file file utils.json e i metodi di supporto. Tali metodi, all'interno di nuovi progetti, potranno essere riutilizzati semplicemente modificando i dati del file file utils.json.

Dopo di ciò, sono stati presentati i risultati ottenuti dall'analisi delle performance attuali del chatbot, e si è visto che quest'ultimo presenta margini di miglioramento per il futuro.

Per concludere, è bene chiarire che il risultato della corrente elaborazione, con elevate probabilità, non andrà mai in produzione, poichè è stato concepito principalmente come una soluzione "muletto" all'interno di un progetto di ricerca e sviluppo, nel quale il CSI-Piemonte tenta di accumulare conoscenze da poter inserire in progetti più concreti.

### **7.2 Sviluppi futuri**

Il lavoro esaminato in questa trattazione rappresenta una piccola parte dei progetti chatbot che sono sviluppati dal team con cui si è lavorato durante il tirocinio connesso alla presente tesi. Ognuno di questi bot intercetta esigenze diverse, ed i più vari scenari di utilizzo, al fine di accrescere la conoscenza dell'Azienda ed avere a disposizione delle architetture software utilizzabili a seconda dell'esigenza.

Gli sviluppi maggiormente probabili, che potrebbero nascere dall'architettura creata per Medici-bot sono delle finestre di dialogo all'interno dei siti regionali e comunali del Piemonte.

A tal fine, sono presenti numerosi aspetti e funzionalità ancora sviluppabili o in corso di approfondimento. Tra questi, troviamo la possibilità di utilizzare il riferimento al dottore preferito all'interno di una richiesta formulata dall'utente. Un ulteriore *intent* in fase di studio consiste nel fornire una descrizione di un dottore nell'istante in cui essa venga richiesta (possono essere utilizzate le *card*, le quali vengono gestite e implementate sia da Google Assistant che da Alexa).

Dopodichè, al momento attuale, è in studio la possibilità di autenticarsi utilizzando non più le credenziali di Google, bensì quelle per la piattaforma *TorinoFacile*; ciò permetterebbe un'autenticazione attraverso *SPID* (l'acronimo di Sistema Pubblico di Identità Digitale).

Mentre, per quanto concerne la distribuzione del bot sulla piattaforma Alexa, il primo passo sar`a costituito dalla realizzazione dell'*Account Linking*, sempre attraverso l'autenticazione di *TorinoFacile*, per poi proseguire sperimentando la possibilit`a di definire le funzionalit`a aggiuntive descritte in questo elaborato.

Tuttavia, lo sviluppo che sarà portato avanti con più urgenza riguarderà il miglioramento del modello NLU e la totale decontestualizzazione dei metodi implementati in Medici-bot, cos`ı da soddisfare l'obiettivo principale di tale progetto, ovvero la realizzazione di una procedura per la creazione di chatbot basati sull'architettura di Medici-bot.

### **Riferimenti bibliografici**

- 1. Redazione Osservatori Digital Innovation, Cosa sono i Chatbot e come possono essere sfruttati dalle aziende. [https://blog.osservatori.net/it\\_it/chatbot-cosa-sona](https://blog.osservatori.net/it_it/chatbot-cosa-sona-come-utilizzarli)[come-utilizzarli](https://blog.osservatori.net/it_it/chatbot-cosa-sona-come-utilizzarli).
- 2. Architettura di rasa. <https://rasa.com/docs/rasa/user-guide/architecture/>.
- 3. chatbot. [https://it.wikipedia.org/wiki/Chat\\_bot](https://it.wikipedia.org/wiki/Chat_bot).
- 4. Guida all'utilizzo del framework Rasa e sviluppo applicativo del chatbot all'interno di un progetto. [https://www.qi-lab.it/2019/10/12/sviluppo-un-chatbot](https://www.qi-lab.it/2019/10/12/sviluppo-un-chatbot-framework-rasa/)[framework-rasa/](https://www.qi-lab.it/2019/10/12/sviluppo-un-chatbot-framework-rasa/).
- 5. Machine Translation. [http://it.creative-words.com/blog/che-cose-la](http://it.creative-words.com/blog/che-cose-la-machine-translation-e-come-funziona/)[machine-translation-e-come-funziona/](http://it.creative-words.com/blog/che-cose-la-machine-translation-e-come-funziona/).
- 6. Natural language Processing. [https://en.wikipedia.org/wiki/Natural\\_language\\_](https://en.wikipedia.org/wiki/Natural_language_processing#Rule-based_vs._statistical_NLP) [processing#Rule-based\\_vs.\\_statistical\\_NLP](https://en.wikipedia.org/wiki/Natural_language_processing#Rule-based_vs._statistical_NLP).
- 7. Question Answering. [https://www.agendadigitale.eu/cultura-digitale/](https://www.agendadigitale.eu/cultura-digitale/linguaggio-naturale-e-intelligenza-artificiale-a-che-punto-siamo/) [linguaggio-naturale-e-intelligenza-artificiale-a-che-punto-siamo/](https://www.agendadigitale.eu/cultura-digitale/linguaggio-naturale-e-intelligenza-artificiale-a-che-punto-siamo/).
- 8. Rasa, Testing your assistant. [https://rasa.com/docs/rasa/user-guide/testing](https://rasa.com/docs/rasa/user-guide/testing-your-assistant/)[your-assistant/](https://rasa.com/docs/rasa/user-guide/testing-your-assistant/).
- 9. Myclever Agency: Chatbots. A consumer research study. [https://www.](https://www.mycleveragency.com/media/download/0c44f0c083879818a0d2347ab948752b) [mycleveragency.com/media/download/0c44f0c083879818a0d2347ab948752b](https://www.mycleveragency.com/media/download/0c44f0c083879818a0d2347ab948752b), 2016.
- 10. Chatbot. Linee guida alla progettazione per le aziende. Il caso Wind. [http://hdl.](http://hdl.handle.net/10589/138320) [handle.net/10589/138320](http://hdl.handle.net/10589/138320), 2017.
- 11. Allison Ragan. Taking the Confusion Out of Confusion Matrices. [https:](https://towardsdatascience.com/taking-the-confusion-out-of-confusion-matrices-c1ce054b3d3e?gi=d27279682f47) [//towardsdatascience.com/taking-the-confusion-out-of-confusion-matrices](https://towardsdatascience.com/taking-the-confusion-out-of-confusion-matrices-c1ce054b3d3e?gi=d27279682f47)[c1ce054b3d3e?gi=d27279682f47](https://towardsdatascience.com/taking-the-confusion-out-of-confusion-matrices-c1ce054b3d3e?gi=d27279682f47), 2018.
- 12. Natural Language Processing: Chatbot per gli studenti del campus di Siena. [https://](https://amslaurea.unibo.it/19555/1/tesi_andrea_lavista_studio_unibo_it.pdf) [amslaurea.unibo.it/19555/1/tesi\\_andrea\\_lavista\\_studio\\_unibo\\_it.pdf](https://amslaurea.unibo.it/19555/1/tesi_andrea_lavista_studio_unibo_it.pdf), 2019.
- 13. Timothy W Bickmore, Ha Trinh, Stefan Olafsson, Teresa K O'Leary, Reza Asadi, Nathaniel M Rickles, and Ricardo Cruz. Patient and consumer safety risks when using conversational assistants for medical information: an observational study of siri, alexa, and google assistant. *Journal of medical Internet research*, 20(9):e11510, 2018.
- 14. Tom Bocklisch, Joey Faulkner, Nick Pawlowski, and Alan Nichol. Rasa: Open source language understanding and dialogue management. *arXiv preprint arXiv:1712.05181*, 2017.
- 15. J Castaño, H Park, P Ávila, D Pérez, H Berinsky, L Gambarte, C Otero, and D Luna. Evaluating the performance of a terminology search engine using historical data. *Studies in health technology and informatics*, 264:1439–1440, 2019.
- 112 Riferimenti bibliografici
- 16. Srini Janarthanam. *Hands-on chatbots and conversational UI development: build chatbots and voice user interfaces with Chatfuel, Dialogflow, Microsoft Bot Framework, Twilio, and Alexa Skills*. Packt Publishing Ltd, 2017.
- 17. Anran Jiao. An intelligent chatbot system based on entity extraction using rasa nlu and neural network.
- 18. Andrew Rafla and Casey Kennington. Incrementalizing rasa's open-source natural language understanding pipeline. *arXiv preprint arXiv:1907.05403*, 2019.
- 19. Andreas Reiswich and Martin Haag. Evaluation of chatbot prototypes for taking the virtual patient's history. *Studies in health technology and informatics*, 260:73–80, 2019.
- 20. Dipanjan Sarkar. *Text analytics with Python: a practitioner's guide to natural language processing*. Apress, 2019.
- 21. Abhishek Singh, Karthik Ramasubramanian, and Shrey Shivam. *Building an enterprise chatbot: Work with protected enterprise data using open source frameworks*. Springer, 2019.
- 22. Jalaj Thanaki. *Python natural language processing*. Packt Publishing Ltd, 2017.
- 23. Jim Webber and Ian Robinson. *A programmatic introduction to neo4j*. Addison-Wesley Professional, 2018.

# **Ringraziamenti**

*Il primo ringraziamento va alla mia famiglia, che mi ha sostenuto e mi ha dato la possibilit`a di intraprendere e portare a termine questo percorso universitario.*

*Vorrei ringraziare il prof. Ursino, per aver accettato di essere il mio relatore, per essersi speso nell'aiutarmi a trovare il percorso di tirocinio pi`u adatto alle mie*  $e^{e}$ *esigenze — scaturito, poi, in quella che è la mia attuale occupazione — e per la straordinaria disponibilit`a dimostrata nel corso della stesura di questa tesi.*

*Ringrazio i miei amici di sempre, per il sostegno, per l'affetto dimostratomi in questi lunghi anni e per aver reso questo periodo pi`u lieto.*

*Ringrazio i miei compagni di universit`a, soprattutto Enrico ed Edoardo, che mi hanno accompagnato in tutti i progetti in cui siamo stati coinvolti.*

*Per ultima, ma non per importanza, vorrei ringraziare la mia compagna, per avermi sostenuto e sopportato sempre, per avermi seguito nel mio rischioso progetto di vita e per aver trasformato una quarantena in un periodo lieto e colmo di gioie.*